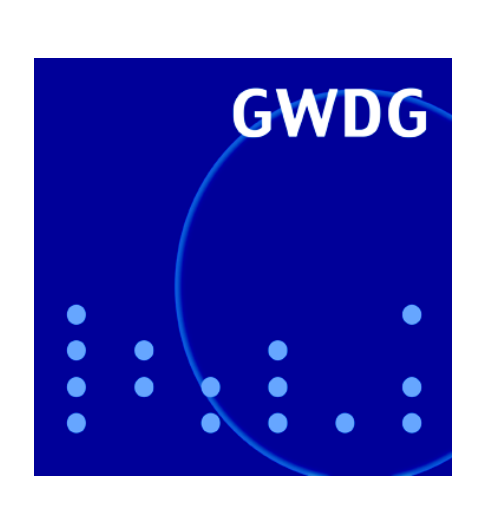

**Festkolloquium 40 Jahre GWDG**

**Microsoft Office für Mac 2011**

**Mac OS X und Exchange 2007 Server**

**RPN auf iOS**

**Rechnergeschichte: Die Neuzeit bei der GWDG**

**Kurse 2011**

**GWDG Nachrichten 11 / 2010**

**Gesellschaft für wissenschaftliche Datenverarbeitung mbH Göttingen**

# **Inhaltsverzeichnis**

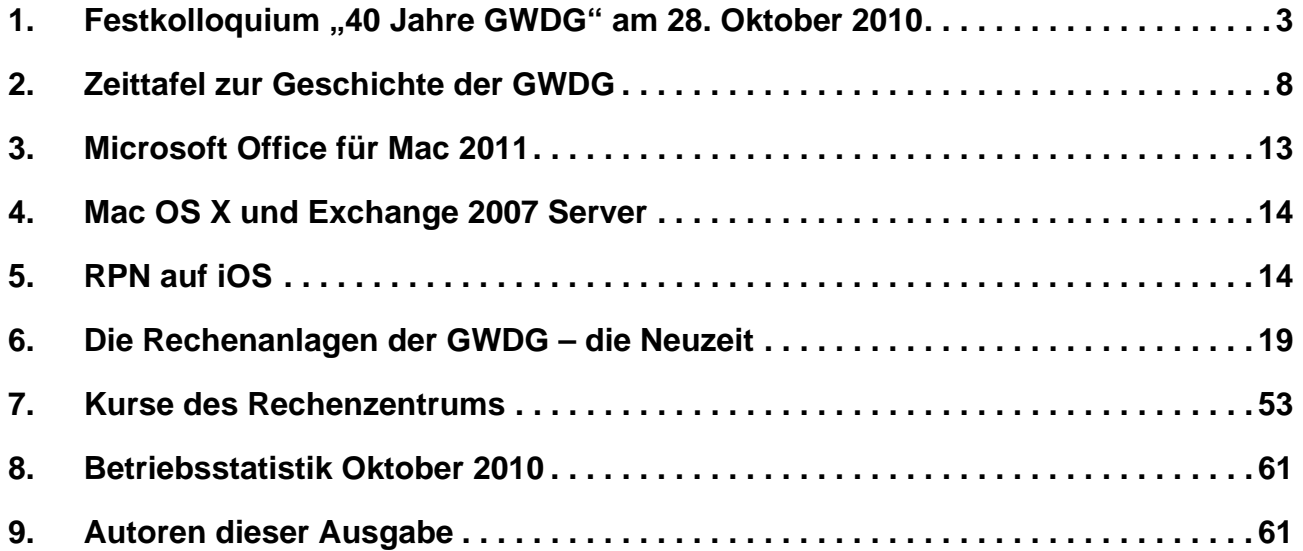

# **GWDG-Nachrichten für die Benutzerinnen und Benutzer des Rechenzentrums ISSN 0940-4686**

33. Jahrgang, Ausgabe 11 / 2010

**http://www.gwdg.de/gwdg-nr**

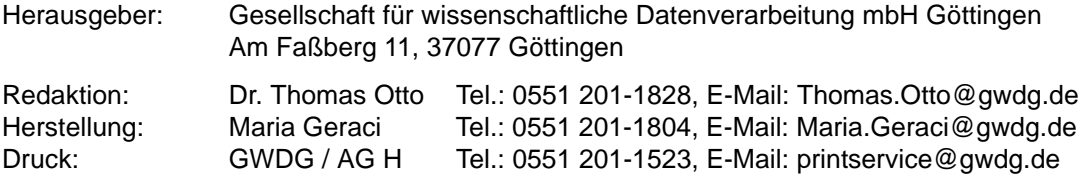

# <span id="page-2-0"></span>**1. Festkolloquium "40 Jahre GWDG" am 28. Oktober 2010**

Die Gesellschaft für wissenschaftliche Datenverarbeitung mbH Göttingen (GWDG) – Hochschulrechenzentrum für die Georg-August-Universität Göttingen und Rechen- und IT-Kompetenzzentrum für die Max-Planck-Gesellschaft – besteht in diesem Jahr 40 Jahre. Dieses Jubiläum wurde am 28. Oktober 2010 mit einem Festkolloquium im Manfred-Eigen-Saal des Max-Planck-Instituts für biophysikalische Chemie, Am Faßberg, wo die GWDG ihren Standort hat, feierlich begangen.

# **1.1 Einleitung: 40 Jahre GWDG – 40 Jahre erfolgreiche IT-Partnerschaft zwischen der Universität Göttingen und der Max-Planck-Gesellschaft**

Der Wissenschaftsstandort Göttingen besitzt im Bereich der Zusammenarbeit unterschiedlicher Einrichtungen in der Datenverarbeitung eine lange, bis ins Jahr 1959 zurückreichende Tradition. Auf dieser Basis wurde im Jahr 1970 die GWDG mit je hälftiger Beteiligung vom Land Niedersachsen, vertreten durch die Universität Göttingen, und von der Max-Planck-Gesellschaft (MPG) mit dem für die damalige Zeit sehr innovativen Ziel gegründet, Synergien in der Informationsverarbeitung durch den gemeinsamen Betrieb eines Rechenzentrums zu realisieren. Der große Erfolg dieses neuartigen partnerschaftlichen Modells zweier bedeutender, unterschiedlich strukturierter wissenschaftlicher Institutionen – heute würde man von einem Joint Venture oder einer strategischen Allianz sprechen – war damals noch nicht absehbar. Alle Beteiligten hatten bei der Gründung die Hoffnung, dass neben dem unmittelbaren Nutzen, den sie aus dem Betrieb des Rechenzentrums für ihre Forschung ziehen könnten, die GWDG ein wichtiges Bindeglied zwischen Universität und MPG werden und damit die freundschaftlichen Beziehungen zwischen ihnen festigen würde – ein erster Schritt zu gemeinschaftlichem Handeln auf weiteren Gebieten. Und diese Hoffnung hat sich erfüllt: Was vor 40 Jahren noch als "Experiment" begann, kann heute als fester und bewährter Bestandteil der Forschungslandschaft in Göttingen und darüber hinaus angesehen werden – sozusagen ein Erfolgsmodell mit Vorbildcharakter für andere Rechenzentren und Wissenschaftsstandorte. IT-Synergien über Organisationen hinweg, wie sie heute vielfach gefordert und angestrebt werden, sind also in Göttingen mit der GWDG schon seit 40 Jahren gelebte Realität und auch der sog. "Goettingen Research Campus" als sich stetig erweiterndes Netzwerk Göttinger Forschungseinrichtungen ist Realität.

Leistungsfähige und innovative IT-Infrastrukturen sind heutzutage für Spitzenleistungen im nationalen und internationalen Wettbewerb in allen Wissenschaftsdisziplinen unverzichtbar und zu einem bedeutenden Standortfaktor geworden. Die GWDG leistet hier mit ihrem breiten Spektrum an IT-Dienstleistungen für die Institute der Universität Göttingen und der MPG sowie einige weitere Göttinger wissenschaftliche Einrichtungen einen wichtigen Beitrag für deren herausragende Forschung. Dieses Leistungsspektrum hat sich infolge der rasanten Entwicklung in der Informationstechnologie und aufgrund ständig neuer Anforderungen der Nutzer in den letzten vier Jahrzehnten laufend geändert, was sich auch in der ereignisreichen Geschichte der GWDG widerspiegelt. Anfangs war die GWDG noch ein reines Rechenzentrum, das im Wesentlichen Großrechnerleistung zur Verfügung gestellt hat. Im Laufe der Jahre hat sie sich mit dem Aufkommen von leistungsfähigen Workstations, PCs und Laptops, die am Arbeitsplatz des Anwenders eingesetzt werden, sowie der entsprechenden Netzinfrastruktur immer weiter zu einem modernen IT-Kompetenzzentrum und IT-Dienstleister für Forschung und Lehre entwickelt. Diesen Weg hat die GWDG schon sehr früh eingeschlagen und war damit einer der "Pioniere" unter den wissenschaftlichen Rechenzentren. Zu ihrem heutigen umfangreichen Leistungsspektrum gehören vor allem Mail- und Kommunikationsservices, Datenspeicherung und -sicherung, Netzservices (insbesondere der Betrieb des Göttinger Übertragungsnetzes GÖNET inkl. des Funk-LANs "GoeMobile" und des Anschlusses an das Deutsche Wissenschaftsnetz X-WiN), Informations- und Webservices, IT-Sicherheit, Druckservices, wissenschaftliches Rechnen, Multimedia, Servervirtualisierung, Verzeichnisdienste sowie Schulungen und Kurse. Zudem ist das Göttinger Grid-Ressourcenzentrum "GoeGrid", das die Speicher- und Rechenressourcen der Göttinger Grid-Projekte in einzigartiger Weise bündelt, bei der GWDG angesiedelt.

Einige ausgewählte Kennzahlen zeigen den Umfang und die Bedeutung dieses Leistungsangebotes für den "Goettingen Research Campus" wie auch darüber hinaus:

- 34.000 Mailboxen
- 2 PetaByte Backupdaten in zwei Tape-Libraries
- 500 virtuelle Webserver und 350 weitere virtuelle Server
- Hosting der Internetplattform Stud.IP für ca. 23.000 Göttinger Studierende
- 4.620 Rechenkerne (Cores) mit 16,2 TeraByte Hauptspeicher und einer Gesamtleistung von 46 TeraFlop/sec (d. h. mehr als 46 Billionen

Rechenoperationen pro Sekunde) in mehreren Hochleistungs-Rechenclustern

- 18.000 GWDG-Benutzerkonten
- 5-GigaBit/sec-Anschluss an das X-WiN
- 25.000 am GÖNET angeschlossene Endgeräte
- 300 Funk-LAN-Accesspoints
- vier Redundanzstandorte in Göttingen (Maschinenräume in der GWDG, SUB, UMG und Fernmeldezentrale) sowie Kooperation mit dem Rechenzentrum Garching für den standortübergreifenden ausfallsicheren Betrieb einzelner Dienste

# **1.2 Empfang**

Das Festkolloquium begann um 13:00 Uhr mit einem Empfang im Foyer des MPI für biophysikalische Chemie, bei dem sich die nach und nach eintreffenden zahlreichen Teilnehmerinnen und Teilnehmer auf das weitere Programm "einstimmen" konnten.

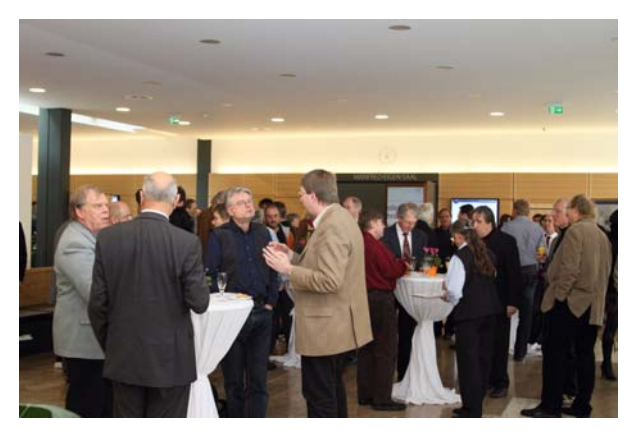

Für die anwesenden ehemaligen Mitarbeiterinnen und Mitarbeiter der GWDG wie auch die langjährigen Nutzerinnen und Nutzer bot sich hier schon die erste Gelegenheit zum Austausch von Erinnerungen an die 40-jährige Geschichte der GWDG, wobei sicherlich auch ein großes Zeittafelposter die entsprechenden Stichworte hierfür lieferte.

# **1.3 Begrüßung**

Die Feierstunde ging anschließend mit der "offiziellen" Begrüßung der ca. 150 Gäste aus Wissenschaft, Politik und Wirtschaft sowie der Presse durch den **wissenschaftlichen Geschäftsführer der GWDG, Prof. Dr. Oswald Haan,** weiter.

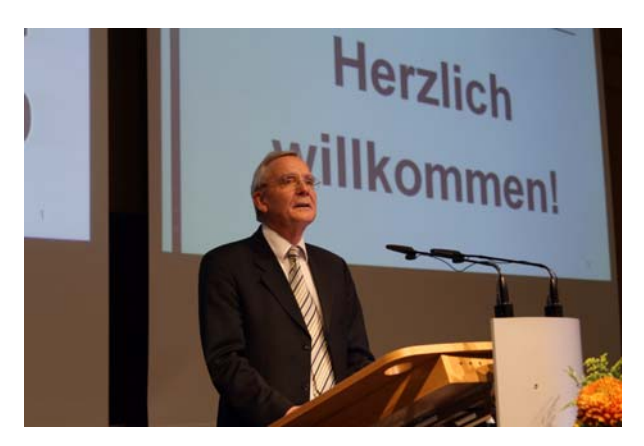

Er stellte kurz das Programm vor und ging dann in einem Rückblick näher auf die ereignisreiche Geschichte des "Geburtstagskindes" GWDG ein. Sie spiegelt die rasante Entwicklung der IT und ihrer Einbindung in den Wissenschaftsbetrieb deutlich wider. Mittlerweile hat die IT alle Wissenschaftsbereiche durchdrungen und sie ist zum unverzichtbaren Bestandteil im Arbeits - und Forschungsprozess geworden. Für die GWDG manifestierte sich diese Entwicklung in einem Wandel ihres Selbstverständnisses, in ihrer Organisation und in ihrer Arbeitsweise. Aus dem reinen Rechenzenrtum mit einem Großrechner wurde ein moderner IT-Dienstleister, von dem die Nutzer mit berechtigtem Nachdruck verlangen, dass die IT-Infrastruktur, ohne die wissenschaftliche Arbeit nicht mehr erfolgreich funktionieren kann, jederzeit leistungsstark und fehlerfrei bereit steht.

Prof. Haan dankte an dieser Stelle allen ehemaligen und noch tätigen Mitarbeiterinnen und Mitarbeiter der GWDG, die diesen Wandel mitgestaltet und ermöglicht haben und zu Recht stolz darauf sein können. Er hob dabei besonders Prof. Dr. Dieter Wall und Dr. Fritz Brinkmeier hervor, die über lange Jahre als Geschäftsführer bzw. Rechenzentrumsleiter die erfolgreiche Entwicklung der GWDG maßgeblich mitgestaltet haben.

Dankesworte gingen auch an die beiden Gesellschafter Universität Göttingen und Max-Planck-Gesellschaft, die es in den 40 Jahren immer wieder verstanden haben, die Integration des Gemeinschaftsunternehmens GWDG in ihre jeweiligen IT-Strukturen so zu gestalten, dass die durch gemeinsam genutzte Ressourcen und Dienste möglichen Synergien nicht verloren gingen.

Beim wissenschaftlichen Beirat der GWDG bedankte sich Prof. Haan für die langjährige Beratung und Unterstützung bei ihren Forschungsaktivitäten und der Planung und Umsetzung eines optimalen Leistungsangebotes.

Den Nutzern und Nutzerinnen der GWDG dankte er für die über 40 Jahre andauernde konstruktive Zusammenarbeit, wobei er deren viele Anregungen und Hilfen hervorhob, die oftmals zum Einsatz neuer Technologien und Dienste oder zur Verbesserung bestehender Dienste geführt haben.

Zum Schluss hob er in einem Ausblick auf die nahe Zukunft hervor, dass mit den Ergebnissen der im Juli dieses Jahres erfolgten externen Begutachtung der IT des Wissenschaftsstandortes Göttingen, bei der auch Empfehlungen für die zukünftige Ausgestaltung der Rolle der GWDG und für die ausstehende Ausschreibung zur Neubesetzung der Leitung der GWDG ausgesprochen wurden, eine tragfähige Basis für die weitere erfolgreiche Arbeit gelegt worden ist.

## **1.4 Grußworte**

Die Reihe der Grußwortsprecher eröffnete der **hauptberufliche Vizepräsident der Universität Göttingen, Markus Hoppe,** der zugleich auch Aufsichtsratsvorsitzender der GWDG ist.

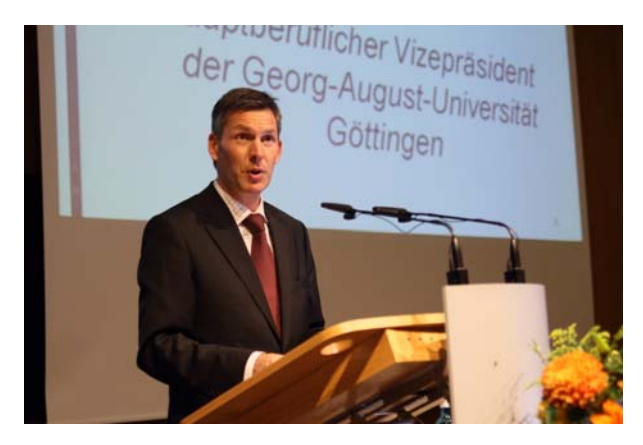

Nach einem kurzen Rückblick auf die Geschichte der GWDG hob er hervor, dass die GWDG als langjähriges Hochschulrechenzentrum der Universität Göttingen wesentlich zur Entwicklung einer leistungsfähigen IT-Infrastruktur am Wissenschaftsstandort Göttingen beigetragen hat. Als frühes innovatives Joint-Venture und in ihrer zweiten Funktion als Rechen- und IT-Kompetenzzentrum für die Max-Planck-Gesellschaft ist die GWDG ein wichtiges Bindeglied zwischen den beiden Wissenschaftseinrichtungen geworden und wird auch künftig eine bedeutende Rolle bei der zunehmenden Kooperation am "Goettingen Research Campus" spielen.

Der Wissenschaftsstandort Göttingen ist im Bereich der IT-Infrastruktur, nicht zuletzt auch aufgrund der Verdienste der GWDG, auf einem guten Wege und für die Zukunft gut aufgestellt. Die jahrelange enge Zusammenarbeit mit anderen wissenschaftlichen IT-Dienstleistern vor Ort hat insbesondere im Rahmen des sogenannten GÖ\*-Projektes "Integriertes Informationsmanagement am Wissenschaftsstandort Göttingen", das aus der DFG-Förderinitiative "Leistungszentren für Forschungsinformation" resultierte, die Leistungsfähigkeit der eScience-Umgebung für alle Forschenden, Lehrenden und Lernenden trotz Mittelknappheit in vielen öffentlichen Haushalten gestärkt und zu einem lokalen IT-Verbund geführt.

Beim aktuellen zweiten Zukunftskonzept im Rahmen der laufenden Exzellenzinitiative werden die enge und erfolgreiche Kooperation, die sich neben der IT-Infrastruktur auf viele andere Bereiche erstreckt, und die Verflechtungen zwischen der Universität und den hiesigen Max-Planck-Instituten sowie weiteren außeruniversitären Einrichtungen wieder eine wichtige Rolle spielen.

Vizepräsident Hoppe zeigte sich sehr zuversichtlich, dass es der GWDG auch in Zukunft gelingen wird, die aus den raschen Veränderungen in der IT resultierenden Herausforderungen – wie so oft in der Vergangenheit als "Vorreiter" und Vorbild für andere Rechenzentren – erfolgreich zu meistern und dass sie ein zentraler und unverzichtbarer Bestandteil der IT-Landschaft am Wissenschaftsstandort Göttingen bleiben wird.

Mit den Ergebnissen der externen Gutachterkommission werden ein deutliches Bekenntnis zur GWDG und zur Fortsetzung der bewährten Zusammenarbeit von Universität und MPG sowie eine klare Perspektive für die neu zu besetzende Geschäftsführung der GWDG gegeben.

Der Leiter der Abteilung "Forschung und Inno**vation" des Niedersächsischen Ministeriums für Wissenschaft und Kultur, Ministerialdirigent Heiko Gevers,** wies in seinem Grußwort darauf hin, dass die GWDG es in den vergangenen 40 Jahren hervorragend geschafft hat, jung zu bleiben und die Anforderungen, die an eine leistungsfähige IT-Versorgung gestellt werden, frühzeitig wahrzunehmen

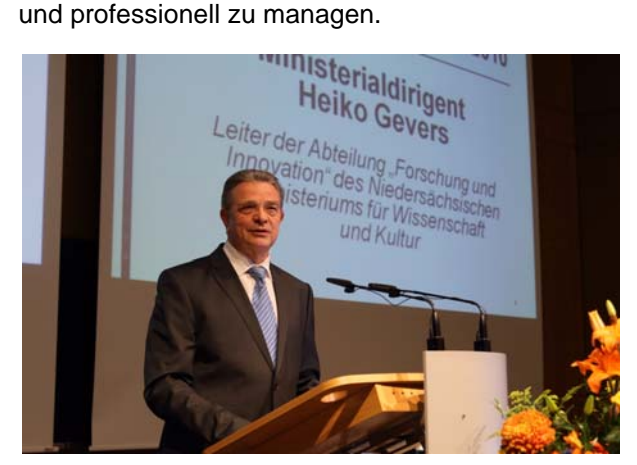

Sie hat sich zu einem modernen Dienstleister entwickelt, der es in besonderer Weise beherrscht, ein

"Diener zweier Herren" zu sein. Dazu hat die GWDG schon vor vielen Jahren ein gut funktionierendes Abrechnungssystem aufgebaut, welches es gestattet, die erbrachten Leistungen auch treffsicher zuzuordnen. Ein solches Abrechnungssystem könnte nach seinen Vorstellungen sogar eine Grundlage für eine moderate regionale Konzentration der IT-Dienstleistungen für die niedersächsischen Hochschulen sein.

Über die Versorgung der Universität Göttingen hinaus hat sich die GWDG niedersachsenweit bei der Verhandlung und Ausschreibung von Rahmenverträgen einen Namen gemacht. Sie hat sich hier zu einem wichtigen Kompetenzträger beim Vertragsmanagement entwickelt. Die Liste der Firmen, mit denen die GWDG Rahmenverträge – auch zu Gunsten der übrigen Hochschulen in Niedersachsen – abgeschlossen hat, ist beinahe ein "Who is Who" der IT-Branche. Die landesweite Storage-Cloud ist unter maßgeblicher Beteiligung der GWDG im Juni 2010 von der DFG positiv begutachtet worden. Die Beschaffung und Installation wird jetzt zeitnah erfolgen.

Auch als Rechen- und IT-Kompetenzzentrum der Max-Planck-Gesellschaft ist die GWDG bundesweit bekannt. Beim Einsatz von aus Kostengründen zunehmend wichtiger werdenden sog. Campusmangement-Systemen ist der Hochschul- und Wissenschaftsstandort Göttingen bereits auf einem guten Wege. Und auch bei den aktuellen Technologien wie Virtualisierung, Grid- und Cloud-Computing, die ebenfalls einen wichtigen Beitrag zum IT-Kostenmanagement liefern können, ist die GWDG schon früh mit dabei.

Der **Vizepräsident der Max-Planck-Gesellschaft, Prof. Dr. Herbert Jäckle,** hob die große Bedeutung des EDV-Einsatzes in der heutigen Wissenschaft und Forschung hervor. Ohne eine exzellente und innovative IT-Infrastruktur ist keine exzellente Forschung möglich. Die erstmalige Sequenzierung des menschlichen Genoms vor ca. zehn Jahren wäre ohne EDV undenkbar gewesen. Den Rechenzentren kommt daher zunehmend eine Schlüsselrolle bei der Bereitstellung dieser IT-Infrastruktur zu.

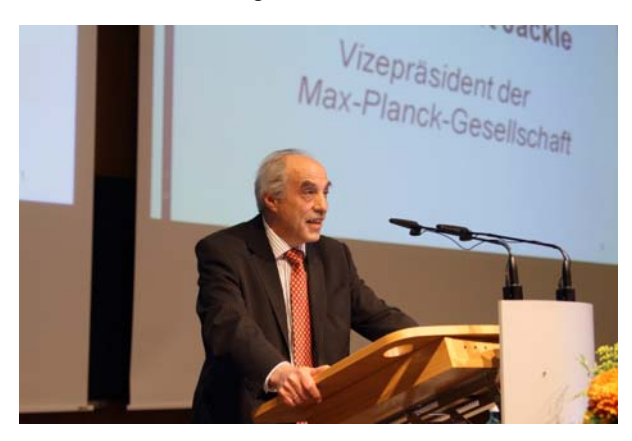

Die GWDG hat hier über 40 Jahre gute Arbeit geleistet, und sie ist aktueller und notwendiger denn je. Sie ist zwar eines von vier sog. gewidmeten Rechenzentren der MPG, die jeweils unterschiedliche Arbeitsschwerpunkte haben und mit Partnern vor Ort betrieben werden, um Synergien zu nutzen. Aber sie ist das einzige Rechenzentrum innerhalb der MPG mit einem umfassenden breiten Dienstleistungsspektrum an maschinellen Leistungen und personellen Diensten für alle Max-Planck-Institute – ein IT-Kompetenzentrum eben nicht nur für die MPG, sondern auch für den Partner Universität Göttingen.

Die GWDG als langjähriges Gemeinschaftsunternehmen der MPG und der Universität Göttingen passt optimal in die aktuelle, von enger Kooperation geprägte "Forschungslandschaft" am Wissenschaftsstandort Göttingen. Diese engen Verflechtungen mit einem herausragenden Forschungsumfeld sind ein bedeutender Erfolgsfaktor, der bisher und auch in Zukunft immer wieder genutzt und weiter gefördert werden muss. Neben dem schon frühen "Joint-Venture" GWDG, die oft "Türöffner" und wegweisend war, gibt es in Göttingen auch weitere erfolgreiche, jüngere, gemeinsame Einrichtungen von MPG, Universität und anderen Partnern: European Neuroscience Institute Göttingen (ENI-G) und Bernstein Center for Computational Neuroscience Göttingen (BCCN).

Die im Sommer erfolgte IT-Begutachtung bestätigt die erfolgreiche Arbeit der GWDG und stellt der GWDG wie auch der gesamten IT am Wissenschaftsstandort Göttingen ein positives Zeugnis aus. Die GWDG ist weitgehend gesund. Die langjährig bewährte Organisationsform der GWDG mit je hälftiger Beteiligung der beiden Träger soll auf jeden Fall beibehalten werden und die IT-Kooperation von Max-Planck-Instituten und Universität weiter ausgebaut und intensiviert werden, um damit einen wichtigen Beitrag zur Exzellenz des Standortes zu leisten. Hier wird der GWDG als Gemeinschaftsunternehmen beider Einrichtungen eine zentrale Rolle zukommen. Die externen Max-Planck-Institute sollen noch stärker als bisher von den vielfältigen Diensten der GWDG profitieren. Bei der begonnenen und auf gutem Wege befindlichen IT-Konsolidierung in Göttingen sollen auch die lokalen Max-Planck-Institute zukünftig stärker einbezogen werden.

# **1.5 Festvortrag**

Den Festvortrag mit dem Thema "IT-Infrastruktur für die Wissenschaft – Gedanken zur Neuauflage der KfR-Empfehlungen" hielt **Prof. Dr. Hans-Joachim Bungartz vom Institut für Informatik der Technischen Universität München.** Die Kernaussage seines abwechslungsreichen Vortrags lautete:

"Die IT ist das Rückgrat moderner Hochschulen und Forschungseinrichtungen."

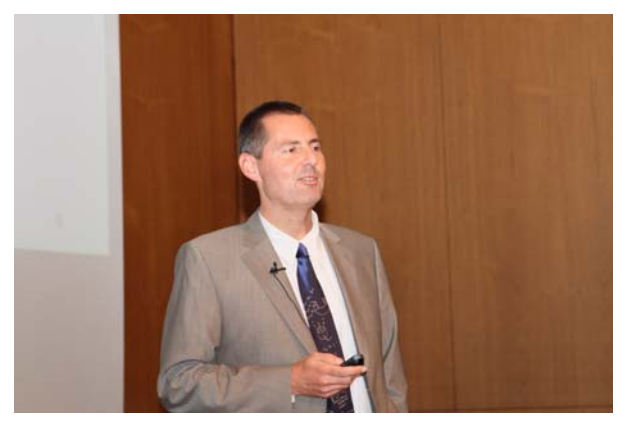

Er machte deutlich, dass der stete Wandel einerseits das Anforderungsprofil an die IT verändert und anderseits dieser Wandel nur durch IT beherrschbar ist. Anhand verschiedener Aspekte zeigte er auf, wie die IT-Infrastruktur für Forschung und Lehre in Zukunft ausgestaltet sein muss, um zum Erfolg der Hochschulen im nationalen und internationalen Wettbewerb beizutragen. Prof. Bungartz thematisierte dabei auch die signifikanten Veränderungen, die sich aus dem Wegfall des im Zuge der Föderalismusreform ausgelaufenen Hochschulbauförderungsgesetzes (HBFG) sowie dem Ende beziehungsweise der Änderung weiterer Programme ergeben haben.

# **1.6 Fachvorträge**

Die drei abschließenden Fachvorträge gaben einen interessanten Einblick in das Potenzial und die vielfältigen Einsatzmöglichkeiten leistungsfähiger und innovativer IT-Infrastrukturen in ganz unterschiedlichen Wissenschaftsdisziplinen. Sie verdeutlichten eindrucksvoll, dass die IT zu einer unverzichtbaren Ressource für die Forschung geworden ist und was heute damit alles machbar ist, das vor wenigen Jahren noch undenkbar war.

Die drei Fachvorträge im Einzelnen:

1. Digital Turn in den Geistes- und Kulturwissenschaften? Methoden – Entwicklungen – Perspektiven

#### **Dr. Andrea Rapp**

*Fachbereich II Germanistik / Ältere deutsche Philologie der Universität Trier*

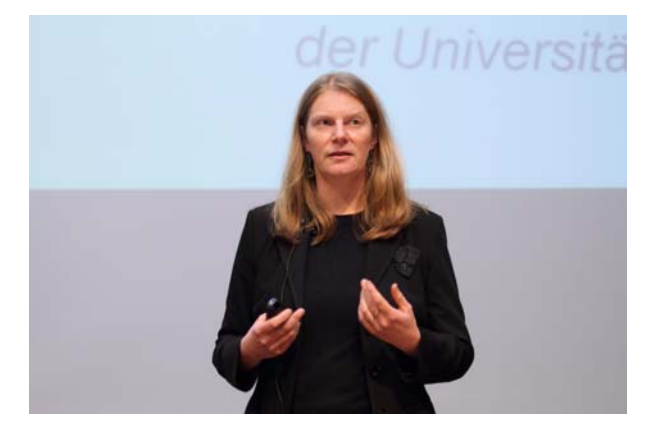

2. Molekulardynamiksimulationen von Nanomaschinen als Herausforderung für Hochleistungsrechner

**Prof. Dr. Bert de Groot**

*Forschungsgruppe "Computerunterstützte biomolekulare Dynamik" des Max-Planck-Instituts für biophysikalische Chemie in Göttingen*

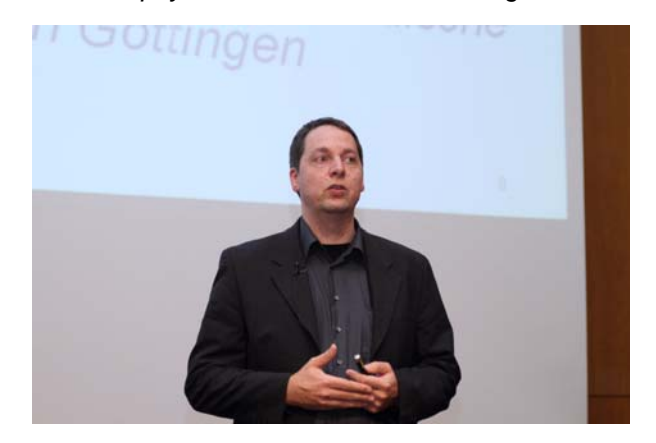

3. Kosmologie 2.0 – das Universum im Computer **Prof. Dr. Jens Niemeyer** *Institut für Astrophysik der Georg-August-Universität Göttingen*

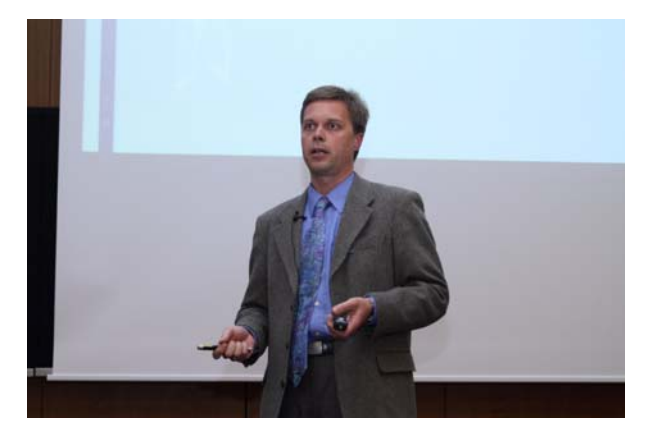

**Otto** 

# <span id="page-7-0"></span>**2. Zeittafel zur Geschichte der GWDG**

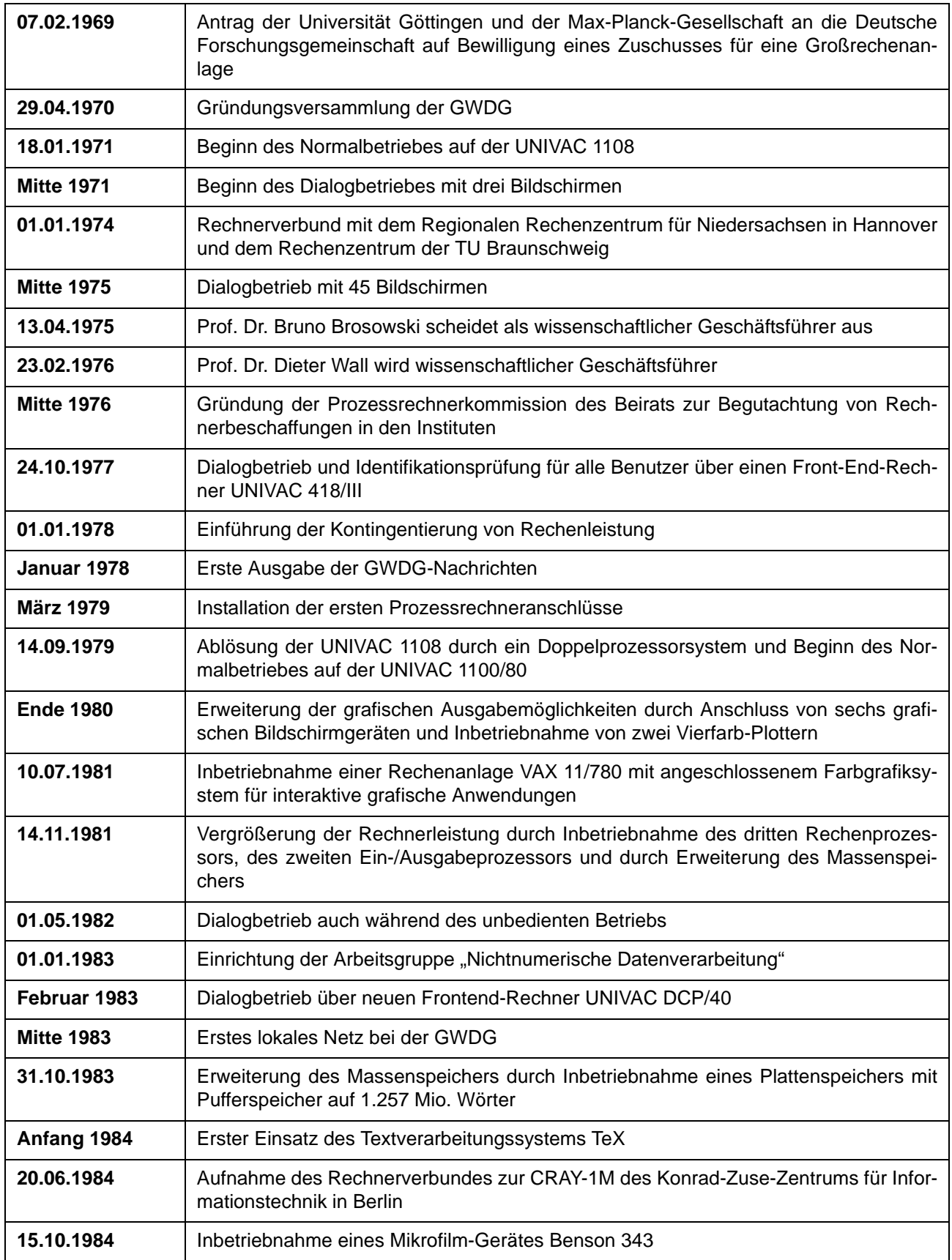

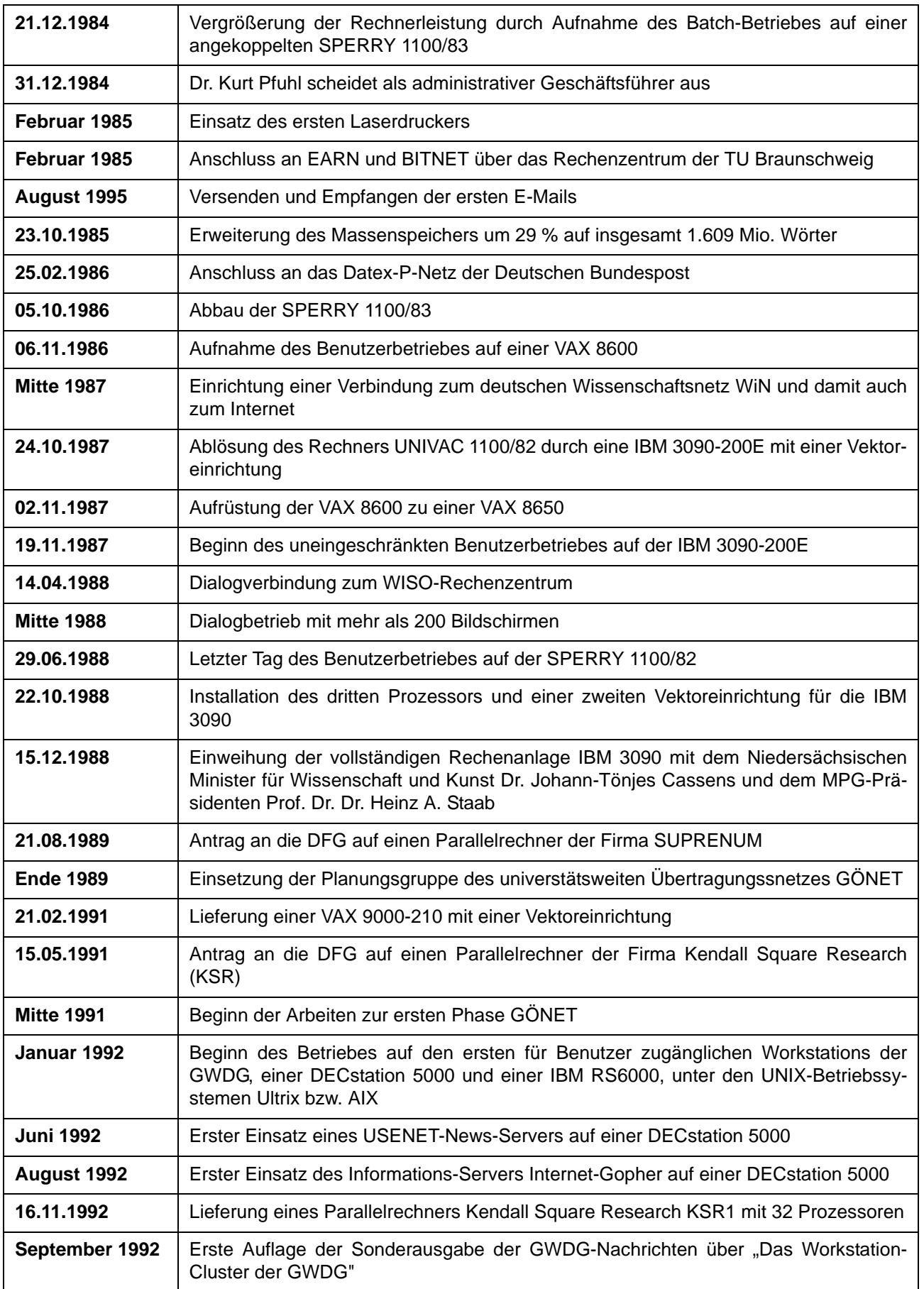

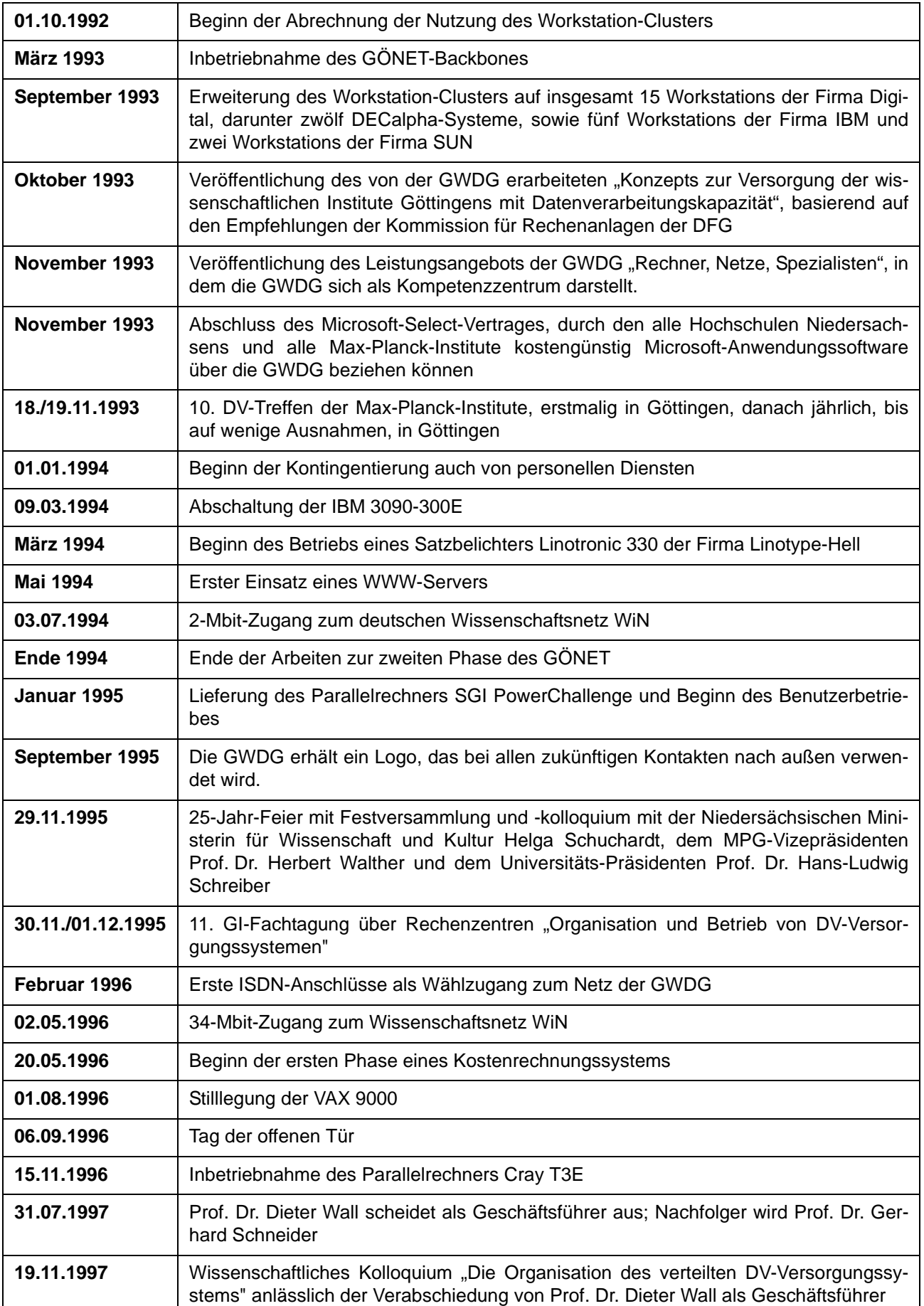

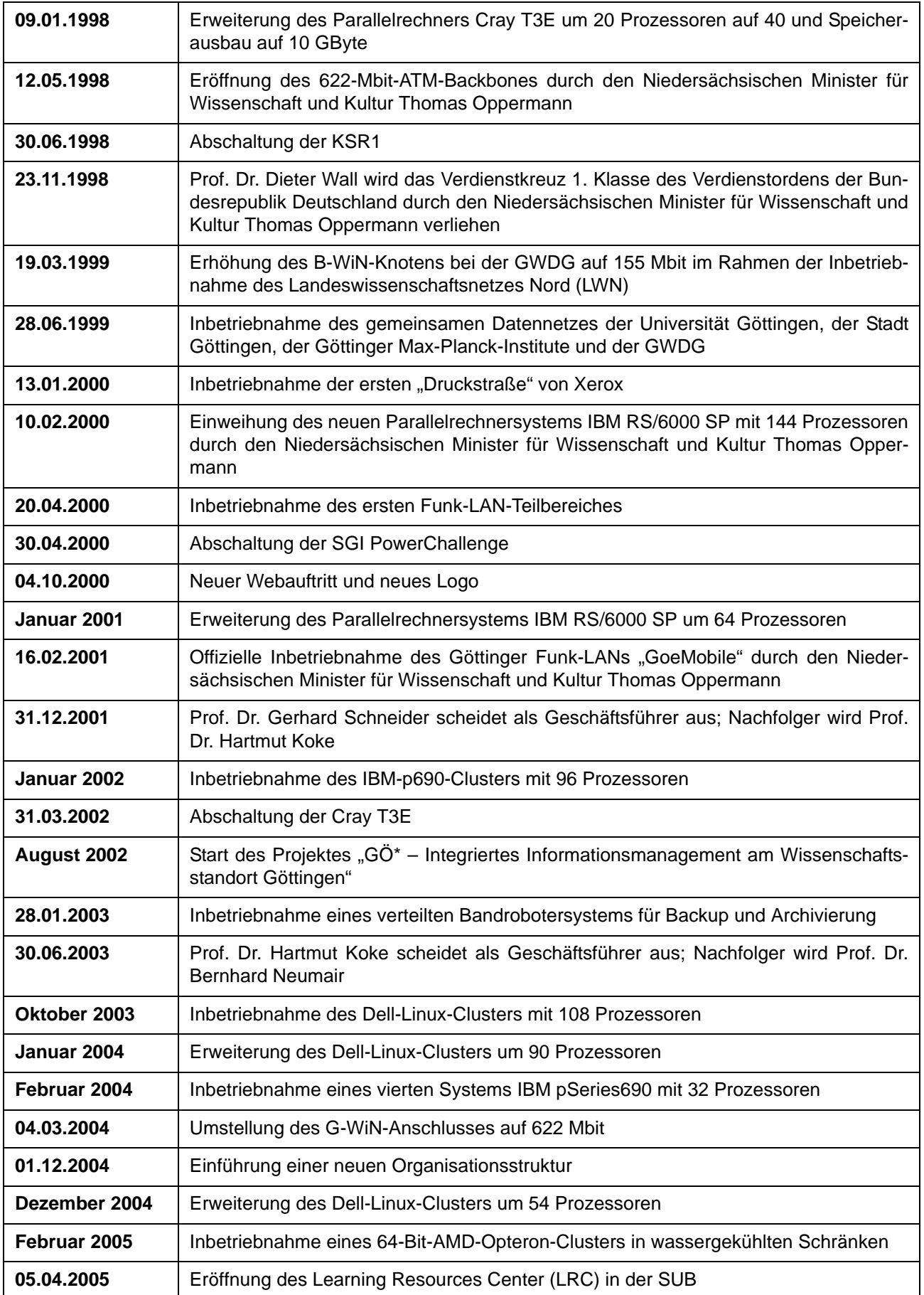

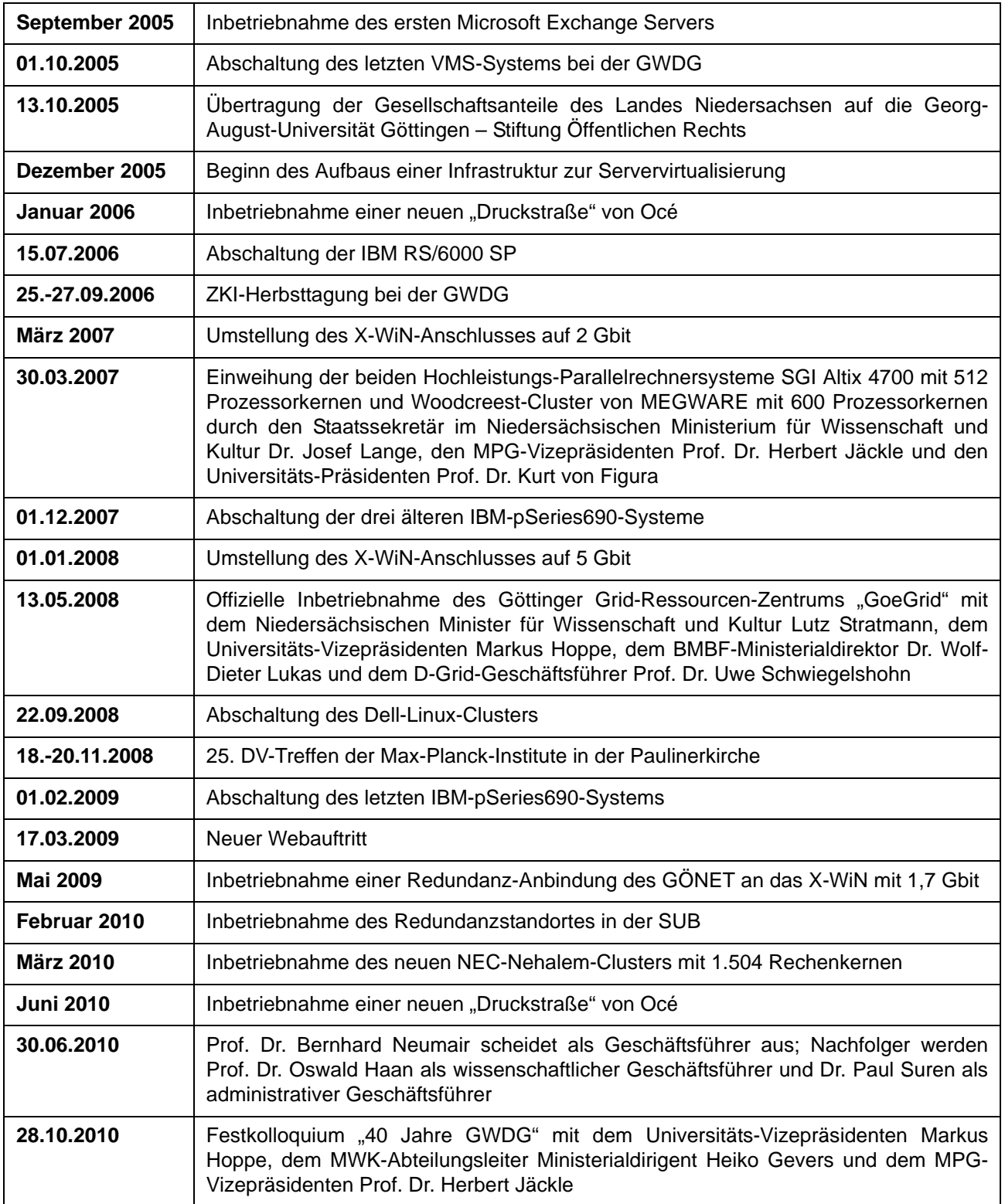

Otto

# <span id="page-12-0"></span>**3. Microsoft Office für Mac 2011**

# **3.1 Einleitung**

Am 26. Oktober 2010 stellte Microsoft die lange erwartete neue Version Office für Mac 2011 vor. Sie besticht vor allem durch die neue Optik, zahlreiche Verbesserungen, eine Vielzahl neuer Funktionen und nicht zuletzt auch durch die Integration von Outlook.

Wie schon in der vorherigen Version 2008 besteht auch Office 2011 aus den drei Kernkomponenten, der Textverarbeitung Word, der Tabellenkalkulation Excel und dem Präsentationsprogramm Power-Point. Hinzu kommen mit "Microsoft Document Connection" das Verwaltungsprogramm für die Anbindung an den Online-Speicher "Skydrive" oder einen SharePoint-Server, das Echtzeit-Kommunikatonsprogramm "Microsoft Messenger" und der "Remote Desktop Client" für den Zugriff auf entfernte Windows-Systeme. Die aus den Windows-Versionen her bekannten Module Onenote, Publisher, Access, Visio und Project fehlen also nach wie vor. Neu hinzugekommen ist dafür der PIM (Personal Information Manager) Outlook als Ersatz für das bisweilen doch recht ungeliebte Programm Entourage. Erhältlich ist Office 2011 in zwei Versionen, einmal als "Home & Student" ohne Outlook und als "Home & Business" mit Outlook, und setzt einen Mac mit Intel-Prozessor, 1 GB RAM, 2,5 GB Speicherplatz und mindestens Mac OS X 10.5.8 voraus. Office 2011 läuft übrigens ausschließlich im 32-Bit-Modus.

# **3.2 Die Neuerungen**

An Neuerungen fallen zunächst die neuen Menübänder (Ribbons) auf, die schon aus Office 2007 für Windows bekannt sind und nun auch auf dem Mac Einzug halten. Damit orientiert sich Office 2011 auch hinsichtlich der Benutzerführung deutlich an der Windows-Version, was besonders Umsteigern entgegenkommen dürfte. In der Mac-Version wurden sie allerdings überarbeitet und auf die Bedürfnisse der Mac-Anwender angepasst. Aber auch die altbekannte Menüleiste am oberen Bildschirmrand steht immer noch zur Verfügung. Weiterhin unterstützt Office 2011 nun endlich wieder die in der Vorversion oft vermissten Visual Basic Macros. Damit lassen sich Dokumente, die beispielsweise Eingaben über Makros verifizieren, wieder einfacher zwischen den beiden Plattformen Windows und Mac austauschen. Der Zugriff auf Multimedia-Dateien wie Bilder, Filme, Cliparts und Musikstücke erfolgt jetzt über den neuen Media-Browser, und eine Vielzahl neuer Vorlagen unterstützen den Verfasser bei der Erstellung neuer Dokumente. Wohl in Anlehnung an Pages aus iWork gibt es nun auch in Word einen Vollbild-Modus, der nur ein Minimum an benötigten Werkzeugen anzeigt. Damit fällt es dem Autor leichter, sich auf den Text zu konzentrieren, und er gewinnt natürlich auch mehr Platz auf dem Bildschirm. In Excel wurden die "Sparklines" eingeführt, kleine Charts (Wortgrafiken), die sich direkt in einer einzelnen Excel-Zelle einbetten lassen. Damit gelingt eine bessere Visualisierung der Ergebnisse, ohne dabei auf platzraubende Diagramme zurückgreifen zu müssen. Neu ist übrigens auch der aus Office 2007 übernommene Formeleditor, der die Formeln nicht mehr nur als Grafik speichert, sondern auch nachträglich veränderbar ablegt. Die Syntax ist hierbei an LaTeX angelehnt.

Ein Schwerpunkt wurde in Office 2011 natürlich auch auf das Arbeiten im Netz gelegt, insofern sich die Dokumente auf Microsofts eigenem Online-Speicher "Skydrive" oder aber auch auf einem SharePoint-Server verwalten und nutzen lassen. Im ersten Fall können die Dokumente auch online über die neuen "Web Apps" innerhalb eines Browsers weiter bearbeitet werden. Dafür ist dann lediglich eine Windows-Live-ID erforderlich, die jederzeit kostenlos beantragt werden kann. Weiterhin bieten Word und PowerPoint die schon von den Windows-Versionen her bekannte Möglichkeit der Zusammenarbeit innerhalb eines Dokumentes, so dass mehrere Nutzer gleichzeitig Veränderungen vornehmen können. Der gerade in Bearbeitung befindliche Textteil ist dann für die anderen Teilnehmer gesperrt, um Kollisionen zu vermeiden.

# **3.3 Outlook**

Die interessanteste Neuerung dürfte allerdings das neue Outlook sein, das ebenso wie sein Windows-Pendant zur Verwaltung der E-Mails, der Kontaktdaten, der Termine, der Aufgaben und der Notizen dient. Es löst damit Entourage ab, arbeitet deutlich performanter und zuverlässiger, verbindet sich endlich problemlos mit einem Exchange-Server und bietet nahezu alle Funktionen, die auch von Office 2010 unter Windows bekannt sind. Neu ist hier die bereits vom iPhone her bekannte E-Mail-Gruppierungsfunktion, die die Mails, die sich alle auf das gleiche Thema beziehen, als zusammenhängende Konversation anzeigt, was die Übersichtlichkeit bei längeren Mail-Wechseln deutlich steigert. Sofern mehrere E-Mail-Konten vorhanden sind, konsolidiert Outlook nun Eingangsordner, Entwürfe sowie gesendete und gelöschte Elemente in jeweils einen übergeordneten Ordner. Die Übernahme von Mails aus der Windows-Welt ist insofern gut gelöst, als sich die dort verwendeten PST-Dateien weitestgehend problemlos importieren lassen. Outlook 2011 verwendet dieses Verfahren jedoch nicht, sondern

legt die Mails in einzelne Dateien an, was sowohl die Spotlight-Suche als auch die Sicherung über Time Machine erleichtert.

Leider pflegt Outlook einen eigenen Kalender und eine eigene Kontaktdatenbank und greift dabei nicht auf die systeminternen Anwendungen iCal und Adressbuch zurück. Dementsprechend umständlich gestaltet sich auch die Übernahme der Daten. Das Adressbuch lässt sich zwar noch über einen Sync-Service abgleichen, die Kalenderdaten hingegen können nur aus iCal importiert, nicht jedoch wieder dorthin exportiert werden. Wenn man allerdings die Synchronisation mit einem Exchange-Server vornimmt, gibt es hier natürlich keinerlei Probleme, weil sich alle Programme unabhängig voneinander mit dem Server abgleichen.

Beim Zugriff auf einen Exchange-Server setzt Outlook 2011 übrigens ebenfalls auf das EAS-Protokoll (Exchange Server ActiveSync) wie schon Apple Mail unter Snow Leopard (Mac OS 10.6) und auch .Entourage Web Services Edition". Dazu ist allerdings ein Exchange-Server der Version 2007 oder 2010 erforderlich (mehr dazu im nachfolgenden Artikel).

# **3.4 Fazit**

Mit Office 2011 für Mac hat Microsoft eine leistungsfähige und gut ausgestattete Office-Suite mit deutlich verbessertem Funktionsumfang veröffentlicht, die natürlich besonders durch das neue Outlook überzeugt.

Auch die Kompatibilität beim Datenaustausch zwischen den aktuellen Mac- und Windows-Versionen wurde verbessert, insofern es sich um die nativen Microsoft-Formate handelt. Der Im- oder Export von iWork- oder OpenOffice-Dokumenten wird hingegen nicht unterstützt.

Reimann

# <span id="page-13-0"></span>**4. Mac OS X und Exchange 2007 Server**

Um die neuen Möglichkeiten von Apple Mail unter Mac OS X 10.6 (Snow Leopard) oder auch jetzt von Outlook 2011 nutzen zu können, braucht es einen Exchange-Server neuerer Version, da das derzeitige Produktivsystem der GWDG, ein Exchange-2003-Cluster, dies noch nicht zu leisten in der Lage ist. Auch wenn gerade intensiv an seiner Migration auf Exchange 2010 gearbeitet wird, könnte es doch noch einige Zeit dauern, bis es soweit ist, dass dieses neue System unseren derzeitigen Exchange-Cluster ablösen kann. Damit nun die Mac-Anwender nicht so lange warten müssen, haben wir unlängst ein bereits bestehendes Exchange-2007- Testsystem dafür ausgebaut und bieten ihnen damit an, ihre Postfächer dorthin zu migrieren, damit sie die neue Funktionalität von Apple Mail und Outlook 2011 nutzen können. Da es sich aber bei diesem Exchange 2007 Server um kein Produktivsystem handelt, gibt es hier zwangsläufig Einschränkungen in der Redundanz und damit in der Ausfallsicherheit und natürlich auch in der verfügbaren Massenspeicherkapazität. Das sollte den migrationswilligen Mac-Nutzern bewusst sein. Wenn sie dennoch damit einverstanden sind, können sie über eine E-Mail an support@gwdg.de die Verschiebung ihrer Postfächer auf den Exchange 2007 Server beantragen. Näheres zur Konfiguration findet sich auch in den folgenden beiden Dokumenten:

**http://www.gwdg.de/index.php?id=2029**

(Apple Mail unter Mac OS X 10.6) und

**http://www.gwdg.de/index.php?id=2243** (Outlook 2011).

Reimann

# <span id="page-13-1"></span>**5. RPN auf iOS**

# **5.1 Einleitung**

Seit den Tagen der ersten PDAs (Personal Digital Assistants), die auch mit selbst entwickelten Programmen nachgerüstet werden konnten, hat es immer wieder freie Programmierer oder Firmen gegeben, die es sich zur Aufgabe gemacht haben,

legendäre und bekannte Taschenrechner-Modelle darauf zu portieren. Die PDAs entwickelten sich immer weiter und "mutierten" dann auch in Richtung SmartPhones bzw. umgekehrt "mutierten" Handys immer mehr zu PDAs. Während in frühreren Tagen die Zusatzprogramme aus dem Internet geladen und mittels Übertragungssoftware der Herstellerfirma auf das Gerät übertragen und dort installiert werden mussten, haben seit dem iPhone die sogenannten AppStores ihren Siegeszug angetreten. Durch die enge Verzahnung von AppStore mit dem Gerät werden die Suche, das Herunterladen und die anschließende Installtion enorm vereinfacht. Apple hat es hier verstanden, diese Verzahnung für jeden Benutzer einfach und bedienbar zu gestalten. Diese Einfachheit und die Möglichkeit, dass Jeder für das iPhone oder iPod/iPad (kurz iP\*d) entwickeln kann, hat bis dato zu mehr als 200.000 Apps (Anwendungen) geführt. Unter diesen Apps befinden sich auch die eingangs erwähnten Taschenrechner. Während der großen Zeit der Taschenrechner gab es u. a. zwei sehr bekannte Firmen, die sich auf diesem Gebiet besonders hervorgetan haben: Hewlett Packard (HP) und Texas Instruments (TI). Beide Firmen haben im Laufe der Taschenrechnerentwicklung dann auch vermehrt programmierbare Taschenrechner auf den Markt gebracht. Die Anschaffungspreise für diese kleinen "Rechenknechte" waren damals zwar sehr hoch. Aber sie waren dennoch beliebt und weit verbreitet.

Bedingt durch den "Formfaktor" der PDAs/Smart-Phones/iP\*d/iPhone fanden und finden sich immer noch eifrige Programmierer, die diese Taschenrechner auf gerade diese Geräte portieren. Auch der Autor dieses Artikels ist bekennender HP-Fan. Der Grund ist in der einmaligen Eingabeform der HP-Taschenrechner zu finden: RPN – Reverse Polish Notation (Umgekehrte Polnische Notation, kurz UPN).

# **5.2 Reverse Polish Notation (RPN)**

Im Folgenden soll kurz erklärt werden, was RPN bedeutet. Wie gerade erwähnt, bedeutet RPN Reverse Polish Notation, also Umgekehrte Polnische Notation. Diese ist eine von der Polnischen Notation abgeleitete Schreibweise bzw. Eingabelogik für die Anwendung von Operationen. Die Polnische Notation wurde von dem polnischen Mathematiker Jan Lukaseiewicz in den 1920er entwickelt. Die Art der Notation stellt eine kompakte und klammerfreie Schreibweise dar. Bezogen auf die RPN-Taschenrechner bedeutet das, dass zuerst die Operanden eingegeben werden und danach der darauf anzuwendende Operator.

Den RPN-Taschenrechnern von HP ist gemein, dass sie alle über eine auffällig große Enter-Taste verfügen und das Fehlen von Klammern und der Taste mit dem Gleichheitszeichen. Die Erklärung des Prinzips von RPN macht klar, warum diese drei Tasten nicht gebraucht werden: Das Prinzip von RPN ist die Ablage der Operanden auf einen Stapel (Stack). Während der Operation werden die benötigten Operanden vom Stapel geholt, verarbeitet und das Ergebnis wird wieder auf den Stapel abgelegt.

# **5.3 Rechenbeispiele**

Nach der kurzen Theorie sollen noch ein paar Beispiele folgen, wie nun die RPN-Taschenrechner bedient werden.

Als erstes soll  $21 + 21 = 42$  berechnet werden. Für die Notation in RPN sieht diese Berechnung so aus: 21 21 +. In der Eingabelogik von RPN sieht die Eingabe nun folgendermaßen aus: 21 ENTER 21 +

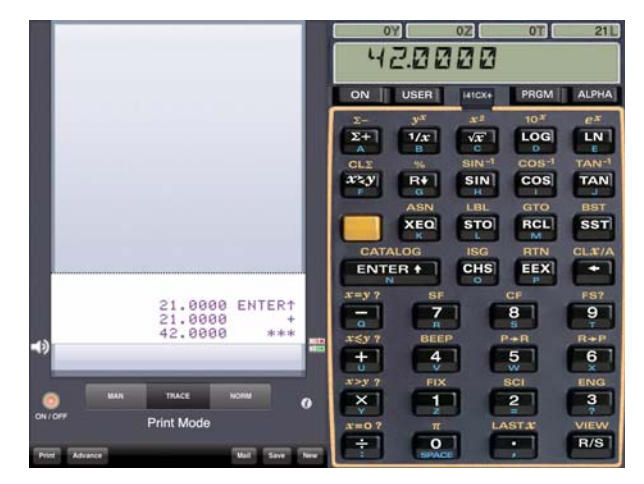

Der Stapel der HP-Taschenrechner besteht dabei aus den Stapelregistern X, Y, T und Z. Weiterhin gibt es noch das Register LastX, das das letzte berechneten Ergebnis von X zwischenspeichert. Um den Stapel in Aktion zu zeigen, soll folgendes Beispiel berechnet werden:  $(5 + 6)$  x  $(7 + 8) = 165$ 

In der Eingabelogik des RPN-Taschenrechners erfolgt die Eingabe: 5 ENTER 6 + 7 ENTER 8 + x

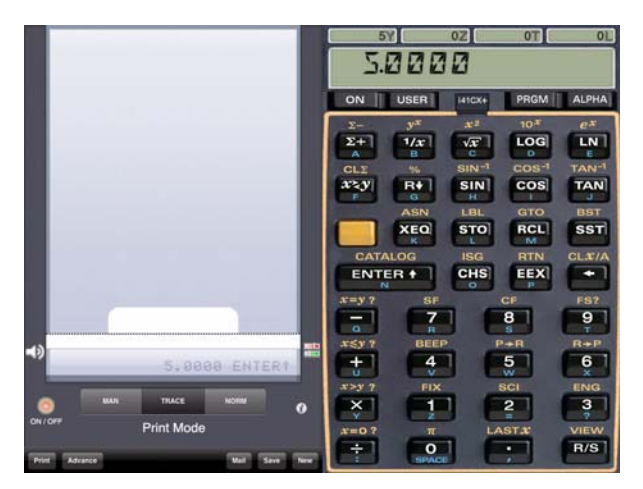

#### GWDG-Nachrichten 11 / 2010

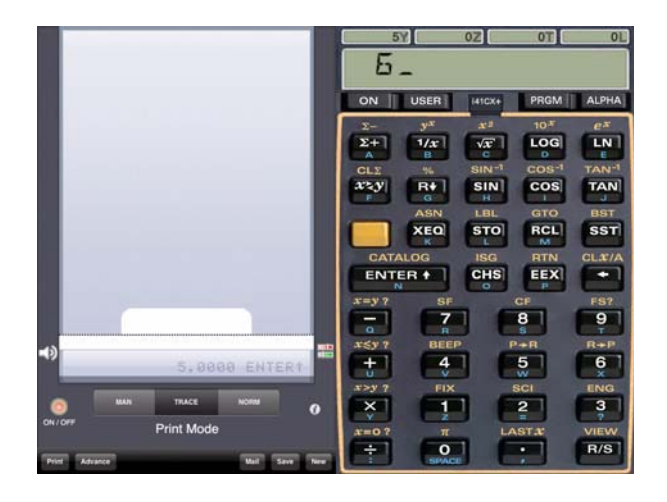

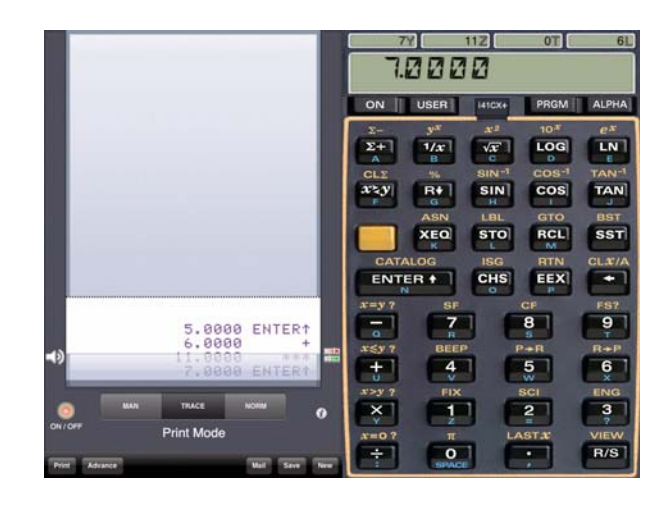

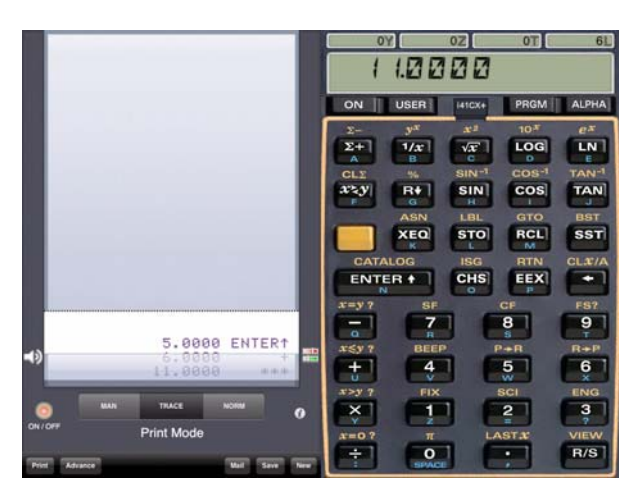

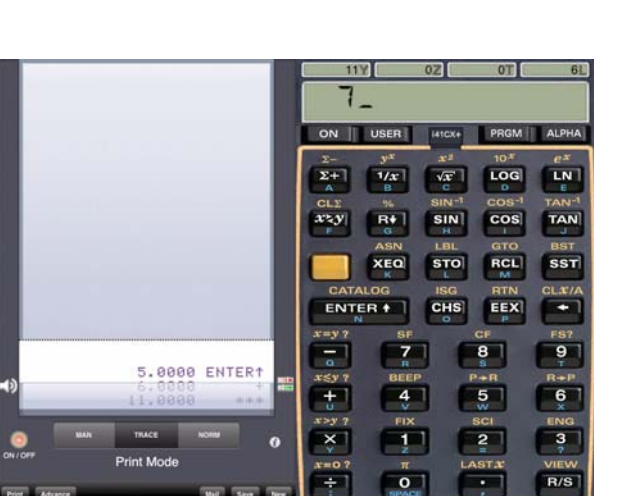

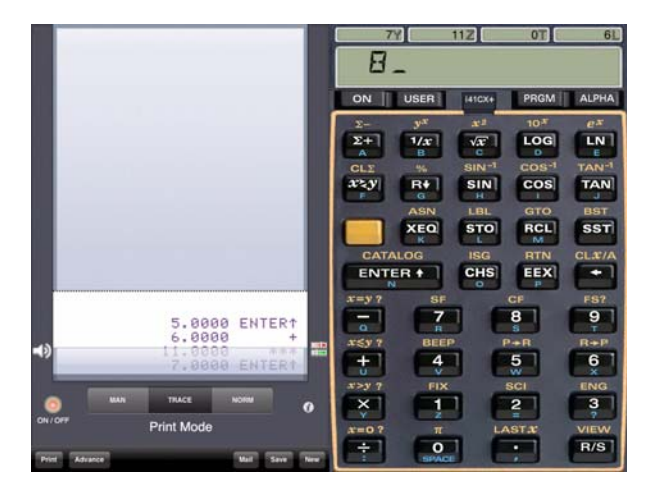

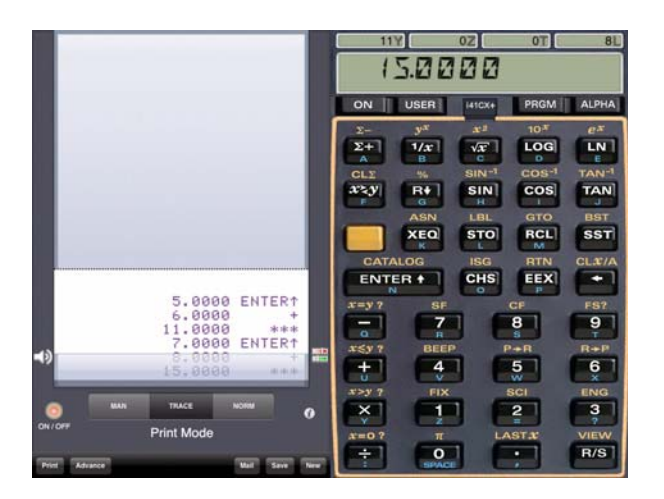

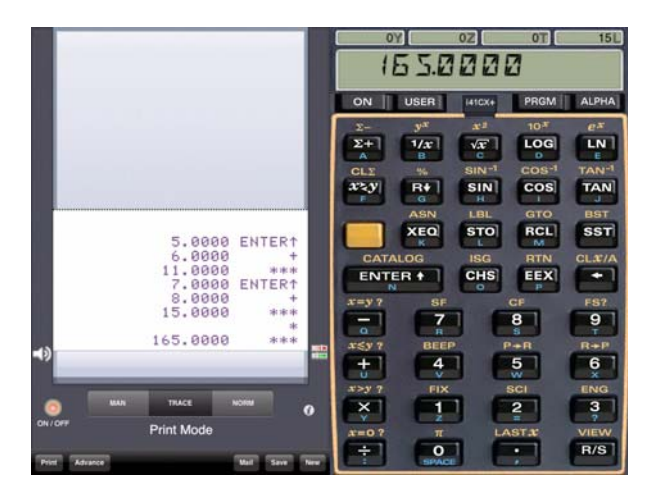

Wie dieses Beispiel eindrucksvoll zeigt, werden hier drei Tastendrücke gespart, und es ist ersichtlich, warum die beiden Klammertasten und die Gleichheitstaste weggelassen werden können. Bei komplexeren Berechnungen ist die Ersparnis der Tastendrücke entsprechend größer. Weiterhin kann jeweils am oberen Bildrand der Stapel zu jedem Schritt verfolgt werden und zeigt eindrucksvoll, wie diese Stapelmaschinen arbeiten.

Im Apple AppStore stehen eine ganze Reihe RPNfähiger Taschenrechner zur Verfügung. Darunter Taschenrechner direkt von Hewlett Packard (HP 15c, HP 12c und HP 12c Platinum), Free42 (basierend auf dem Free42.org-Projekt), m48+ und noch einige mehr (s. die Links in den Quellenangaben).

Stellvertretend für all diese Taschenrechner wurde hier am Beispiel der Taschenrechner-App i41CX+ gezeigt, was auf dem iPad möglich ist. Die Anwendung i41CX+ ist eine sogenannte Universal App; das bedeutet, dass dieses Programm zum einen auf den Plattformen iPhone/iPod und iPad läuft. Zum anderen bedeutet es, dass sich die Anwendung automatisch an der Bildschirmgeometrie orientiert und den Bildschirm jeweils immer voll ausfüllt.

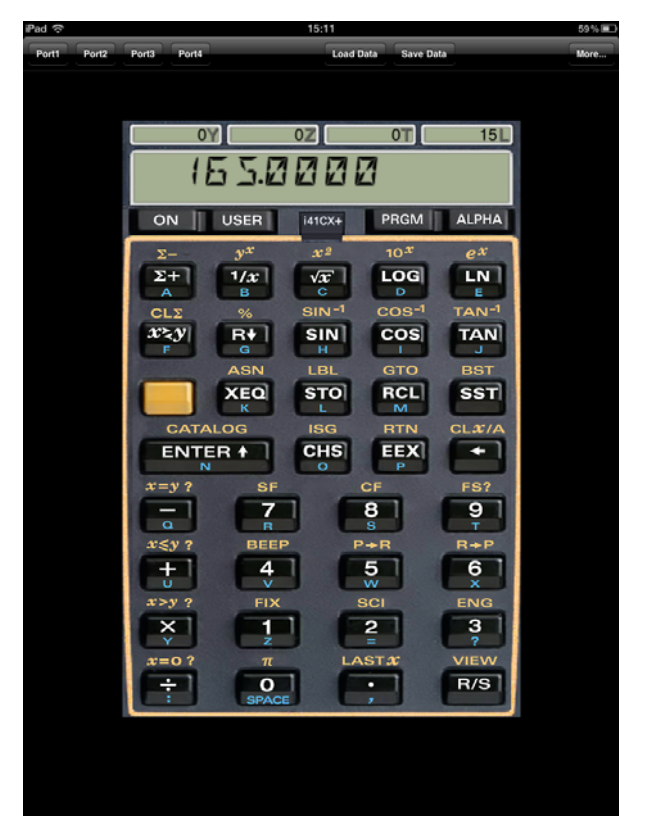

Bei Apps, die nicht als Universal Apps und nicht für das iPad programmiert sind, also die klassischen iPhone/iPod-Apps, wird bei der Ausführung die Originalgröße auf dem iPad angezeigt. Mittels Tip auf das Element 2x an der unteren rechten Ecke des Bildschirms

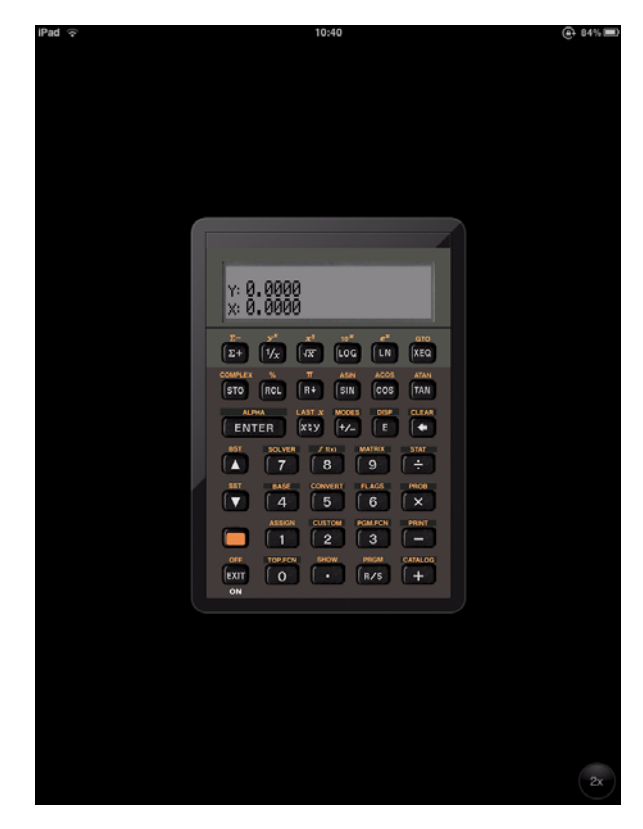

wird die Anwendung einfach pixelmäßig verdoppelt.

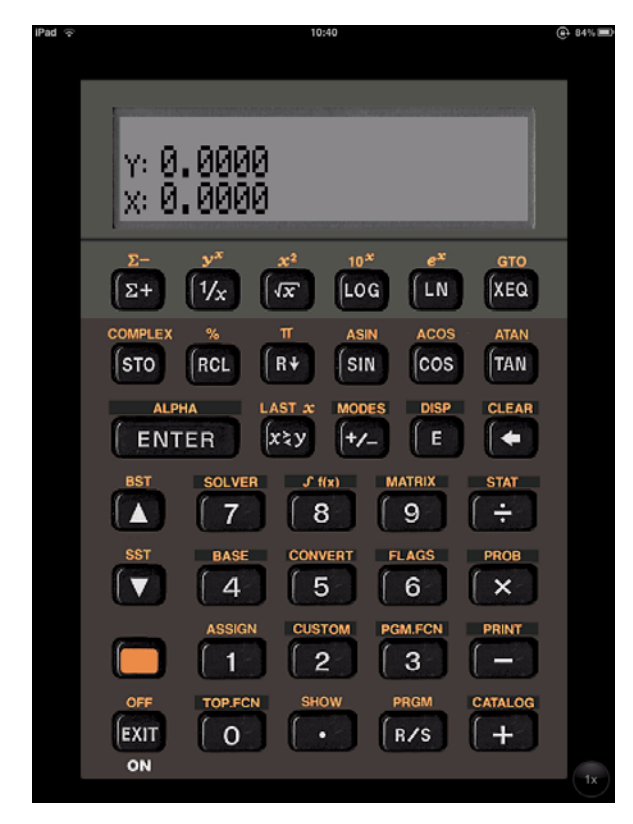

Bei grafischen Apps wie z. B. Spielen fällt das nicht weiter auf, aber bei textorientierten Anwendungen werden z. B. die Schriften sehr grob pixelig. Desweiteren reagiert die App auch auf das Drehen des Gerätes. Wird das iPad gedreht, erscheint neben dem eigentlichen Taschenrechner auch noch der Drucker, auf dem alle Eingaben und Ergebnisse "ausgedruckt" werden können.

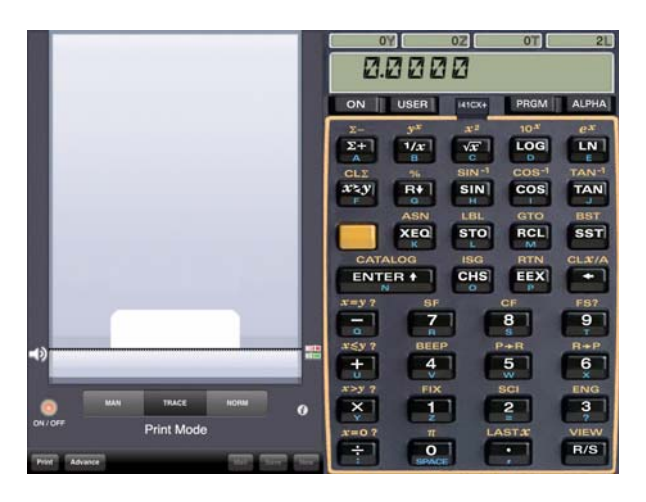

Zum Schluss soll noch die Programmierfähigkeit dieser HP-Taschenrechner, sowohl der Hardware-Geräte als auch der Software-Emulationen, nicht unerwähnt bleiben. Dabei hat jedes HP-Modell eine entsprechend eigene Programmierbedienung, also die Art, wie ein Programm eingegeben wird. Ohne ein Handbuch vom jeweiligen Modell ist man nicht so ohne weiteres in der Lage, programmgesteuerte Berechnungen einzugeben und ablaufen zu lassen.

#### **Links und Quellen:**

```
http://de.wikipedia.org/wiki/
Umgekehrte_Polnische_Notation
```

```
http://itunes.apple.com/de/app/free42/
id337692629?mt=8
```
**[http://itunes.apple.com/de/app/m48/](http://itunes.apple.com/de/app/m48/id341541461?mt=8) id341541461?mt=8**

**[http://itunes.apple.com/de/app/](http://itunes.apple.com/de/app/i41cx-rpn-calculator-printer/id28068865?mt=8) i41cx-rpn-calculator-printer/ id28068865?mt=8**

- **[http://itunes.apple.com/de/app/](http://itunes.apple.com/de/app/hp-15c-scientific-calculator/id318956848?mt=8) hp-15c-scientific-calculator/ id318956848?mt=8**
- **[http://itunes.apple.com/de/app/](http://itunes.apple.com/de/app/hp-12c-financial-calculator/id318954345?mt=8) hp-12c-financial-calculator/ id318954345?mt=8**

```
http://itunes.apple.com/de/app/
hp-12c-platinum-financial/
 id328224790?mt=8
```
Hindermann

# <span id="page-18-0"></span>**6. Die Rechenanlagen der GWDG – die Neuzeit**

*Dritte Fortsetzung des in den GWDG-Nachrichten 8/2010 begonnenen Artikels*

# **6.1 Die Neuzeit 2002 - 2010**

Der Beginn der "Neuzeit" ist gekennzeichnet durch die Einführung des "Active Directory", das neben dem Workstation-Cluster zur Versorgung des Rechenzentrums mit DV-Kapazität nun auch das gesamte Netz von GWDG, Universität Göttingen und den Max-Planck-Instituten einheitlich mit DV-Ressourcen und Diensten versorgt. Es soll nach und nach alle Arbeitsplatzrechner in den Instituten einschließen und bietet einen einheitlichen Zugang ("Single Sign-On") mit dem Angebot, überall die eigene Arbeitsumgebung vorzufinden.

Weiterhin beginnt in der "Neuzeit" die Virtualisierung von Rechnern und Speichersystemen.

Auf dem Parallelrechnersektor kommt es zu einer Vervielfachung der für eine Aufgabe zur Verfügung stehenden Prozessoren.

Mit dem "Grid-Computing" soll eine neue Basis für eine neue digitale wissenschaftliche Infrastruktur und Wissenskommunikation gelegt werden.

Redundanzsysteme an einem anderen Standort sollen die Ausfallsicherheit aller wichtigen Systeme erhöhen. Das längerfristige Ziel ist ein mit allen unverzichtbaren Ressourcen ausgestattetes Redundanz-Rechenzentrum an einem zweiten Standort in Göttingen.

# **6.1.1 Das Workstation-Cluster der GWDG**

Im Folgenden soll über wesentliche Erweiterungen und Neuerungen im Workstation-Cluster gegenüber den in den GWDG-Nachrichten 10/2010 im Artikel "Die Rechenanlagen der GWDG - die Workstation-Ära" dargestellten Serverkonfigurationen und Aufgaben von Servern berichtet werden.

#### *Batch-Verarbeitung*

Bei der GWDG wurden neben der interaktiven Nutzung von Rechnern zahlreiche Maschinen für langlaufende Berechnungen genutzt, die viele Stunden bis wenige Tage Rechenleistung benötigten, um relavante Ergebnisse zu produzieren. Um dies sinnvoll geregelt zu ermöglichen, wurde das Batch-Queueing-System "CODINE" eingesetzt, das dafür sorgte, dass die gewünschten Berechnungen auf passenden Rechnern störungsfrei abgewickelt werden konnten.

"Die Batch-Queueing-Systeme nehmen jederzeit Aufträge (Batch-Jobs) von Anwendern als Job-Files entgegen, verwalten diese anstehenden Jobs in Warteschlangen und starten immer dann automatisch den nächsten geeigneten Job, wenn eine passende Maschine dafür frei wird. Die Rechenergebnisse eines Batch-Jobs stehen dem Anwender nach Beendigung des Jobs in Ausgabefiles zur Verfügung."1

- Die Aufträge werden auf viele Maschinen unter Berücksichtigung ihrer Auslastung verteilt.
- Unterschieden wird die Architektur der Maschine: Alpha (64-Bit) mit True64 UNIX, x86er-PC mit Linux, Itanium-PC (64-Bit) mit Linux, IBM RS/6000 SP und IBM RS/6000 p690 mit AI $X^2$ .
- Unterschieden werden serielle (Benutzung einer CPU) und parallele Verarbeitung (Verwendung mehrerer CPUs).

## **Login-Server**

Beim Server mit dem Namen "Login.GWDG.de" handelte es sich bis Juni 2008 um eine unter True64 betriebene Alpha-Maschine, die so in die Jahre gekommen war, dass sie beim nächsten Fehlerzustand für immer außer Betrieb genommen werden musste. Sie wurde daher am 1. Juli 2008 durch den Rechner mit dem Namen "GWDU05" ersetzt, die unter SuSE-Linux arbeitet.

## **Compute- und Batch-Server**

#### Neuer Compute-Server mit Intel-64-Bit-Itanium-Prozessoren

Im UNIX-Cluster der GWDG stand ab August 2002 ein neues Rechnersystem für Anwendungen mit großem Hauptspeicherbedarf bereit. Es handelte sich um das Multiprozessor-System Dell Power-Edge 7150, bestehend aus vier Itanium-Prozessoren mit Intels neuer 64-Bit-Architektur und einem Hauptspeicher von 16 GB.

Das System wurde unter Linux betrieben und war in das UNIX-Cluster integriert. Zur Abwicklung von Produktionsrechnungen im Stapelbetrieb war die "GWDU15" in das CODINE-System eingebunden. Das System wurde Mitte des Jahres 2007 außer Betrieb genommen.

#### Neuer Compute-Server mit zwei Quad-Core-CPUs

Für (vornehmlich) statistische Berechnungen der Medizin und Mikrobiologie steht seit September 2009 ein Compute-Server "GWDU115", ein Dell PowerEdge R710 mit zwei Quad-Core-Prozessoren (Taktfrequenz: 2,66 GHz), zur Verfügung. Die neue Nehalem-Mikroarchitektur von Intel zeichnet sich

<sup>1.</sup> GWDG-Nachrichten 7/2002

<sup>2.</sup> AIX = Advanced Interactive eXecutive

durch einen besonders schnellen Zugriff auf den Hauptspeicher aus. Das 64-Bit-SuSE-Linux-System verfügt über 24 GB Hauptspeicher und eine große lokale Festplattenkapazität.

#### **Samba-Server**

Grundlage für die Nutzung von Ressourcen im Netzwerk durch Microsoft-Windows-Systeme bildet das von Microsoft entwickelte "Server Message Block Protocol" (SMB). Eine Implementation des SMB-Protokolls unter UNIX-Betriebssystemen leistet die Open-Source-Software "SAMBA".

Die GWDG betreibt für ihre Nutzer zwei Server unter dem UNIX-Derivat FreeBSD, auf denen per SAMBA zentrale maschinelle Dienste des Rechenzentrums u. a. für Windows-Arbeitsplatzrechner bereitgestellt werden. Bei diesen Diensten handelt es sich um den Zugang zum UNIX-Dateisystem und zu den Druckern.

Beide Server können sowohl unter dem Alias "SAMBA.GWDG.de" als auch unter dem Alias "GWDG-print.GWDG.de" erreicht werden. Will man sie gezielt ansprechen, wählt man die Alias-Namen "SAMBA1.GWDG.de" und "GWDGprint1.GWDG.de" bzw. "SAMBA2.GWDG.de" und "GWDG-print2.GWDG.de".

Die neuen Server lösten die "GWDU58" und die "GWDU60" in ihrer Funktion als SAMBA-Server ab. Die "GWDU60" blieb als Server für den UNIX-Dialogbetrieb erhalten. Ab Anfang 2002 waren die Funktionen von "SAMBA2" bzw. "GWDG-Print2" für eine Übergangszeit auf dem Rechner "GWDU68" realisiert.

# **Dialog-Server**

Für die beiden Dialog-Server "GWDU60" (FreeBSD) und "GWDU101" (Linux) im UNIX-Cluster ist leistungsstarke Hardware beschafft worden, die im September 2003 bereits im Einsatz war (GWDU60) bzw. kurz danach eingesetzt wurde (GWDU101).

Bei den Rechnern handelt es sich um Dell-Server vom Typ PowerEdge 2650 mit jeweils zwei Xeon-Prozessoren à 3 GHz und 2 GB Hauptspeicher.

Die Schwerpunkte des Softwareangebots des Rechners "GWDU101" liegen in den Bereichen der Computeralgebra und der numerischen Datenverarbeitung, während das System "GWDU60" mehr der grafischen Software und der Grafikausgabe verpflichtet ist.

# **OpenLDAP-Server**

Verzeichnisdienste stellen in der Informationstechnologie Verzeichnisdaten zunächst ganz allgemeiner Art über ein Netzwerk zur Verfügung. Von der International Telecommunications Union (ITU) wurden eine Reihe von X.500-Standards (Normen) verabschiedet, die u. a. den Aufbau eines Verzeichnisdienstes und mit dem Directory Access Protocol (DAP) den Zugriff auf Verzeichnisse definieren. Aus DAP abgeleitet ist das Lightweight Directory Access Protocol (LDAP), welches auf der verbreiteten Internet-Protokollfamilie TCP/IP aufsetzt.

Verzeichnisse nach X.500 sind hierarchisch organisiert und arbeiten mit Objektklassen, die aus einer Reihe von Attributen bestehen, welche die zugehörigen Objekte beschreiben.

Ein Verzeichnis nach X.500 kann also beispielsweise die Struktur einer Universität mit ihren Fachbereichen und Instituten widerspiegeln und Mitarbeiter als Objekte beinhalten, welche durch Objektklassen mit relevanten Attributen wie etwa Vor- und Nachname, Raum- und Telefonnummer beschrieben werden.

Bei der Administration von Computersystemen ist es sinnvoll, ein Benutzerverzeichnis zur Verwaltung der Benutzer einzurichten. Ein solches, nach LDAP aufgebautes Verzeichnis, ist im Microsoft Windows Active Directory für die Verwaltung der Benutzer und auch für die Verwaltung der Computer vorhanden. Für die vielen UNIX-Betriebssysteme in der Open-Source-Welt hat sich das OpenLDAP-Projekt als Quasi-Standard durchgesetzt. So kann es auf Rechner mit den Betriebssystemen FreeBSD, Linux und Solaris verwendet werden. Für ein Cluster von Workstations eignet es sich besonders, weil es die Replikation von Daten auf mehreren Servern unterstützt, um die Ausfallsicherheit des Verzeichnisdienstes zu erhöhen.

Bei der GWDG sind die Workstations mit den Namen "GWDU112" (primärer OpenLDAP-Server) und "GWDU111" (sekundärer OpenLDAP-Server) für den Verzeichnisdienst OpenLDAP zuständig. Der primäre Server "GWDU112" ist die Quelle aller Verzeichnisdaten, die aus der traditionellen UNIX-Benutzerdatenbank gespeist wird. Zur Erhöhung der Ausfallsicherheit und zur Verteilung der Last werden zusätzliche OpenLDAP-Server eingesetzt, welche die Verzeichnisdaten per Replikation übermittelt bekommen.

Die OpenLDAP-Klienten, also alle UNIX-Systeme im Cluster, verwenden OpenLDAP zur Benutzeranmeldung und -verwaltung.

In der Anfangszeit des UNIX-Clusters wurde ein anderer Verzeichnisdienst, nämlich NIS (früher "yellow pages" genannt) von Sun Microsystems, verwendet. Ab 2005 wurde auch die Benutzerverwaltung des Active Directory aus OpenLDAP gespeist, indem zum Abgleich beider Systeme in regelmäßigen Abständen die Veränderungen im OpenLDAP-Verzeichnis dem Active Directory mitgeteilt wurden.

## *Meta-Directory*

Das Meta-Directory soll die bestehenden Verzeichnisse und Datenbanken für die Verwaltung von Benutzern in der GWDG synchronisieren.

Das Meta-Directory erkennt Veränderungen in den Verzeichnissen und überträgt sie anhand definierter Kriterien und Regeln in die weiteren angeschlossenen Systeme: OpenLDAP und ADS1 bei der GWDG, ADS in weiteren Institutionen, z. B. dem G 3-7 IT2. Hierbei werden die Informationen zusätzlich an das im jeweiligen Zielverzeichnis benötigte Format angepasst.

Mit dem Meta-Directory soll in Göttingen ein "Single Sign-On" erreicht werden, also ein system- und institutionenübergreifender Benutzernamen mit zugehörigem einheitlichen Passwort. Schnell realisiert wurde dies für den Abgleich zwischen dem OpenLDAP-Verzeichnisdienst für UNIX-Systeme und dem Active Directory für Windows-Systeme im Netz der GWDG. Identitäten werden direkt nach deren Erzeugung in relevante weitere Verzeichnisse und Datenbanken übertragen. So können beispielsweise neu angelegte Benutzer direkt auf ein Exchange-Postfach oder sowohl auf UNIX-Systeme, die OpenLDAP als Authentifizierungssystem verwenden, als auch auf Windows-Systeme im Active Directory zugreifen.

Mit dem Meta-Directory wurden die Benutzeraccounts (Identitäten) der GWDG-UNIX-Benutzer, der GWDG-AD<sup>3</sup>-Benutzer, der Benutzer der Internet-Hotline der Studierenden (jetzt studIT) und der Benutzer des G 3-7 IT synchronisiert. Das "Identity Management" bzw. Meta-Directory der GWDG ist skalierbar ausgelegt und ermöglicht die langfristige Integration einer Vielzahl von Verzeichnissen am Wissenschaftsstandort Göttingen. Im September 2010 verwaltete das Meta-Directory ca. 80.000 Identitätsobjekte.

Ein Meta-Directory-Redundanzsystem wurde im dritten Quartal 2006 im Rechenzentrum des G 3-7 IT aufgestellt.

# **Druck-Server**

Der seit September 2002 als "GWDU111" eingesetzte Druck-Server des Typs Dell PowerEdge 2650 wurde im Oktober 2007 von einem wesentlich leistungsfähigeren Dell PowerEdge 2950 abgelöst.

- 2. G 3-7 IT = Geschäftsbereich 3-7 IT der Universitätsmedizin Göttingen (UMG)
- 3. AD = Active Directory

Die Geschwindigkeit, mit der Druckdateien nun zu den Druckern und Plottern geschickt werden konnten, erhöhte sich um mehr als das Zehnfache.

#### **Mail-Server**

Zugunsten einer besseren Lastverteilung werden die beiden Mailer-Funktionen "Posteingangsserver" und "Postausgangsserver" ab dem 22. März 2004 hardwaremäßig entkoppelt. Der Posteingangsserver, der die eintreffenden Mails sammelt und dem Nutzer anbietet, wurde ab diesem Zeitpunkt physikalisch auf einem anderen System abgebildet als der Postausgangsserver, der zum Versand der Nachrichten dient.

- Posteingangsserver (Protokolle POP3 u. IMAP): "mailbox.GWDG.de",
- Postausgangsserver (Protokoll SMTP): "mailer.GWDG.de"

Der Mail-Server bietet die üblichen Standardprotokolle SMTP, POP3 und IMAP4 in sowohl verschlüsselter als auch unverschlüsselter Form, um eine komfortable Verwaltung über dedizierte Mailprogramme zu gewährleisten. Steht kein solches Programm zur Verfügung und will man nur über einen Web-Browser bequem auf die eigenen Mails zugreifen, erweist sich das Webmail-Interface als das geeignete Mittel. Die GWDG bot anfangs zwei solcher Programme an: das "IMHO-Webmail-Interface" und das modernere "Squirrel". Letzteres ist heute noch im Einsatz.

Im Oktober 2007 wurde der Mail-Server in das globale UNIX-Filesystem integriert, um seine Stabilität und Ausfallsicherheit zu erhöhen. Da nun mehrere Server auf die Daten der Mailboxen zugreifen können, kann im Falle des Hardware-Defekts eines Servers schnell ein anderer an dessen Stelle treten.

Das zweite, seit Oktober 2005 im Einsatz befindliche Mailssytem, der Exchange-Server, wird weiter unten beschrieben.

# **Web-Server**

Im Jahr 2003 erfolgte eine softwaremäßige Erneuerung und eine Änderung der Konzeption wurde durchgeführt:

Auf dem zentralen Web-Server "WWW.GWDG.de" wurde nur noch das Web-Angebot der GWDG gehalten, nicht mehr die Web-Angebote und Homepages der Nutzerschaft. Um den Web-Server autark und weitgehend unabhängig von Störungen zu machen, wurde er aus dem Workstation-Cluster der GWDG herausgenommen. Seine Funktionsfähigkeit war seitdem nur noch vom Netzwerk und von der Stromversorgung abhängig.

<sup>1.</sup> ADS = Active Directory Service

Softwaremäßig ist Linux die Betriebssystem-Grundlage, Apache die Web-Server-Software, MySQL die Datenbank-Software und PHP der Skript-Präprozessor.

Für die Nutzerschaft wurde ein Web-Server mit dem Namen "WWWuser.GWDG.de" eingerichtet, der nach außen hin allerdings auch den Namen "WWW.GWDG.de" zeigt. Aufgrund seiner Einbindung in das Workstation-Cluster ist es möglich, weiterhin dafür zu sorgen, dass die Benutzerdateien in einem eigenen Verzeichnis namens "www" vom Web-Server nach außen hin unter dem URL **http://www.gwdg.de/~userid** präsentiert werden.

Im Zuge des neuen Webauftritts der GWDG, der am 17. März 2009 online gegangen ist, wurde ein völlig neues Konzept für den Web-Server der GWDG realisiert. Um eine klare Trennung von Inhalt und Design durchzuhalten und damit auch ein einheitliches Erscheinungsbild zu gewährleisten und um vor allem das Bearbeiten und Einstellen von Inhalten und die Pflege der Seiten zu vereinfachen, wurde der neue Webauftritt auf Basis eines Content-Management-Systems (CMS) erstellt. Es sollte ein etabliertes und ausgereiftes CMS zum Einsatz kommen. Nach einer umfassenden Marktsichtung und Prüfung anhand verschiedener Kriterien fiel die Wahl ziemlich schnell und klar auf das weit verbreitete Open-Source-Produkt Typo3, da es die gestellten Anforderungen am besten erfüllte.

#### Virtuelle Web-Server

Möchte man eine URL vom Typ **http://www.name.uni-goettingen.de** oder **http://www.name.mpg.de** haben, kann ein virtueller Web-Server eingerichtet werden. Dafür standen anfangs die beiden leistungsfähigen Workstations Sun Enterprise 450 (unter Solaris) und eine Dell PowerEdge 2650 (unter Linux) zur Verfügung.

Die Institute und Einrichtungen der Max-Planck-Gesellschaft und der Universität Göttingen können ihre Web-Server von der GWDG betreiben lassen. Über das Konzept des virtuellen Web-Servers ist es möglich, dass die einzelnen Server unter dem Namen des jeweiligen Instituts laufen, obwohl sie auf zentralen Servern der GWDG angesiedelt sind. Die Vorteile dieses gemeinsamen Betriebs von Web-Servern sind

- der schnelle Internet-Anschluss,
- die verbesserte Sicherheit der Rechner (durch zentrale Systempflege der GWDG-Administratoren) und
- die Datensicherheit durch täglichen Backup.

Die virtuellen Server werden durch je einen Apache-Web-Server auf dem Host-Server realisiert, der so konfiguriert ist, dass entsprechende, in einem Name-Server eingetragene Adressen auf bestimmte Verzeichnisse abgebildet werden: sogenannte namensbasierte virtuelle Server. Für den Anbieter bedeutet dieses Konzept, dass er nur eine Adresse (URL<sup>1</sup>), Platz auf dem Server und einen Zugang dorthin benötigt.

Für die Realisierung der virtuellen Server standen im März 2004 drei Maschinen bereit:

- eine unter Solaris betriebene Sun Enterprise 450, an die im SAN2 gelegener Plattenspeicher von 580 GB angeschlossen ist
- eine unter Linux laufende Dell PowerEdge 2650
- eine unter Linux laufende Dell PowerEdge 1655 MC

Auf allen drei Rechnern ist das Datenbanksystem MySQL installiert – teilweise sind virtuelle Server auch an andere Datenbanken angebunden. Als Skriptsprachen, mit denen die Anbindung der Datenbank an die Server realisiert wird, stehen PHP, Perl und Python zur Verfügung.

Im März 2004 bedienten die drei Rechner zusammen 195 virtuelle Webserver. Der am meisten frequentierte war der zentrale Webserver der Max-Planck-Gesellschaft "WWW.MPG.de", von dem z. B. im Januar 2004 690.135 Seiten abgerufen wurden.

Im Juli 2009 war die Anzahl der bei der GWDG "gehosteten" virtuellen Web-Server auf ca. 500 gewachsen, auf denen Webauftritte von Instituten, Abteilungen, Forschergruppen oder Projekten betrieben werden.

Wegen grundlegender Erneuerung von Hard- und Software wurden ab Juni 2009 die Webauftritte von den virtuellen Web-Servern "VWEB1.GWDG.de" und "VWEB4.GWDG.de" auf die neu eingerichteten Web-Server VWEB5.GWDG.de" und "VWEB10.GWDG.de" migriert. Während "VWEB5" im Wesentlichen die gleichen Merkmale und Funktionen bietet wie die außer Betrieb gehenden Server, ist "VWEB10" nach einem anderen Konzept aufgebaut. Seine Funktionen sind auf mehrere, mit XEN-Technologie virtualisierte Maschinen aufgeteilt.

#### **Wiki-Server**

Gegenüber dem herkömmlichen Web-Auftritt bietet "Wiki" die Möglichkeit, Webseiten über einen Web-

2. SAN = Storage Area Network

<sup>1.</sup> URL = Uniform Resource Locator

Browser auch vom entfernten Nutzer verändern und erweitern zu lassen: Jeder Nutzer kann Änderungen am Text vornehmen, die durch Abspeichern sofort wirksam werden.

Wie es das Beispiel der großen Online-Enzyklopädie "Wikipedia" zeigt, können alle Arten von Informationssammlungen nichtstatischen Inhalts, etwa für die Dokumentation laufender Projekte, die Kommunikation innerhalb von Arbeitsgruppen oder die Dokumentation von z. B. EDV-Systemen, mit einem Wiki aufgebaut, erweitert und genutzt werden.

Über den Wiki-Server der GWDG kann diese Information zentral gehalten werden, der Zugriff kann auf bestimmte Benutzergruppen beschränkt werden. Die Systempflege liegt in der Hand der Administratoren der GWDG, für die Administration der einzelnen Wikis und deren Inhalte sind die Kunden verantwortlich.

Seit April 2007 bietet die GWDG ihren Kunden eigene Wikis auf virtuellen Web-Servern. Mittlerweile ist die Zahl der Wikis auf 150 angestiegen.

#### **Archiv-Server**

Der Archiv-Server der GWDG dient der längerfristigen Speicherung umfangreicher Datenbestände, auf die relativ selten und i. d. R. nur noch lesend zugegriffen wird. Aus Sicherheitsgründen liegen die Dateien in zweifacher Ausfertigung auf Magnetbandkassetten einer angeschlossenen automatischen Bandbibliothek an zwei räumlich getrennten Standorten vor.

#### **Backup-Server**

Der zentrale Backup-Service dient der regelmäßigen (täglichen) automatischen Sicherung aller Nutzerdatenbestände und wichtiger Systemverzeichnisse nicht nur des Workstation-Clusters der GWDG, sondern vorwiegend externer, d. h. in den Benutzerinstituten vor Ort betriebener Rechner. Er wurde im Jahr 2003 z. B. von über 900 externen Rechnern in Anspruch genommen. Dieser Service greift ebenfalls auf die auch vom Archiv-Server genutzte automatische Bandbibliothek zu. Aktuell nutzen ca. 1.400 Rechner diese individuelle Backup-Lösung

# **6.1.2 Workstations der GWDG**

# **IBM RS/6000**

Workstations der Serie IBM RS/6000 mit dem Betriebssystem AIX wurden im betrachteten Zeitraum nicht mehr neu beschafft. Mit der Stillegung des Parallelrechners IBM RS/6000 SP im Jahr 2006 wurde schließlich auch das Betriebssystem AIX den Benutzern nicht mehr angeboten.

## **DEC Alpha**

Die RISC-Workstations DEC 3000 waren mit dem superskalaren 64-Bit-Mikroprozessor DEC Alpha ausgestattet. Als Betriebssystem diente OSF/1, später umbenannt in "Digital UNIX". Auf einer DECstation 3000 wurde nach Abschaffung der DEC-VAX-Systeme weiterhin auch das Betriebssystem

VMS<sup>1</sup> zur Verfügung gestellt:

## DECstation 3000/500

Die DECstation 3000 Modell 500 kam im November 1992 auf den Markt. Die Workstation mit dem Namen "GWDVMS" wurde als singuläres VMS-System ab Mai 1994 betrieben, um den Benutzern der VAX 9000 nach deren Abschaffung weiterhin die Betriebssystemumgebung VAX/VMS, nun Open-VMS Alpha, zu bieten.

#### Daten:

- Prozessor: DECchip 21064
- Wortlänge: 64 Bits
- Taktfrequenz: 150 MHz
- Hauptspeicherkapazität: 192 MB
- Festplattenkapazität: 16 GB

Nach fast 25 Jahren – beginnend mit der Inbetriebnahme einer VAX-11/780 bei der GWDG im Juli 1981 – wurde am 1. Oktober 2005 mit der Stilllegung der "GWDVMS" auch das Angebot des Betriebssystems "VMS" bei der GWDG beendet.

#### **Server unter UNIX und Windows**

Es wurden und werden vorwiegend Systeme der Firma Dell eingesetzt. Es folgen die Daten einiger typischer Vertreter. Die PowerEdge-Systeme von Dell sind Rack-(Schrank-)Einbau-Systeme. Es wurde und wird eine Vielzahl unterschiedlicher Typen in großer Anzahl eingesetzt.

#### Dell PowerEdge 1650

Eingesetzt z. B. als Fakultäts- und Instituts-Server im Active Directory.

Daten:

- Prozessor: Intel Pentium Xeon
- Anzahl Prozessoren: 2
- Wortlänge: 32 Bits
- Taktfrequenz: 1,13 bis 2,4 GHz
- Arbeitsspeicher: 512 MB
- Festplatte: RAID-1 gespiegelt

<sup>1.</sup> VMS = Virtual Memory System

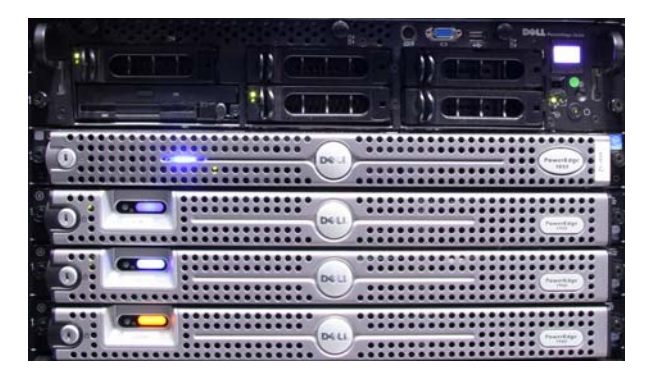

#### **Abb. 1: Dell Rack-Server, von oben nach unten: PE 2650 (ohne Frontabdeckung), PE 1850 und 3 x PE 1650**

Insgesamt waren über 30 Server vom Typ Dell PE 1650 im Einsatz.

#### Dell PowerEdge 1955

Eingesetzt wurde der PE 1955 z. B. als ESX-Server.

#### Daten:

- Prozessor: Intel Quadcore Xeon
- Anzahl Prozessoren: 2
- Wortlänge: 32 Bits
- Taktfrequenz: 2,33 GHz
- Arbeitsspeicher: 8 GB
- Speicherbus: 1.333 MHz

Insgesamt waren über 45 Server vom Typ Dell PE 1650 im Einsatz.

#### Dell PowerEdge 2650

Einsatzzwecke: Instituts-Server im AD, SAMBA-Server GWDU111 und GWDU112.

#### Daten:

- Prozessor: Pentium IV Xeon
- Anzahl Prozessoren: 2
- Wortlänge: 32 Bits
- Taktfrequenz: 2,4 GHz oder 3,06 GHz
- Arbeitsspeicher: 512 MB 2 GB
- Speicherbus: 533 MHz
- Festplatte: 2 Systemplatten, SCSI, je 18 GB, RAID-1 gespiegelt
- **Ethernet: Gigabit**

Ein Dell PE 2650 löste im August 2003 als "GWDU60" mit FreeBSD die alte Hardware ab.

Anwendungsbereiche: grafische Software und Grafikausgabe.

Ebenfalls ein Dell PE 2650 löste als "GWDU101" mit Linux die alte Hardware ab.

Anwendungsbereiche: Computeralgebra und numerische Datenverarbeitung.

Insgesamt waren über 35 Server vom Typ Dell PE 2650 im Einsatz (nicht gerechnet die Knoten des Linux-Xeon-Clusters).

#### Dell PowerEdge 2950

Einsatzzweck: Druck-Server "GWDU111" ab Oktober 2007.

Daten:

- Prozessor: 4-Kern-Xeon
- Anzahl Prozessoren: 2
- Wortlänge: 32 Bits
- Taktfrequenz: 3,0 GHz
- Arbeitsspeicher: max. 32 GB

#### Dell PowerEdge 7150

Ein System ist seit August 2002 als Compute-Server "GWDU15" im Einsatz.

Daten:

- Prozessor: Intel Itanium
- Anzahl Prozessoren: 4
- Wortlänge: 64 Bits
- Taktfrequenz: 800 MHz
- Level-1-Cache: 32 KB (Data/Instr.: 16/16 KB)
- Level-2-Cache: 96 KB
- Level-3-Cache: 2 MB
- Hauptspeicherkapazität: 16 GB
- Festplatten-Typ: IBM Ultra-Wide-SCSI
- Festplattenkapazität: 36 GB
- Leistung: 3,2 GFLOPS/CPU

Das System wird unter Linux betrieben und ist in das UNIX-Cluster integriert. Zur Abwicklung von Produktionsrechnungen im Stapelbetrieb ist die "GWDU15" in das CODINE-System eingebunden.

#### Dell PowerEdge 7650

Ein System ist seit August 2002 als Compute-Server "GWDU15" im Einsatz.

#### Daten:

- Prozessor: Intel Itanium
- Anzahl Prozessoren: 4
- Wortlänge: 64 Bits
- Taktfrequenz: 800 MHz
- Level-1-Cache: 16 KB
- Level-2-Cache: 96 KB
- Level-3-Cache: 4 MB
- Hauptspeicherkapazität: 16 GB
- Festplattentyp: IBM Ultra-Wide-SCSI
- Festplattenkapazität: 36 GB
- Leistung: 3,2 GFLOPS/CPU

# Dell PowerEdge R410

Der Rack-Server Dell PowerEdgeR410 ist seit Mitte 2009 auf dem Markt.

Einsatzzweck: ESX-Server

Daten:

- Prozessor: Intel Quadcore Xeon
- Anzahl Prozessoren: 2
- Wortlänge: 64 Bits
- Taktfrequenz: 2,8 GHz
- Level-2-Cache: 2 MB
- Arbeitsspeicher: 8 GB
- Speicherbus: 1.333 MHz

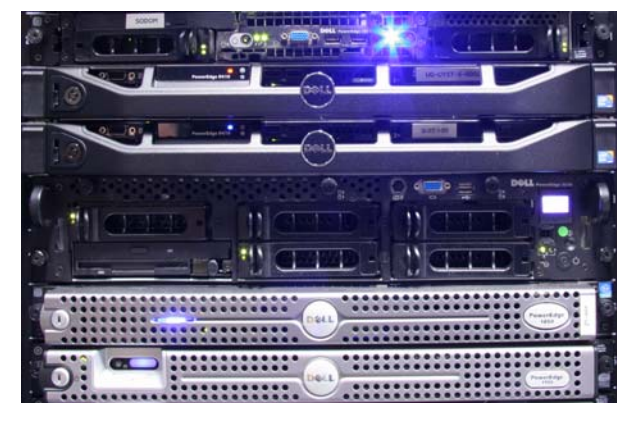

**Abb. 2: Dell Rack-Server, von oben nach unten: PE 1850, PE R410 (2 x), PE 2650 und PE 1850, PE 1950**

#### **Apple Macintosh unter Mac OS X**

Das Macintosh-Team der GWDG sorgt dafür, dass auch einige Macintosh-Referenz-Systeme im Benutzerbereich der GWDG zur Verfügung stehen.

Mit der G5-Serie der Power Macs begab sich Apple als erster PC-Hersteller in die Welt der 64-Bit-Systeme. Das erste 64-Bit-Betriebssystem von Apple hörte auf den Namen "Panther".

Der Power Mac G5 DP kam im August 2003 auf den Markt und wurde vom Apple-Chef Steve Jobs als "weltweit schnellster Rechner" angekündigt.

## Daten:

- Prozessor: PowerPC 970
- Wortlänge: 64 Bits
- Taktfrequenz: 2 GHz

# **6.1.3 Virtualisierung**

#### **Server-Virtualisierung**

#### Erste Server-Virtualisierung auf einer IBM S/390

Im August 2001 hielt eine in der wissenschaftlichen Welt längst nicht mehr aktuelle Rechnerarchitektur wieder Einzug in den Maschinenraum der GWDG. In einem gemeinsamen dreimonatigen Forschungsprojekt der Firma IBM mit der GWDG sollte untersucht werden, ob Server-Farmen, die heute das Bild prägen, in einen einzigen Rechner hinein "konsolidiert" werden können.

So wie die IBM 3090 mit ihrem Betriebssystem VM1/CMS2 jedem Benutzer eine virtuelle Maschine zur Verfügung stellte, so sollten nun auf Basis des Betriebssystems VM eine Reihe virtueller Maschinen mit dem PC-Betriebssystem Linux gleichzeitig nebeneinander und unabhängig voneinander laufen. Es sollte erprobt werden, ob die zur damaligen Zeit üblichen Workstation-Server in Form solcher virtueller Rechner produktiv arbeiten können.

Die Hardware der IBM S/390 bot dafür 8 GB Hauptspeicher und 16 Festplatten zu je 18 GB. Intern verfügte das Plattensubsystem über eine völlige Redundanz der Ansteuerung zur Sicherstellung höchster Verfügbarkeit.

Mit 8 GB Platten-Cache (Halbleiterspeicher) wurde die Voraussetzung für sehr schnelle Zugriffszeiten geschaffen. Die Verbindungen zwischen Rechner und Plattensystemen waren als Glasfaserkabel mit 17 MByte/s Nutzdatenrate realisiert.

Es zeigte sich bei dem Projekt, dass eine Reihe von Diensten in Form virtueller Linux-Maschinen auf einem IBM-Mainframe würden laufen können: Mail-Server, Name-Server, FTP-Server, Samba-Server oder auch Datenbanken. Vieles konnte nicht ausprobiert werden, weil unter Linux übliche Anwendungsprogramme nicht auf der IBM-Hardware lauffähig waren, z. B. Netscape oder StarOffice.

Einige IBM-Entwickler des S/390-Linux gingen zur Firma VMware, die zur Zeit Virtualisierungssysteme anbietet.

<sup>1.</sup> VM = Virtual Machine

<sup>2.</sup> CMS = Conversational Monitoring System

#### Dell Blade Server und VMware

Die Virtualisierung von Servern eröffnet einen weiten Bereich an Möglichkeiten, große "Serverlandschaften" zu vereinheitlichen und zur Verfügung stehende Ressourcen effektiv nutzen zu können. Mit einer Servervirtualisierung können IT-Ressourcen gut auf derzeitige und zukünftige Anforderungen ausgerichtet werden, wogegen Server, die in einzelnen physikalischen Rechnern realisiert sind, deutlich weniger Flexibilität bieten.

In der Aufbauphase (von Ende 2006 bis Mitte 2007) wurden als Hardware zwei Dell-Blade-1855- Systeme mit 12 GB Arbeitsspeicher eingesetzt. Der Massenspeicher für die virtuellen Festplatten der virtuellen Server wurde aus dem Storage Area Network (SAN) der GWDG zur Verfügung gestellt. Als Basisbetriebssystem wurde "VMware ESX Server" mit der Verwaltungssoftware "VMware Virtual Infrastructure" eingesetzt. Als Gastbetriebssysteme wurden zunächst "Windows Server 2003", "SuSE Linux Enterprise 10", "FreeBSD" und "Debian" auf den virtuellen Servern eingesetzt. Die Administratoren der virtuellen Server benutzten auf ihrem lokalen PC das Programm "VMware Virtual Infrastructure Client", um ihre Systeme ein- und auszuschalten und zu betreuen.

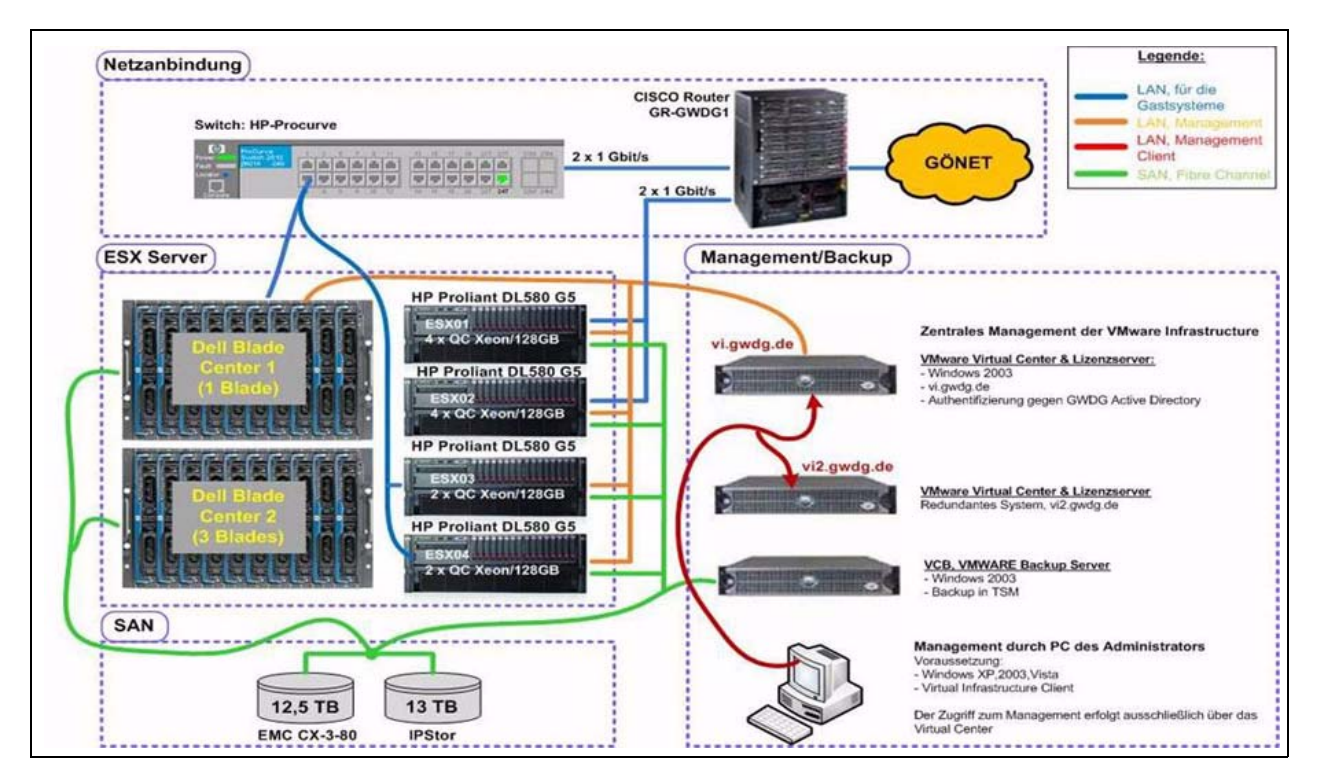

**Abb. 3: Server-Virtualisierung bei der GWDG (Stand: Juni 2009)**

Ein Merkmal der Server-Virtualisierung ist, dass der vorhandene physikalische Speicher von den virtuellen Maschinen "überzeichnet" werden kann, denn wenn sich im Speicher Blöcke gleichen Inhalts befinden, wird für das anfordernde Gastbetriebssystem der Platz nicht doppelt belegt, sondern nur ein Verweis zu diesem Speicherblock erstellt.

Gut geeignet für die Server-Virtualisierung sind Systeme mit normaler Lastverteilung, z. B. Web-Server oder Active-Directory-Domain-Controller zur Domänenabsicherung. Systeme mit viel Ein-/Ausgebelast auf Festplatten und Netzwerk wie z. B. Mail-Server und FTP-Server sind für die Virtualisierung ungeeignet.

Als "Hosts" werden die physikalischen Server bezeichnet, auf denen bei der GWDG das auf Linux basierende Betriebssystem VMware ESX installiert ist. Als "Guests" werden die virtualisierten Server-Systeme bezeichnet, die im Rahmen der Virtualisierung auf den Hosts laufen, wobei typischerweise mehrere Guests auf einem Host betrieben werden.

Der Host stellt den Gastsystemen die Ressourcen Prozessor, Arbeitsspeicher und Massenspeicher zur Verfügung. Diese werden durch eine Virtualisierungsschicht vom Gast getrennt und verwaltet. Physikalische Hardware wie Festplatten, CD-ROM-Laufwerke und Netzwerkkarten werden über die Virtualisierung dem Gastsystem "vorgetäuscht". Das Gastsystem erkennt hierbei nicht, dass es sich um eine virtualisierte Umgebung handelt und nutzt die Ressourcen so, als würden diese (physikalisch) real existieren.

Das Host-System bestand im August 2007 bei der GWDG aus fünf "realen" Servern vom Typ Dell

Blade 1955 mit jeweils zwei Quadcore-Xeon-Prozessoren, getaktet mit 2,33 GHz. Die ESX-Server waren an die SAN-Virtualisierung der GWDG angebunden und nutzten dort (Mitte 2007) 5 TB Massenspeicher. Eine zentrale Managementstation verwendete einen Dell Blade 1650 mit dem Systemprogramm "VMware Infrastructure Server". Dieses System war redundant ausgelegt und wurde vom Programm "VMware Infrastructure Client" auf dem Arbeitsplatzrechner des Administrators bedient. Im August 2007 liefen 105 virtuelle Server mit den Betriebssystemen Linux, Windows, FreeBSD und Solaris auf dem ESX-Server. Diese Zahl wuchs bis Mitte 2010 auf ca. 350 an. Aktuell befinden sich neun Host-Server vom Typ HP Proliant als "reale" Server im Einsatz.

## **6.1.4 Speichersysteme**

## **Storage Area Network**

Das Storage Area Network (SAN) der GWDG ist seit der Beschaffung der ersten Komponenten im Jahr 2000 stetig gewachsen. Es umfasste im Februar 2005 17 Fibre Channel Switches, über die insgesamt 31 Rechner auf 11 zentrale Massenspeichersysteme unterschiedlicher Hersteller zugriffen.

"Fibre Channel" ist eine Netzwerktechnologie mit Übertragungsraten im Gigabit-Bereich. Die Verbindungsmedien können sowohl TP<sup>1</sup>-Kupferleitungen als auch Glasfaserleitungen sein. Das Fibre Channel Protocol (FCP) ist ein eigenständiges Transportprotokoll, mit dem z. B. SCSI<sup>2</sup>-Kommandos übertragen werden können. SCSI ist die übliche Anschlussart mit hohem Datendurchsatz für Festplatten an Computer.

Die durch das historische Wachstum bedingte Vielfalt der im SAN betriebenen Speichersysteme war mit erheblichem administrativen Aufwand verbunden, der durch Einsatz von Techniken der Speicher-Virtualisierung deutlich verrringert werden sollte.

#### **Speicher-Virtualisierung**

Viele moderne Betriebssysteme fassen die an einen Rechner angeschlossenen Festplatten zu größeren Einheiten, den virtuellen Platten, zusammen, indem zwischen physikalischer Platte und Betriebssystem eine Virtualisierungsschicht eingefügt wird. Ähnlich basiert die Speicher-Virtualisierung im SAN auf Einfügung einer Verwaltungsschicht zwischen den ans SAN angeschlossenen Rechnern und den Massenspeichersystemen. Letztere werden komplett dem Verwaltungssystem zugeordnet, von dem sie in einem gemeinsamen, sehr großen Speicherpool unter einer gemeinsamen administrativen Oberfläche verwaltet werden. Massenspeicher wird ausschließlich als virtuelle Platte über diese Verwaltungsschicht an die angeschlossenen Rechner weitergegeben.

Es gibt zwei prinzipiell verschiedene Ansätze zur technischen Umsetzung dieses Konzeptes:

- Erstens die sogenannte Outband-Lösung, bei der – abgesehen von einem kleinen Steuerungsrechner für die Zugriffskontrolle – die gewünschte Funktionalität durch Einsatz geeigneter Treibersoftware auf den beteiligten Hosts realisiert wird.
- Zweitens die sogenannte Inband-Lösung, die mit Virtualisierungsservern arbeitet, durch die der gesamte Datenverkehr zwischen Hosts und Massenspeichersystemen geleitet wird.

Die Outband-Lösung hat den Vorteil der Unabhängigkeit von zusätzlicher Hardware (als weitere potenzielle Störungsquelle in einem zunehmend komplexen Umfeld).

Mit dem Einsatz einer Inband-Lösung ist neben den administrativen Vorteilen auch eine deutliche Reduktion der Treibervielfalt verbunden. Die angeschlossenen Rechner "sehen" nämlich nur die Virtualisierungs-Server als ein einziges riesiges Massenspeichersystem, nicht mehr die Hardwarevielfalt der einzelnen RAID<sup>3</sup>-Systeme.

Einen weiteren Vorteil der Virtualisierung bietet der Einsatz synchroner Spiegel. Mit dieser Funktionalität kann die Migration großer Datenbereiche von einem RAID-System auf ein anderes für den Anwendungsbetrieb völlig transparent erfolgen.

Ab Mitte 2004 wurden bei der GWDG verschiedene Produkte getestet mit dem Ziel, spätestens Ende des Jahres 2005 ein geeignetes Virtualisierungsprodukt im SAN einzusetzen. Es wurde eine Inband-Lösung, das Produkt IPStor der Fa. Falcon-Stor, ausgewählt.

Seit Anfang 2006 im Einsatz, ermöglicht die Speichervirtualisierung bei der GWDG eine einheitliche effektive Administration großer Datenmengen in einem heterogenen Umfeld und erlaubt eine kostengünstige Anpassung des bereitgestellten Massenspeichers an Bedarfsänderungen der Kunden, eine

<sup>1.</sup> TP = Twisted Pair

<sup>2.</sup> SCSI = Small Computer Systems Interface

<sup>3.</sup> RAID = Redundant Arrays of Inexpensive Disks

Kostenreduktion durch optimierte Nutzung und Flexibilität bei der Zuordnung von Massenspeicher.

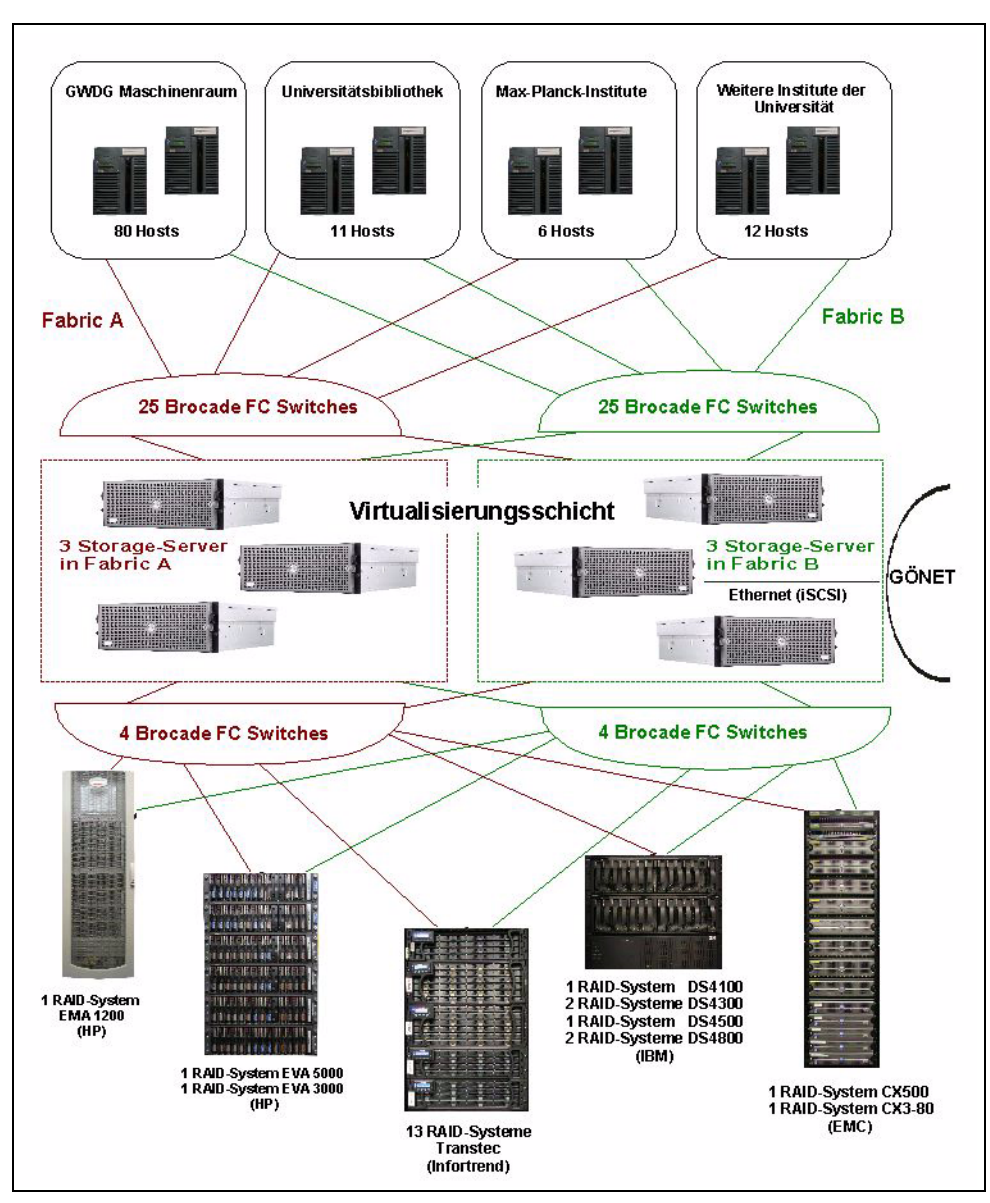

**Abb. 4: Speicher-Virtualisierung bei der GWDG (Stand: Mitte 2009)**

# **Globales Filesystem**

Insbesondere für den UNIX-Fileservice setzt die GWDG in ihrer SAN-Umgebung ein globales Filesystem ein. Globale Filesysteme ermöglichen mehreren Klienten heterogener Plattformen, gemeinsam auf dieselben Massenspeicher-Ressourcen zuzugreifen.

Eingesetzt wird das System "StorNext FS" der Firma Quantum. Es steuert Dateizugriffe über Metadaten-Server, die als Cluster mit Fail-Over-Betrieb konfiguriert sind. Zwischen den beiden Metadaten-Servern besteht eine "Heartbeat"-Verbindung (über TCP/IP). Fällt ein Server aus, so werden dessen Funktionalitäten vom anderen Server übernommen. Um die Serverressourcen ökonomisch einzusetzen, betreibt die GWDG die Metadaten-Server als

"Active-Active-Cluster", d. h. im Normalbetrieb werden von beiden Servern aus Filesysteme an die Klienten über das SAN zur Verfügung gestellt. Zur Lastverteilung wird die Menge der Filesysteme etwa gleichmäßig auf die beiden Metadaten-Server verteilt.

# **6.1.5 Archiv und Backup**

Die GWDG bietet ihren Nutzern sowohl ein Archivals auch ein Backup-System an.

# **Archiv-System**

Beim Archiv-System handelt es sich um ein in das UNIX-Cluster integriertes HSM1-System. Werden

<sup>1.</sup> HSM = Hierarchical Storage Management

vom Nutzer Daten in das Archiv-System des UNIX-Clusters kopiert, so gelangen diese zunächst einmal auf ein gewöhnliches Magnetplatten-System. Von diesem aus werden sie nach wenigen Minuten auf ein Magnetbandkassetten-System ausgelagert, und zwar zweifach, so dass sich eine Datei immer auf mindestens zwei unterschiedlichen Datenträgern befindet, die auch noch räumlich weit getrennt gelagert werden. Diese doppelte Auslegung der Datensicherung dient dazu, Daten langfristig sicher aufbewahren zu können. Demzufolge ist das Archiv-System dafür gedacht, Daten abgeschlossener Projekte aufzubewahren, um beispielsweise den Forderungen der Deutschen Forschungsgemeinschaft (DFG) nach einer 10-Jahres-Aufbewahrungsfrist von Forschungsdaten nachzukommen.

Für Daten, die noch länger zugänglich gehalten werden müssen, wie Daten aus dem sogenannten Weltkulturerbe, kommt durchaus auch eine mehrfache Absicherung in Frage. Auch dafür bietet die GWDG im Rahmen von Forschungsprojekten zur Langzeitarchivierung Lösungsmöglichkeiten an.

## **Backup-System**

Das Backup-System der GWDG verfolgt eine ganz andere Zielsetzung als das Archiv-System. Durch das regelmäßige automatische Kopieren von veränderten Dateien in das Backup-System und dort auf ein Magnetbandkassetten-System soll weitestgehend verhindert werden, dass aktuelle Arbeiten auf dem lokalen Rechner verloren gehen. Solche "Katastrophen" können dadurch passieren, dass aus Versehen zu bearbeitende oder als überflüssig eingestufte Dateien gelöscht werden oder dass gar eine komplette lokale Magnetplatte nicht mehr lesbar ist. Da in der Regel solch ein Datenverlust schnell bemerkt wird und dadurch die verlorenen Dateien auch schnell zurückgeholt werden, ist die Aufbewahrungszeit einer Datei im Backup-System auf höchstens drei Monate begrenzt. Das Backup-System ist also völlig ungeeignet für die langzeitige Aufbewahrung von Daten, es dient ausschließlich dazu, im "Katastrophenfall" Dateien zurückladen zu können.

Die GWDG setzt als Backup-System den Tivoli Storage Manager (TSM) der Firma IBM ein. Es gilt als eines der weltweit leistungsfähigsten, sichersten und zuverlässigsten Systeme.

## **Bandroboter adic AIT Series**

Ab September 1999 war im Maschinenraum der GWDG eine automatische Bandbibliothek der Firma Grau Storage Systems vom Typ "ABBA/J" in Betrieb. Der Modellname wurde vor der Installation bei der GWDG in "adic AIT<sup>1</sup> Series" geändert.

Die Bandbibliothek konnte aus bis zu zehn Modulen aufgebaut werden, von denen jedes Modul je zwei Kassettenlaufwerke "Dual AIT-1", "Dual AIT-2" und "Dual AIT-3" haben konnte. Die ab 1998 verfügbaren Magnetbandkassetten vom Typ AIT-1 konnten 25 GB (komprimiert: 65 GB) speichern und hatten eine Datentransferrate von 3,0 MByte/s. Für die Kassettentypen AIT-2 (seit 2001) und AIT-3 (seit 2005) lauteten die Werte 50/130 GB und 6,0 MByte/s bzw. 100/200 GB und 12,0 MByte/s.

Zusätzlich gab es zwei CD-ROM-Laufwerke für CD-ROM im Caddy.

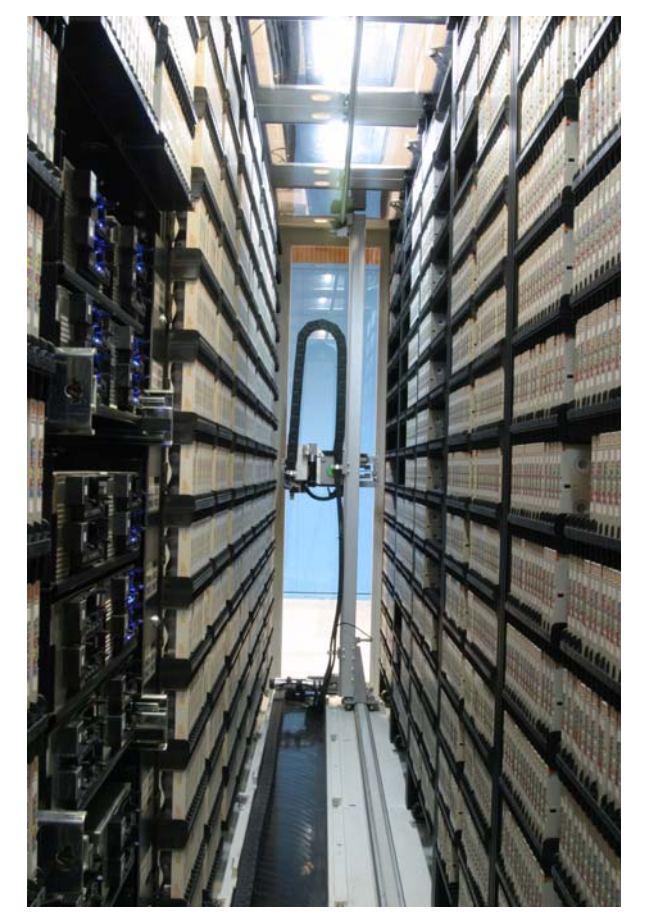

**Abb. 5: Bandroboter ABBA/J**

Bei der GWDG waren sechs Module miteinander verbunden und wurden gemeinsam betrieben. Die Kassetten wurden vom Roboter-Greifarm aus dem Regal entnommen und in ein geeignetes Laufwerk eingelegt. Die Kassetten wurden mittels ihrer Etiketten von einem Strichcode-Leser identifiziert.

Die aus sechs Modulen bestehende Bandbibliothek hatte 4.158 Stellplätze für Magnetbandkassetten und 105 Regalplätze für CD-ROMs. Als Gesamtkapazität standen 70 TB für Backup und 30 TB für das Archiv zur Verfügung.

<sup>1.</sup> AIT = Advanced Intelligent Tape

## **Bandroboter-Redundanzsystem**

Eine zweite Bandbibliothek gleichen Typs war aus Sicherheitsgründen am Redundanzstandort im (damaligen) Medizinischen Rechenzentrum – also an einem entfernten Standort – installiert. Sie wurde am 28. Januar 2003 zusammen mit zwei leistungsstarken Backup-Servern in Betrieb genommen.

Die neue Bandbibliothek konnte in ihrer damaligen Ausbaustufe ein Datenvolumen von maximal ca. 270 TB aufnehmen. Damit ließ sich, zusammen mit der alten, bei der GWDG befindlichen Bandbibliothek, die eine Speicherkapazität von ca. 200 TB besaß, ein Datenvolumen von ca. 470 TB für Backup und Archivierung nutzen. Dies entspricht, unter der Annahme einer mit 5 KB beschriebenen DIN-A4-Seite, umgerechnet einem Papierstapel von ca. 9.400 km Höhe.

Mit der Beschaffung weiterer Module für die beiden Bandbibliotheken ließ sich bei zukünftigem Bedarf die Kapazität ohne größere Probleme nochmals verdoppeln.

Beide Bandroboter waren über eine schnelle Glasfaser-Strecke des GÖNET miteinander verbunden. Mit diesem zukunftsweisenden Konzept der verteilten redundanten Datensicherung betrat die GWDG Neuland und konnte sicherstellen, dass auch im Katastrophenfall, also bei Wegfall eines der beiden Standorte, ein zentraler Backup-Service sowie Kopien aller archivierten Daten weiterhin zur Verfügung standen.

Diese Kooperation zwischen GWDG und MRZ war ein erster bedeutender Schritt, wichtige Dienste und Datenarchivierungen durch das Betreiben von redundanten Geräten am jeweils anderen Standort zu sichern.

Langfristiges Ziel ist der Aufbau eines räumlich abgesetzten gemeinsam betriebenen Redundanz-Rechenzentrums, das gewährleisten soll, dass bei Ausfall von Geräten in einem der z. Z. noch bestehenden dezentralen Rechenzentren wichtige Dienste, wie z. B. Mailing und Internetzugang, weiterhin verfügbar und archivierte Daten durch Spiegelung gesichert sind. Für Betriebsunterbrechungen können u. a. der Ausfall der Stromversorgung, ein Brand oder ein Wasserschaden die Ursache sein.

# **Bandroboter adic Scalar 10K**

Im Jahr 2005 wurde ein LTO<sup>1</sup>-3-Bandroboter der Firma adic sowohl im Maschinenraum der GWDG als auch im Medizinischen Rechenzentrum installiert. Das Modell "Scalar 10K" ist eine SAN-fähige Bandbibliothek, die am Standort GWDG über 1.000 Fächer für Magnetbandkassetten verfügt. Es wird der Kassettentyp LTO-3 verwendet, der eine Speicherkapazität von 400 GB bzw. komprimiert 800 GB besitzt und mit einer Datenrate von 70 bzw. 140 MByte/s beschrieben und gelesen werden kann.

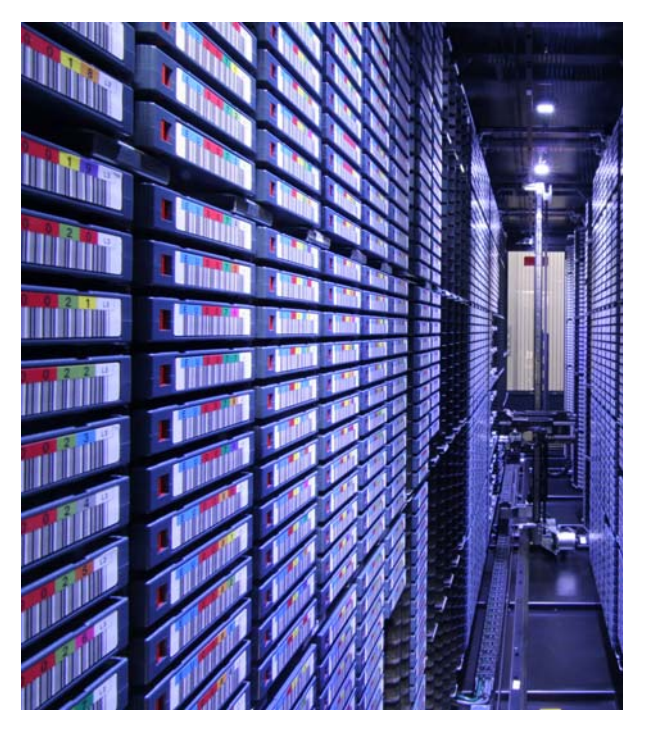

#### Abb. 6: LTO-3-Bandroboter "adic Scalar 10K", **Blick ins Innere**

Als Archiv-Fileserver kamen anfangs zwei IBM Blade-Server zum Einsatz, die mit jeweils zwei Dual-Core-Prozessoren PC970MP ausgestattet waren.

Als TSM<sup>2</sup>-Server, der weiter unter dem Betriebssystem AIX betrieben wurde, arbeitete zu Beginn eine IBM pSeries 570 mit vier 1,9-GHz-Power5+-Prozessoren in 64-Bit-Technik mit 8 GB.

# **6.1.6 Redundanz**

Im Rahmen der langjährigen Kooperation mit der Universitätsmedizin Göttingen (UMG) und der Niedersächsischen Staats- und Universitätsbibliothek (SUB) sowie der Abteilung IT der Universität Göttingen werden wichtige Speicher- und Serversysteme außer im Rechenzentrum der GWDG auch im Rechenzentrum der UMG, der Fernmeldezentrale (FMZ) der Universität und in einem seit März 2010 in der SUB zur Verfügung stehenden katastophensicheren Raum untergebracht. Neben dem Bandroboter handelt es sich um SAN-Speichersysteme und Serversysteme, im Wesentlichen Komponenten des ESX-Clusters für die Server-Virtualisierung.

<sup>1.</sup> LTO = Linear Tape Open 2. TSM = Tivoli Storage Manager

Bei den redundanten Servern handelt es sich z. B. um DNS-Server, OpenLDAP-Server, Mail-Server und Domänencontroller des Active Directory. Ferner gibt es eine Kooperation mit dem Rechenzentrum Garching für den standortübergreifenden ausfallsicheren Betrieb einzelner Dienste.

# **6.1.7 Active Directory**

Ab Januar 2002 richtete die GWDG einen zentralen Active Directory Service für die Universität Göttingen und einzelne Max-Planck-Institute ein. Dabei sollten die folgenden Aspekte zur Geltung kommen:

- Der Active Directory Service fügt sich in die bestehenden DV-Strukturen ein und drängt sich nicht auf.
- Alle Bereiche der Universität (Fakultäten, Institute und Arbeitsgruppen) können sich anschließen, wenn sie es wünschen.
- Es muss sowohl eine zentrale als auch eine verteilte (abstufbare) Verwaltung möglich sein (zum Beispiel das Administrieren einer Institutsumgebung).
- Benutzerinformationen liegen zentral vor, ebenso Profil- und Konfigurationsinformationen, also Informationen und Einstellungen für Softwarekomponenten.
- Die angebotenen Ressourcen und Dienste liegen – bis auf lokale Druckdienste – zentral bei der GWDG und sollen für den Anwender so einfach wie möglich nutzbar sein.

Während in der Anfangszeit des Active Directory bei der Einrichtung von Domänen und der Zuordnung von Servern zu den Domänen noch viel Rücksicht auf die bis dahin gewachsenen Strukturen genommen wurde, sollte nach und nach immer mehr das Ziel einer klaren, übersichtlichen und leicht zentral verwaltbaren Struktur angestrebt werden.

Die für die Struktur erforderlichen Server wurden auf einer obersten Ebene (Top Level) und einer darunter liegenden Ebene der Fakultäten angeordnet. Während auf oberster Ebene mehrere Server redundant und mit Lastverteilung ihre Verwaltungsaufgaben wahrnahmen, waren es auf der darunter liegenden Ebene nur noch zwei sich gegenseitig vertretende Server für jede Fakultät.

So, wie die GWDG eine Domäne beanspruchte, sollte es für jede Fakultät der Universität und jedes angeschlossene Max-Planck-Institut möglichst auch nur eine Domäne geben. Die darunter liegenden Strukturen, die Institute und Abteilungen, wurden in sogenannten Organizational Units (OUs) verwaltet. Allerdings beanspruchten einige Institute, die bereits eine komplexe Netzwerkstruktur mit eigenen Servern aufgebaut hatten, zunächst eigene Domänen.

# **Technische Hintergründe**

Das anfangs eingesetzte Betriebssystem Windows 2000 benutzte das bereits in der Internet-Welt seit Langem verbreitete DNS (Domain Name System) als Grundlage zum Auffinden von Rechnern und Diensten im Netzwerk. Dies war ein einschneidender Wechsel gegenüber den dafür vorher benutzten Mechanismen älterer Microsoft-Betriebssysteme, welche auf dem WINS<sup>1</sup>-Dienst, einer Auflösung von NETBIOS-Namen zu TCP/IP-Adressen, basierten.

# **Benutzer und Computer**

In die Strukturen des Active Directory, die mit ihren Domänen und OUs die organisatorische Struktur der Universität Göttingen abbilden, werden sämtliche Benutzer und Rechner in Form von Benutzerkonten und Computerkonten eingefügt. Die Benutzerkonten werden generell in der Domäne "GWDG" gehalten, damit über ganz Göttingen ein einheitlicher Benutzerkatalog Gültigkeit hat. Der Benutzerkatalog des Active Directory wird dabei ständig automatisch mit dem Benutzerkatalog des UNIX-Clusters abgeglichen. Neue Benutzer werden in den UNIX-Benutzerkatalog eingefügt und gelangen dann weiter in den Benutzerkatalog des AD.

Auf Domänen-Ebene und in den OUs der Institute und Abteilungen können die Benutzer gruppiert werden, damit bestimmten Benutzern gleiche Ressourcen und gleiche Rechte für den Zugriff auf diese Ressourcen zugewiesen werden können.

Die Computerkonten werden in den OUs unterhalb der Domänen angelegt. Auch sie werden so gruppiert, dass gleichartig zu behandelnde Rechner zusammengefasst werden.

Die Inhalte der AD-Datenbank sind in Objekten abgespeichert: Benutzerobjekte und Computerobjekte. Die Objekte haben Attribute, die bestimmen, was in welchen Objekten abgespeichert wird. Durch sogenannte ACLs (Access Control Lists) wird eindeutig geregelt, wer wie auf Objekte zugreifen kann. Das Schema ist eine Definition für alle Objekttypen und Attribute. Ein (gesicherter) Zugriff ist über das offene LDAP2-Protokoll möglich.

Anfangs stellte die GWDG jeweils einen Server für jede Fakultät zur Verfügung. Alle eingesetzten Server waren Rack-Mount-Systeme vom Typ Dell PowerEdge 1650.

Die Instituts-Server vom Typ Dell PowerEdge 1650 wurden bei der GWDG "gehostet", das bedeutet: im

2. LDAP = Lightweight Directory Access Protocol

<sup>1.</sup> WINS = Windows Name Service

Maschinenraum der GWDG mit entsprechender Infrastruktur wie Klimatisierung, unterbrechungsfreier Stromversorgung sowie abgesichertem Zugang. Installation und Betreuung leistete das Windows-Team der GWDG.

## **Vom PC-Netz zum Active Directory**

Ziel der Umstellung war es, den heutigen Ansprüchen an eine verteilte, aber auch mit zentralen Diensten versehene EDV-Landschaft gerecht zu werden. Für den Anwender sollte erreicht werden, dass er an seinem Arbeitsplatzrechner möglichst zeitnah aktuelle Anwendungen für seine tägliche Arbeit zur Verfügung hat und möglichst unkompliziert auf zentrale Ressourcen im Netzwerk zugreifen kann.

In einer zweijährigen Planungs- und Realisierungsphase hat die GWDG in mehreren Teilschritten ihr PC-Netz von einer auf Microsoft NT basierenden auf eine Microsoft-Windows-2000-Active-Directory-Struktur umgestellt. Um einen für die Anwender gleitenden Übergang zu ermöglichen, wurden folgende Teilschritte vollzogen:

Anfang 2000:

- Installation einer sogenannten Windows 2000 "Top Level Directory". Diese bildete eine Domäne im Sinne von Windows 2000 mit dem DNS-Namen "top.gwdg.de".
- Um die Kompatibilität mit älteren Microsoft-Sytemen zu erhalten, gab es zusätzlich noch eine NetBIOS-Umgebung mit dem Namen "GWDG".
- Die sich in Benutzerbetrieb befindliche, auf Windows NT basierende Domäne "GWDG-PC" wurde als sogenannte "Child-Domain" in die hierarchische Struktur des AD eingebunden und wurde weiterhin in einem mixed mode" betrieben. Mixed Mode bedeutete hier, dass sowohl Windows NT als auch Windows 2000 Server ihre Dienste im Zusammenspiel anbieten konnten.

Herbst 2001:

- Umstellung der bei der GWDG aufgestellten Arbeitsplatzsysteme von Windows NT 4 auf Windows 2000 Professional und Aktualisierung der darauf zur Verfügung stehenden Anwendungssoftware.
- Im nächsten Schritt wurden eine neue Datei-Serverumgebung realisiert und die im PC-Netz gespeicherten Dateien (ca. 500 GB) Anfang Dezember 2001 übernommen.

#### März 2002:

• Umstellung der Benutzerkonten

- Inbetriebnahme des neuen Windows-Druck-Servers
- Arbeitsplatzsysteme unter dem Betriebssystem Windows 2000 standen im Benutzerraum der GWDG, im Kursraum der GWDG und in der SUB zur Verfügung.
- Nach der Anmeldung in der Domäne "GWDG" wurden automatisch Netzlaufwerke mit dem zentralen PC-Netz-Datei-Server der GWDG verbunden. Unter dem Laufwerksbuchstaben P: erhielt der Nutzer Zugriff auf den eigenen Datenbereich, über das Laufwerk W: gab es Zugriff auf einen gemeinsamen Institutsdatenbereich, vorausgesetzt, dies war für das Institut realisiert.
- Automatische Zurverfügungstellung einiger Standarddrucker im Rechenzentrum
- Weitere Druckverbindungen über das auf dem Desktop liegende Icon "GWDG-Drucker".

Im Mai 2002 war die Umstellung des zentralen Bereiches des PC-Netzes abgeschlossen.

#### **Server im Active Directory**

#### Zentraler Datei-Server

Der neue zentrale Dateiserver des PC-Netzes war aus Gründen der Datensicherheit und Verfügbarkeit als Microsoft-Windows-2000-Clustersystem mit zwei redundanten Servern konzipiert. Als Massenspeichersystem wurde ein RAID-System durchgängig auf Fibre-Channel-Technologie basierend mit einer Kapazität von knapp 1 TB eingesetzt.

Alle Daten hierauf wurden seitens der GWDG täglich gesichert.

#### Windows-Druck-Server

Ein neuer Windows-Druck-Server war unter dem Namen "winprint.top.gwdg.de" (oder für ältere Betriebssysteme mit dem NetBIOS-Namen "WIN-PRINT" zu erreichen. Über diesen Server waren alle Druckerwarteschlangen der GWDG zu erreichen. Die eigentliche Druckausgabe wurde an die Druckeransteuerungs-Umgebung im UNIX-Cluster weitergereicht. Ein Vorteil bei der Benutzung des Windows-Druck-Servers war das automatische Installieren und Aktualisieren der jeweils benötigten Druckertreiber auf den Klienten. Allerdings funktionierte dies nur bei den Arbeitsplatzsystemen, die als Mitglieder in eine im AD integrierte Domäne eingetragen waren.

#### Windows-Software-Server

Der Software-Server mit dem Namen "software.top.gwdg.de" sollte mehrere Funktionen abdecken.

Zum einen diente er zum automatischen Installieren von Arbeitsplatzsystemen und zum Versorgen dieser Systeme mit aktuellen Softwareversionen und Fehlerkorrekturen. Hierbei wurde der in Windows 2000 integrierte "Remote Software Installation Service" (RIS) benutzt.

Desweiteren wurden hier auch bestimmte Softwarepakete zum Download angeboten. Als Beispiel sei hier die Antiviren-Software genannt, die anfangs noch nicht zentral administriert und installiert wurde.

Dieser Server wurde auch als zentraler Lizenz-Server, wie zum Beispiel für das Programm AutoCAD, benutzt und ausgebaut.

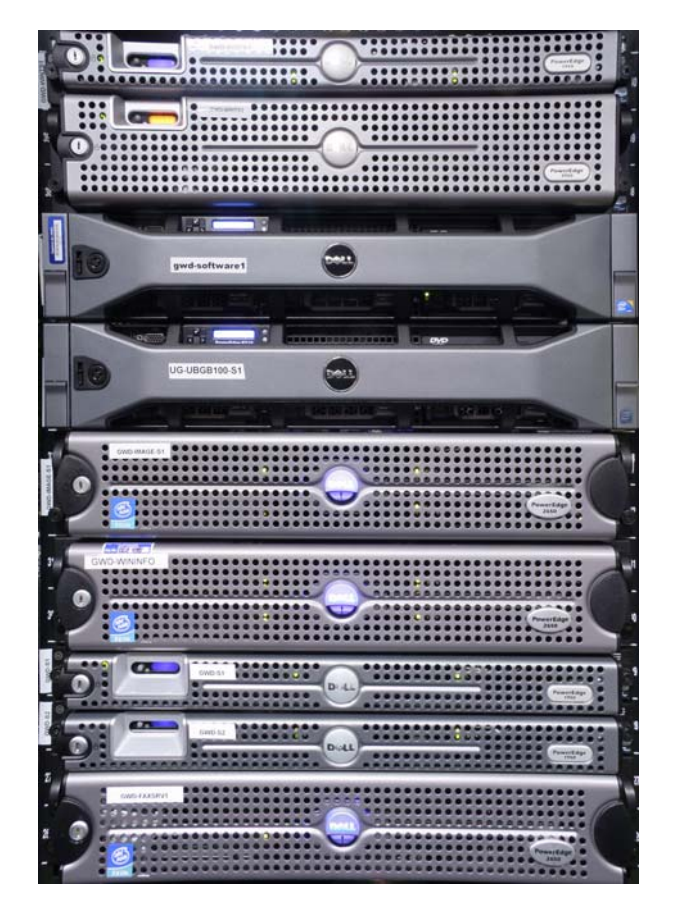

**Abb. 7: Einige Server des Active Directory, von** oben nach unten: "GWD-WinTS1" **(PE 1950), "GWD-WinTS2" (PE 2950), "GWD-Software1" (PE D710), "UG-**UBGB100-S1" (PE D710), "GWD-Image-**S1" (PE 2650), "GWD-WININFO"** (PE 2650), "GWD-S1" (PE 1950), "GWD-**S2" (PE 1950), "GWD-FAXSRV1" (PE 2650)**

#### Terminal-Server

Im September 2002 ging der Terminal-Server "WinTS1.top.GWDG.de" mit dem Betriebssystem Windows 2000 in Betrieb. Wie auch beim Vorgänger "GWDG-CERES-APPS" wurde der Citrix Neighbourhood Client zur ICA<sup>1</sup>-Verbindung genutzt. Im Wesentlichen wurde die Anwendung "Office XP" mit Outlook und Frontpage unterstützt.

Der alte Terminal-Server blieb bis Ende Oktober 2002 in Betrieb.

Die auf verschiedenen Betriebssystemen (Windows, Macintosh und UNIX) vorhandenen Remote-Desktop-Verbindungs-Programme verdrängten bald die ICA-Klienten, wenn es um die Nutzung der Terminal-Server der GWDG ging.

#### Exchange-Server

Seit Oktober 2005 stellt die GWDG neben dem UNIX-Mailserver einen Microsoft Exchange Server 2003 als weitere Kommunikationsplattform zur Verfügung. Zielsetzung war dabei, über die klassische E-Mail-Übermittlung hinaus weitere Dienste bereitzustellen wie die Organisation von Terminen, Aufgaben und Adresslisten sowohl für den einzelnen Anwender als auch für eine Gruppe; Funktionalitäten also, die mit dem Schlagwort "Groupware" umschrieben werden. Weiterhin sollten auch die Zugangsmöglichkeiten erweitert werden, damit neben den üblichen Mail-Klienten und Web-Browsern sowie dem Office-Produkt Outlook auch die wachsende Schar der mobilen Geräte mit einbezogen werden konnte.

Der Exchange-Server besteht aus einem "Frontend"- und einem "Backend"-Bereich. Der Backend beherbergt die Posteingangsfächer (Mailboxen) – pro Knoten maximal 5.000 – und war anfangs als ein Vier-Knoten-Cluster realisiert. Jeder Knoten wurde dabei durch einen Server repräsentiert. Drei Knoten waren dabei stets aktiv im Produktionsbetrieb, während der vierte passive Knoten im Problemfall für jeden der anderen Knoten als Ersatz dienen konnte. Im Frontend-Bereich befanden sich zwei weitere Server, die den Zugang zum Mailsystem regelten. Sie waren stets aktiv und führten mittels Network Load Balancing einen dynamischen Lastenausgleich durch. Fiel einer der beiden Server aus, übernahm automatisch der andere die ganze Arbeit. Mit dieser Konfiguration, die bei größer werdender Last noch um zusätzliche Server erweitert werden sollte, wurde ein hohes Mass an Ausfallsicherheit sichergestellt.

Der Exchange-Server bietet für die Nutzer folgende Zugangsmöglichkeiten:

• MAPI (Mail Access Programming Interface): Die Zugriffsart von Outlook, die ermöglicht, dass neben E-Mail auch der Kalender, Kontakte, Aufgabenlisten und Notizen zentral gehalten und bearbeitet werden können.

<sup>1.</sup> ICA = Independent Computing Architecture

- IMAP (Internet Mail Access Protocol): Hier kann jeder IMAP-fähige Mail-Klient verwendet werden, um Nachrichten zu versenden, zu empfangen und zu organisieren. Ein Zugriff auf die Groupware-Funktionalität ist nicht möglich.
- POP3 (Post Office Protocol): Dieses Verfahren, das die serverbasierte Organisation von E-Mail nicht unterstützt, kann auch verwendet werden, ebenfalls ohne Groupware-Unterstützung.
- OWA (Outlook Web Access) ist eine Komponente des MS<sup>1</sup> Exchange Server 2003, die über ein Web-Interface den Zugriff auf Nachrichten, Kalendereinträge, Kontakte und Aufgaben mit einem der üblichen Web-Browser gestattet. Dank der SSL<sup>2</sup>-Technologie erfolgt die Datenübertragung verschlüsselt.
- OMA (Outlook Mobile Access): Hierüber können die E-Mails, Termine, Aufgaben und Adressen von einem mobilen Klienten (z. B. Mobiltelefon oder Smartphone) mit allerdings nur minimalen Darstellungsmöglichkeiten abgerufen und abgeglichen werden.
- EAS (Exchange ActiveSync): Für einen PDA $3$ lässt sich der Synchronisationsprozess, der sonst im Allgemeinen über einen PC erfolgt, auch direkt mit dem Exchange Server vornehmen, z. B. über eine kabellose Anbindung per WLAN4. Die Verbindung läuft verschlüsselt über SSL. Nach erfolgreicher Synchronisation kann man dann mit seinen Daten wieder offline weiterarbeiten.

Für den Nutzer hat der Exchange-Server u. a. folgende Vorteile:

- Während im UNIX-Mailer die Mails als flache textdateien abgelegt sind, liegen diese bei Exchange strukturiert in einer Datenbank. Daher ist die Suchzeit in einer großen Mailbox bei Exchange wesentlich kleiner.
- Exchange bietet nicht nur den E-Mail-Dienst, sondern alle Groupware-Funktionen von Outlook.

#### **Ausbau des Active Directory**

Im Mai 2000 lief die Umstellung auf das Betriebssystem Windows XP an.

Im Oktober 2006 umfasste das Active Directory 50 Domänen mit etwa 3.000 Arbeitsplatzrechnern und Servern.

- 1. MS = Microsoft
- 2. SSL = Secure Sockets Layer
- 3. PDA = Personal Digital Assistant
- 4. WLAN = Wireless Local Area Network

Im Oktober 2010 umfasste das Active Directory 50 Domänen mit etwa 5.000 Arbeitsplatzrechnern und Servern.

#### **6.1.8 PCs im Rechenzentrum**

#### **Spezialrechner**

Neben standardmäßig ausgerüsteten PCs mit Windows-Betriebssystemen oder UNIX standen PCs für spezielle Aufgaben bereit. So wurden im Mai 2002 im "Raum für PC-Anwendungen" und im "Dialoggeräteraum" fünf Service-PCs installiert, die für grafische Anwendungen bereit standen. Zur grafischen Eingabe, Aufbereitung grafischer Ausgabe und zur effizienten Nutzung der grafischen Ausgabegeräte waren sie mit spezieller Hard- und Software ausgestattet. (Einige der Spezialprogramme konnten aus Lizenzgründen nicht im PC-Netz bereitgestellt werden.)

#### GWDG-SPC1

- Typ: Dell Optiplex GX110
- Prozessor: Intel Pentium III
- Taktfrequenz: 667 MHz
- Arbeitsspeicher: 256 MB
- Festplattenkapazität: 20 GB
- Besonderheiten: ZIP-Laufwerk 250 MB

#### GWDG-SPC2

- Typ: Dell Precision 330
- Prozessor: Intel Pentium 4
- Taktfrequenz: 1,7 GHz
- Arbeitsspeicher: 256 MB
- Festplattenkapazität: 40 GB
- Besonderheiten: ZIP-Laufwerk 250 MB, DVD-Brenner

#### GWDG-SPC3

- Typ: Dell Precision 330
- Prozessor: Intel Pentium 4
- Taktfrequenz: 1,7 GHz
- Arbeitsspeicher: 256 MB
- Festplattenkapazität: 40 GB
- Besonderheiten: ZIP-Laufwerk 250 MB, Diascanner Nikon LS-2000, DIN-A3-Scanner Epson GT-12000

#### GWDG-SCR1

- Typ: Dell Precision 330
- Prozessor: Intel Pentium 4
- Taktfrequenz: 1,7 GHz
- Arbeitsspeicher: 256 MB
- Festplattenkapazität: 40 GB
- Besonderheiten: ZIP-Laufwerk 250 MB, DVD-Brenner

# GWDG-SCR3

- Typ: Dell Precision 330
- Prozessor: Intel Pentium 4
- Taktfrequenz: 1,7 GHz
- Arbeitsspeicher: 512 MB
- Festplattenkapazität: 40 GB
- Besonderheiten: ZIP-Laufwerk 250 MB, CD-Brenner, DIN-A0-Großformatscanner "Vidar Titan II"

Der Großformatscanner "Titan Vidar II" wurde im August 2007 durch ein Modell der Serie CS600eN der Firma Graphtec abgelöst. Dieser Scanner kann mit einer Scanbreite von 106,6 cm und einer optischen Auflösung von 600 x 600 dpi scannen. Die Farbauflösung beträgt 24 Bit. 8 Bit RGB, 4 Bit RGB, 8 Bit Grau und 1 Bit Schwarz/Weiß stehen ebenfalls zur Auswahl. Die Scangeschwindigkeit beträgt 30 Sekunden für ein farbiges A0-Poster (bei 400 dpi Auflösung).

# Durchlichtscanner DIN A3

Seit Januar 2003 ist neben dem Epson 12000GT am "GWDG-SPC3" mit dem UMAX PowerLook 2100XL ein weiterer DIN-A3-Scanner im Benutzerbetrieb. Er ist mit einer Durchlichteinheit ausgerüstet, die das Einscannen von bis zu DIN A3 großen Transparentvorlagen erlaubt.

Eine Optik mit langer Brennweite führt zu hoher Brillianz und sehr guter Abbildungsleistung. Die "MagicScan"-Steuerfunktion erlaubt es z. B., automatisch bis zu 32 Kleinbilddias einzuscannen.

Daten:

- Auflösung: 800 x 1.600 dpi (interpoliert bis zu 9.600 dpi)
- Abtasttiefe (Farbmodus): 24 oder 36 Bits pro Pixel
- Abtasttiefe (Graustufen): 8 oder 12 Bits pro Pixel

• Max. Scanbereich: 12" x 17"

## **Diascanner**

Seit April 2003 steht im Benutzerbereich ein hochauflösender Diascanner des Typs "Nikon LS4000ED" zur Verfügung. Das Gerät ermöglicht das Einscannen von Kleinbildvorlagen bis zu einer Auflösung von 4.000 dpi und 14 Bit Farbtiefe pro Farbkanal. Der Scanner verfügt über mehrere automatische Bildretuschierfunktionen zum Korrigieren von Vorlagenmängeln wie z. B. Kratzer, Staub, Fingerabdrücke und Filmkorn.

Es können sowohl Kleinbildfilmstreifen (Dia- und Negativfilmstreifen) als auch gerahmte Kleinbilddias eingescannt werden. Für letztere ist auch ein Diamagazin SF-200 für den automatischen Einzug vorhanden.

Daten:

- Optische Auflösung: bis 4.000 Pixel/Zoll
- Farbtiefe (A/D-Wandlung): 14 Bits pro Kanal
- Max. Scanbereich: 12" x 17"; mit Diarahmenadapter: 3.946 x 5.782 Pixel, mit Filmstreifenhalter oder Diamagazin: 3.946 x 5.959 Pixel
- Belichtungsfenster: mit Diarahmenadapter oder Diamagazin: 25,1 x 36,8 mm, mit Filmstreifeneinzug 25,1 x 38,0 mm
- Sensor: CCD-Zeilensensor mit 3.964 Pixeln
- Lichtquelle: LEDs für Rot, Grün und Blau
- Scangeschwindigkeit: zwischen 38 sec und 2 min 55 sec je nach Einstellungen in der Software

# **6.1.9 SUB-Kursraum**

Im Dezember 2003 wurden die PCs im SUB-Kursraum durch neue Geräte vom Typ Dell SX270 mit 2,6 GHz getaktetem Pentium-4-Prozessor, 512 MB Hauptspeicher und 18,6 GB Festplatte ersetzt.

Einem neuen Versorgungskonzept folgend, wurden im September 2008 die Rechner im SUB-Schulungsraum durch "Thin Clients" vom Typ "Igel 2110 LX Smart" ersetzt. Die Thin Clients besitzen keine eigene Festplatte. Die Anmeldung auf den Geräten erfolgt im Active Directory. Verbunden wird der Benutzer mit einem speziellen Terminal-Server ..GWD-WinTS2", auf dem eine Auswahl von Anwendungsprogrammen angeboten wird.

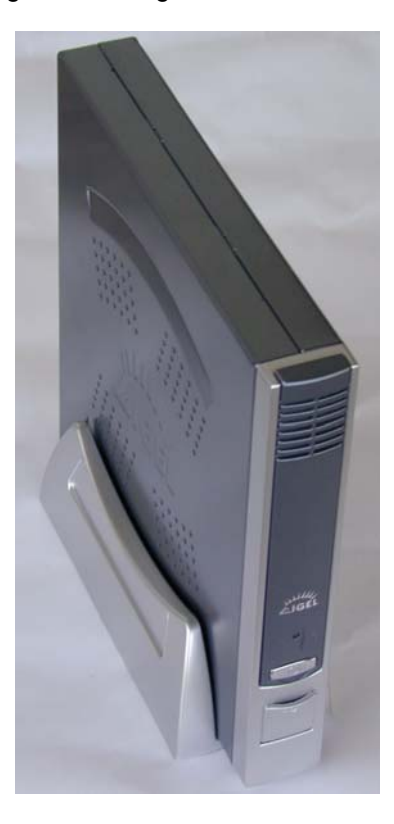

# **Abb. 8: Der Thin Client Igel 2110 LX**

#### **6.1.10 Netzwerk**

#### **GÖNET-Ausbau 2009**

Im September 2009 konnte die Ausfallsicherheit des GÖNET-Backbones wesentlich erhöht werden. Während der GÖNET-Backbone lange nur aus einer einzigen Strecke von der GWDG am Faßberg bis zur Physik an der Bürgerstraße – mit einem Abzweig von der Hospitalstraße in die Sternwarte – bestand, wurde ab August 2007 eine parallel verlaufende Richtfunkstrecke zwischen der GWDG und dem Blauen Turm betrieben. Es wurden zwar ab Ende der 1990er-Jahre einzelne Teilstücke des Backbones mit zusätzlichen Glasfasern verstärkt, aber sie verliefen immer nur in den Kanälen des vorhandenen Backbones. Ein unglücklich zugreifender Bagger hätte damit immer an einer Stelle den Backbone in zwei Teile zerlegen können, was leider auch zweimal passiert ist. Mit der Richtfunkstrecke hätte bei einem Schaden zwischen der GWDG und dem Platz der Göttinger Sieben (GWZ) immerhin ein Notbetrieb von einem Zehntel der normalen Bandbreite aufrecht erhalten werden können.

Im Zuge anderer Baumaßnahmen hatte sich 2008/2009 die Möglichkeit ergeben, eine vollständig neue und mit der alten nicht überlappende Trasse für eine zusätzliche Backbone-Verbindung zu errichten. Diese Trasse mit neuen Glasfaserleitungen wurde am 14. September 2009 fertiggestellt und am 16. September in Betrieb genommen. Dadurch konnte die Ausfallsicherheit des GÖNET-Backbones nun deutlich verbessert werden: Die Kernrouter an den Standorten GWDG, FMZ und Theologicum sind nun jeweils untereinander über zwei Glasfaserleitungen verbunden, die jeweils über vollständig unabhängige Kabeltrassen geführt werden. Die Verbindungen GWDG-FMZ und GWDG-Theologicum bestehen dabei aus je zwei 10-Gbit/s-Ethernet-Verbindungen, wobei die Last dynamisch über die Leitungen verteilt wird. Die Reserveverbindung FMZ-Theologicum wird wie bisher über eine 10-Gbit/s-Ethernet-Verbindung und eine bei Ausfall dieser Verbindung dynamisch aktivierte Gigabit-Ethernet-Verbindung realisiert. Neu ist hier nur, dass die beiden Leitungen auf unterschiedlichen Trassen verlaufen.

Die Anbindungen der Router der zweiten Ebene (Klinikum, Physik und Physiologie) erfolgen weiterhin an je zwei Kernnetz-Routern. Hier waren die Kabelwege schon vorher unabhängig, da ja eine Leitung in die nördliche und eine in die südliche Richtung ging.

Die redundanten SAN-Standorte werden dadurch, wie die IP-Verbindungen zwischen den GÖNET-Routern auch, besser gegen einen eventuellen Ausfall abgesichert, denn auch die SAN-Router in der GWDG, der FMZ und im Theologicum wurden nun doppelt miteinander verbunden und die Leitungen auf verschiedene Trassen verteilt.

#### **Studierendennetz**

Im September 2002 wurden über 300 Rechner von der Internet-Hotline betreut. Die Account-Gebühr für die Nutzung des studentischen Internetzugangs betrug nun 10,- Euro.

Ein wichtiges Ereignis in der Geschichte der Internet-Hotline war im April 2008 die komplette Übernahme durch die Universität Göttingen, wo sie als Verwaltungseinrichtung der (damaligen) Stabsstelle Datenverarbeitung angegliedert wurde. Damit einher ging die Umbenennung in "studIT – IT-Service für Studierende". Nachdem der Studierendenbeitrag zuletzt 12,- Euro betrug, konnte das umfangreiche Angebot nun durch Mittel aus den Studienbeiträgen kostenfrei von jedem Studierenden der Universität Göttingen in Anspruch genommen werden.

#### **Wähl-Zugang für PCs**

Die Einwahlzugänge fielen nach und nach weg, weil Analogmodem und ISDN kaum noch genutzt wurden. Bestehen blieb noch die Einwahlnummer für den Zugang über GöTEL (01926751). Alternativ bieten eine Reihe von Providern einen Zugang, der

dann durch Verwendung eines VPN-Klienten auch die Verbindung zur GWDG ermöglicht.

Für den Datenaustausch mit dem persönlichen Verzeichnis bei der GWDG kann auch die Web-VPN-Seite der GWDG "VPN.GWDG.de" genutzt werden.

## uni@home

Der Vertrag zwischen der Deutschen Telekom AG (T-Com) und der Universität Göttingen für die Einwahl im Rahmen des uni@home-Programms wurde Ende 2005 von Seiten der Telekom gekündigt und endete am 28. Februar 2006. Damit entfiel die Einwahlmöglichkeit in das GÖNET per ISDN oder analogem Modem über die Telefonnummer 2016.

#### DFN@home

Der seit Oktober 2002 angebotene Zugang für Modem- oder ISDN-Nutzer zum GÖNET "DFN@home" unter der bundeseinheitlichen Telefonnummer 019161 erfolgt über die Zuteilung einer IP-Adresse aus dem Netz der GWDG durch einen speziellen Netzwerktunnel. Verwendet man einen DSL-Anschluss, muss keine Rufnummer angegeben werden.

## **Rechnerverbund**

## *G-WiN / X-WiN*

Der Anschluss der Universität Göttingen und der Göttinger Max-Planck-Institute sowie anderer am GÖNET angeschlossener Einrichtungen an das Wissenschaftsnetz "G-WiN" – und darüber über den Dienst "DFNInternet" an das Internet – erfolgt über den G-WiN-Anschluss der GWDG. Der Anschluss stellte bis März 2004 eine Übertragungsbandbreite von 155 Mbit/s bei einem monatlichen Übertragungsvolumen von 24 TB zur Verfügung.

Der DFN-Verein passt die Leistungen – insbesondere das erlaubte Übertragungsvolumen der Anschlüsse – in der Regel jährlich kostenneutral an. Am 17. Februar 2004 wurden vom DFN-Verein die erlaubten Übertragungsvolumina der G-WiN-Anschlüsse rückwirkend zum 1. Januar 2004 um 50 % erhöht.

Diese Anpassung hatte für den Anschluss der GWDG zu einem zulässigen Volumen geführt, das über die nominelle Leistung des 155-Mbit/s-Anschlusses hinausging. Daher änderte sich die Spezifikation des GWDG-Anschlusses nun auch bezüglich der Übertragungsrate. Für das GÖNET stand damit ein Anschluss mit 622 Mbit/s Bandbreite und 36 TB/Monat Übertragungsvolumen zur Verfügung.

Um dies umzusetzen, hat der DFN-Verein der GWDG auf seinem Router einen Gigabit-Ethernet-Anschluss zur Verfügung gestellt. Da auch auf dem GÖNET-Router der GWDG kurzfristig ein entsprechender Port verfügbar war, konnte die Umstellung des G-WiN-Anschlusses bereits am 4. März 2004 erfolgen.

Im März 2007 wurde die Bandbreite für den X-WiN-Anschluss auf 2 Gbit/s erhöht. Nach der letzten Umstellung zum 1. Januar 2008 stehen aktuell 5 Gbit/s zur Verfügung.

#### **Funk-LAN**

Seit Dezember 2000 betreibt die GWDG, insbesondere im Nahbereich von Gebäuden der Universität Göttingen, ein flächendeckendes Funk-LAN nach dem Standard IEEE<sup>1</sup> 802.11b. Es arbeitete anfangs im Frequenzbereich von 2,4 GHz und erlaubte eine Übertragungsgeschwindigkeit von bis zu 11 Mbit/s.

Das Funk-LAN mit dem Namen  $(SSID<sup>2</sup>)$  . GoeMobile" ist ein eigenständiges, flächendeckendes Netzwerk, welches durch Gateways den Zugang zum GÖNET ermöglicht. Sogenannte "Access Points" (APs – Funk-Sender und -Empfänger) sind über Router mit einem VLAN<sup>3</sup> im Festnetz verbunden. Die Übertragung im VLAN ist verschlüsselt (IPSec).

Im Juli 2002 waren in Göttingen etwa 70 APs installiert, es gab Funk-Verbindung zum GÖNET über Antennen an folgenden Orten:

- GWDG Maschinenraum
- GWDG Vortragsraum
- **GWDG Verwaltung**
- MPI für biophysikalische Chemie T2
- MPI für biophysikalische Chemie SOG
- MPI für biophysikalische Chemie NMR2 (Dach)
- MPI für biophysikalische Chemie Foyer
- MPI für biophysikalische Chemie OHB $4$
- Hörsaal 1105 im MZG
- Hörsaal HS 011 im ZHG
- Internet-Hotline (MZG Raum 0402)
- Bibliothek Oeconomicum
- Bibliothek Theologicum
- Bibliothek SUB Altbau
- Paulinerkirche (alte SUB)
	- 1. IEEE = Institute of Electrical and Electronic **Engineers**
	- 2. SSID = Service Set Identifier
	- 3. VLAN = Virtual Local Area Network
	- 4. OHB = Otto-Hahn-Bibliothek
- Blauer Turm (alle vier Ecken auf dem Dach über dem 13. Stockwerk)
- Zoologie Raum Z212
- Aula (Vorplatz)
- Aula (Vizepräsident)
- Geozentrum (Dach Geochemie)
- Geozentrum Hörsaal MN14
- Geozentrum Hörsaal MN15
- Geographie Hörsaal MN08
- Geographie Hörsaal MN09
- Verfügungsgebäude
- Juridicum Innenhof
- Chemie Hörsaal MN29
- Chemie Praktikums-Hörsaal
- Chemie Seminarraum
- Forst (Hochhaus, Dach)
- Mikrobiologie (Dach)
- Mathematik (NAM<sup>1</sup> CIP<sup>2</sup>-Raum)
- Physik (Dach)
- Pädagogik (2 x auf dem Dach des Hochhauses)
- Primatenzentrum (2 x auf dem Dach)
- Primatenzentrum Vortragsraum
- Heizkraftwerk (2 x auf dem Schornstein)
- Rathaus (2 x auf dem Dach)
- IWF<sup>3</sup> (Nonnenstieg)

"Da aufgrund des verwendeten Frequenzbandes die Abstrahlung eher "lichtähnlich" erfolgt, ist quasi eine Sichtverbindung zum AP erforderlich. Eine wirklich flächendeckende Nutzung über die ganze Stadt ist deshalb nicht realistisch, sodass bestimmte Kernbereiche der Stadt (Campus, Bibliotheken etc.) durch eine höhere AP-Dichte bevorzugt "verfunkt" werden. Einen wesentlichen Einfluss auf die Qualität des Funkempfangs hat die Antenne des APs. Da die Sendeleistung nach dem Standard festgelegt ist (0,1 W an der Antenne), kann lediglich durch Einsatz besserer Antennen eine größere Reichweite erzielt werden. Deshalb sind im GoeMobile einige hohe Gebäude mit weitreichenden Antennen

2. CIP = Computer-Investitionsprogramm

bestückt. Funk ist damit teilweise in Entfernung von bis zu 3 km (bei freier Sicht) empfangbar."<sup>4</sup>

Für das Funknetz wurden im Frühjahr 2007 neue Geräte der Firma Trapeze Networks beschafft und in Betrieb genommen. Damit wurde es möglich, neue Zugangsmöglichkeiten anzubieten und das Netz weiter auszubauen.

Die Access Points, die bei Trapeze "Mobility Points" heißen, beherrschen alle wesentlichen Funk-LAN-Standards. So auch den Standard 802.11a, der, im wenig belegten Frequenzbereich von 5 GHZ gelegen, eine Bandbreite von 54 Mbit/s erlaubt und mehr parallele Funkkanäle bietet. Da die GWDG am DFN5-Roaming teilnimmt, bedeutet dies für GoeMobile, dass sich Benutzer anderer Forschungseinrichtungen und Universitäten im GoeMobile unter Verwendung der eigenen Benutzerkennung einwählen können. Eine Authentifizierung erfolg dann über den entsprechenden RADIUS-Server der Einrichtung, der der Benutzer angehört.

Authentifizierung und Netzzugang werden weiterhin von zwei RADIUS-Servern verwaltet: Jede Benutzeranmeldung am Funk-LAN wird von den RADIUS-Servern auf "Korrektheit" überprüft, sodass das GoeMobile ausschließlich von berechtigten Anwendern genutzt werden kann. Ein zentrales VPN<sup>6</sup>-Gateway (zuerst ein Cisco 3060, später zwei Cisco ASA 5520) sorgt für verschlüsselte Datenübertragung.

#### Funk-LAN-Zugang für Tagungen und Veranstaltungen

Die neue Funk-LAN-Struktur erlaubt nun auch den einfachen Zugang für Gäste bei Tagungen und sonstigen Veranstaltungen. Es wird eine spezielle SSID ausgestrahlt, die i. d. R. den Namen der Veranstaltung trägt. Die Gäste müssen sich hierbei nicht authentifizieren, es wird ihnen aber auch nur der Zugang zum Internet erlaubt, nicht der Zugriff auf interne Dienste der GWDG.

#### Roaming

Den Angehörigen der am DFN-Roaming teilnehmenden Institutionen ist es möglich, auch an anderen Standorten mit der eigenen Benutzerkennung Zugang zum Internet bzw. Wissenschaftsnetz zu bekommen. Voraussetzung ist die Teilnahme der eigenen Institution am DFN-Roaming.

Seit Mai 2010 bietet die GWDG in ihrem Funk-LAN den Zugang zum Netz über "eduroam" an. Eduroam ist inzwischen flächendeckend über Europa verbrei-

- 5. DFN = Deutsches Forschungsnetz
- 6. VPN = Virtual Private Network

<sup>1.</sup> NAM = Numerische und Angewandte Mathematik

<sup>3.</sup> IWF = Institut für den wissenschaftlichen Film

<sup>4.</sup> GWDG-Nachrichten 7/2002

tet und auch viele Institutionen in den USA, Asien und Australien sind angeschlossen.

Die lokale Nutzung des "eduroam" erspart die Verwendung eines VPN-Klienten, die Datenübertragung ist verschlüsselt.

#### Ausbaustand des GoeMobile

Im Mai 2008 gab es im GoeMobile 162 Mobility Points. Tendenziell wurde das GoeMobile im Innenbereich der Institute noch weiter ausgebaut, sodass "echtes" Roaming für die Benutzer möglich ist.

Bis Ende 2008 waren knapp 200 Mobility Points installiert; aktuell sind es ca. 300.

#### **6.1.11 Learning Resources Center**

Am 5. April 2005 wurde das Learning Resources Center (LRC) in der Niedersächsischen Staats- und Universitätsbibliothek (SUB) eröffnet.

"Das LRC bietet einen integrierten Zugriff auf Hardund Software sowie technische Systeme, mit denen Recherche, Kommunikation, Multimedia, Produktion und Druck sowie Nutzung unterschiedlicher digitaler Medien möglich sind. Erstmals stehen damit in Göttingen gedruckte Medien, elektronische Dokumente und die nötige Infrastruktur zur Verarbeitung an einem zentralen Ort integriert und an den Bedürfnissen der universitären Nutzergruppen orientiert zur Verfügung. Das LRC ist ein gemeinsames Projekt von SUB und GWDG und steht insbesondere Wissenschaftlern und Studierenden offen.

Im LRC stehen für diese Nutzer die notwendigen Hilfsmittel zum umfassenden Einsatz der wissenschaftlichen Datenverarbeitung im Lern- und Forschungsprozess bereit. An 25 Benutzerarbeitsplätzen können sie im OPAC-Katalog der SUB recherchieren, auf das große Angebot von elektronischen Zeitschriften zugreifen und das Informationsangebot des Internet nutzen. Auf diesen Arbeitsplätzen sind zudem zahlreiche Programme zur Text- und Bildverarbeitung installiert, sodass hier die Erstellung von Studienarbeiten und wissenschaftlichen Publikationen möglich ist. Für die Erzeugung und Bearbeitung von Bildern stehen zudem vier weitere Arbeitsplätze mit Großmonitoren und graphischer Spezialsoftware zur Verfügung.

Zur Eingabe von Bild- und Textmaterial stehen Diaund Flachbettscanner bereit, zur digitalen Weiterverarbeitung hochwertige Texterkennungs- und Bildbearbeitungssoftware. Die fertigen Text- und Bilddokumente können vor Ort auf Schwarz/Weißoder Farbdruckern in DIN-A4- oder DIN-A3-Größe ausgedruckt werden. Posterpräsentationen können bis zur Größe DIN A0 auf einem hochwertigen Großformat-Farbdrucker (HP 1050C) ausgegeben werden."<sup>1</sup>

Die Ausstattung des LRC wurde im April 2006 aktualisiert und stark erweitert. So standen im Juni 2006 folgende Geräte den Nutzern zur Verfügung:

- 40 zum Teil sehr leistungsfähige PCs
- Schwarz/Weiß-Drucker (DIN A3 und DIN A4)
- 1 Farbdrucker (DIN A3 und DIN A4)
- 1 Posterdrucker (bis DIN A0)
- 1 Fotodrucker
- 5 DIN-A4-Scanner
- 1 DIN-A3-Scanner
- 1 Diascanner
- 1 Mikrofilmscanner
- 1 mobile Videokonferenzanlage

Der Betrieb des LRC wurde am 1. Oktober 2009 ganz von der Abteilung "StudIT" der Universität Göttingen übernommen. Lediglich der Betrieb der Drucker fällt noch in den Verantwortungsbereich der GWDG.

#### **6.1.12 Drucker**

#### **Drucker im Rechenzentrum der GWDG**

#### Canon CLC 500

Der Farblaserkopierer Canon CLC<sup>2</sup> 500 kam im März 1993 in den Benutzerbetrieb, sein Betrieb wurde zum 1. Mai 2002 eingestellt. Insgesamt wurden über 500.000 Seiten gedruckt.

#### Canon CLC 800

Der Farblaserkopierer Canon CLC 800 wurde Anfang 1998 beschafft. Wegen häufiger Ausfälle und vergleichsweise hoher Betriebskosten wurde er am 26. September 2003 abgeschafft. In den fast sechs Jahren seines Betriebs hat er ca. 250.000 Farbseiten und ca. 170.000 Seiten in Schwarz/Weiß bedruckt.

Als Ersatz wurde das leistungsstärkere und kostengünstigere Drucksystem Canon CLC 3200 beschafft.

#### HP DesignJet 20PS

Im Januar 2003 wurde für das Aufgabenfeld "Fotorealistischer Farbdruck" (als Ersatz für den Mitsubishi S6800-40) ein HP DesignJet 20PS beschafft. Dieser Drucker war hinsichtlich Verbrauchsmaterial-

2. CLC = Color Laser Copier

<sup>1.</sup> GWDG-Nachrichten 4/2005

kosten, Druckqualität und Einsatzmöglichkeit dem Sublimationsdrucker um einiges überlegen und stellte somit eine wesentliche Verbesserung dar.

Mit Hilfe des HP DesignJet 20PS konnten Farbgrafiken in Foto- bzw. Offset-Druckqualität auf hochwertigem Fotopapier in den Formaten DIN A4 und DIN A3 ausgegeben werden.

"Der HP DesignJet 20PS verfügt über ein Sechsfarb-Tintensystem, das neben den vier Grundfarben Zyan, Magenta, Gelb und Schwarz noch die Farben Hell-Zyan und Hell-Magenta enthält. Das Drucksystem erreicht damit eine maximale Auflösung von 2.400 dpi; verantwortlich dafür ist die hochentwickelte thermische Tintenstrahltechnik. So besitzt der Druckkopf für jede Farbe 304 Düsen, die kleinste Farbtröpfchen mit einem Volumen von bis zu vier Picolitern bei hoher Geschwindigkeit und äußerster Präzision auf das Medium Papier aufbringen. Durch Übereinanderplatzieren von bis zu 29 Tintentröpfchen auf einen Punkt – dem sogenannten Color-Layering-Verfahren – gelingt es, ein überaus großes Farbspektrum aufs Papier zu bringen; 3.500 echte Mischfarben sind so realisierbar. Selbst feine Linien werden scharf wiedergegeben und Farbübergänge gelingen sehr weich und harmonisch. Im Ergebnis entsteht eine feinkörnige Farbqualität, die das Niveau eines Offset-Drucks erreicht. Zudem sorgt ein integriertes automatisches Farbkalibrierungssystem für eine beständig gleichbleibende Farbqualität."1

Daten:

- Technologie: thermischer Tintenstrahldruck mit Sechsfarb-Tintensystem CMYKcm
- Düsen pro Druckkopf: 304
- Grundfarben: Zyan, Hell-Zyan, Magenta, Hell-Magenta, Gelb und Schwarz
- Schwarz/Weiß-Auflösung: 600 x 600 dpi (im Präsentationsmodus)
- Farbauflösung: 2.400 x 1.200 dpi (im Präsentationsmodus)
- Automatische Farbkalibrierung
- Hauptspeicher: 16 MB
- Formate: DIN A3 und DIN A4
- Bedruckbare Bereiche: DIN A3: 287 x 405 mm, DIN A4: 200 x 282 mm

Der Drucker wurde von einem Print-Server (PC unter Windows 2000) bedient. Mit der dort installierten RIP<sup>2</sup>-Software wurden die vom Benutzer abgeschickten Dateien bearbeitet und in das Ausgabeformat PCL3GUI für den Drucker umgewandelt.

#### Canon CLC 3200

Ab September 2003 betrieb die GWDG einen Farblaserdrucker Canon CLC 3200 als Nachfolger des CLC 800.

Daten:

- niedriger Seitenpreis
- Tonerfixierung ohne Öl
- Seitengröße: DIN A3 und DIN A4
- Auflösung: 600 x 600 dpi
- Farbmanagement

Der Canon CLC 3200 war bis Ende 2009 in Betrieb.

## HP DesignJet 5000 PS 42

Für den Anwendungsbereich des Großformatdrucks wurde im Oktober 2003 das Angebot der GWDG durch eines der seinerzeit leistungsfähigsten Ausgabegeräte für den Großformatdruck erweitert. Gegenüber den voll ausgelasteten Großformatdruckern HP DesignJet 2500CP und HP DesignJet 1055CM (Papierbreite: 91,7 cm) ließ derneue HP 5000PS den Ausdruck von Postern mit einer maximalen Breite von 105 cm zu.

Besonders hervorzuheben waren bei diesem Drukker die sehr hohe Zeichnungsqualität, die ausgezeichnete Farbwiedergabe (Pantone-zertifiziert) auch bei weichen Farbverläufen, die hohe Produktionsgeschwindigkeit sowie die automatische Farbkalibrierung für gleichbleibende Farbqualität.

Daten:

- Technologie: thermischer Tintenstrahldruck
- Grundfarben: Schwarz, Magenta, Zyan, Gelb, Zyan-hell, Magenta-hell
- Anzahl Druckkopfpatronen: 6
- "Intelligentes" Tintensystem
- Auflösung (Präsentationsmodus): 1.200 x 600 dpi
- Auflösung (Schnellmodus): 300 x 300 dpi
- Papierbreite: 106,7 cm = 42"
- bedruckbare Papierbreite: 105,2 cm
- Papier: Spezialpapier auf Rolle, 30,5 m lang
- Druckgeschwindigkeit (Präsentationsmodus): 6,32 m²/h

"Jeder Druckkopf verfügt über 300 Düsen und eine Tintenkapazität von 40 ml. Der Druckkopf reinigt sich selbst und füllt sich bei Bedarf automatisch

<sup>1.</sup> GWDG-Nachrichten 2/2003

<sup>2.</sup> RIP = Raster Image Processor

nach. Bei Absinken des Tintenlevels unter ein bestimmtes Maß wird der Druckprozess unterbrochen und der Druckkopf von der zugehörigen Patrone aufgetankt. Die Tintenpatronen haben eine Kapazität von 680 ml pro Farbe Durch dieses "intelligente" Tintensystem ist somit ein problemfreies Drucken auch bei sehr großen Grafiken mit höchster Farbdeckung gewährleistet.

Der HP 5000PS ist bezüglich Speicher und optionalem Zubehör maximal ausgestattet, er verfügt über 256 MB Hauptspeicher und eine 20-GB-Festplatte."<sup>1</sup>

Die Gesamtdurchlaufzeit für Dateiübertragung, Rasterbildverarbeitung und Druck war abhängig von der Komplexität und dem Format der Zeichnung. Für die meisten A0-Ausdrucke (PostScript) lag sie im Bereich von 15 bis 20 Minuten und war damit etwa so lang wie beim bisherigen sehr schnellen "Expressposterdrucker" HP 1055CM.

Der Drucker wurde im Dezember 2009 durch den Großformatdrucker HP Z6100 ersetzt.

#### HP DesignJet 1055CM

Der Großformat-Posterdrucker HP DesignJet 1055CM war ab dem Jahr 2004 im Einsatz.

Daten:

- Technologie: thermischer Tintenstrahldruck
- Grundfarben: Zyan, Magenta, Gelb und **Schwarz**
- Tinte: 4 Dye-Tinten
- Farbauflösung: 600 dpi
- "Intelligentes" Tintensystem mit automatischer Auffüllung der Druckköpfe aus der Druckpatrone
- Papier: Rolle
- Bedruckbare Breite: 90 cm
- Druckgeschwindigkeit: 15 Minuten pro A0-Seite

Der HP 1055CM wurde im März 2007 vom HP DesignJet 4500 als Standard-Posterdrucker abgelöst. Er fand einen neuen Einsatzort in der Bereichsbibliothek Physik.

#### Canon W8200P

Mitte 2005 wurde ein Großformatdrucker Canon W8200P installiert. Dieser Drucker sollte den in die Jahre gekommenen HP 2500CP ablösen. Der Plotter ist mit pigmentierter, d. h. lichtbeständiger Tinte ausgestattet. Darüber hinaus übertrifft er seinen Vorgänger etwa um den Faktor 3 an Druckgeschwindigkeit, so dass ein DIN-A0-Ausdruck auf

1. GWDG-Nachrichten 10/2003

dem Canon nur etwa eine Viertelstunde in Anspruch nimmt.

Daten:

- Technologie: Tintenstrahldruck
- Grundfarben: Zyan, Magenta, Gelb und Schwarz sowie Photo-Zyan und Photo-Magenta
- Tinten: UV-beständig
- Farbauflösung: 1.200 x 1.200 dpi
- Bedruckbare Breite: 105 cm
- Druckgeschwindigkeit: 15 Minuten pro A0-Seite

Die Tinten Photo-Zyan und Photo-Magenta haben nur ein Sechstel der Dichte von üblichen Tinten, wodurch ein Farbdruck mit nahezu perfekter Bildglättung und größtmöglichem Farbraum gesichert ist.

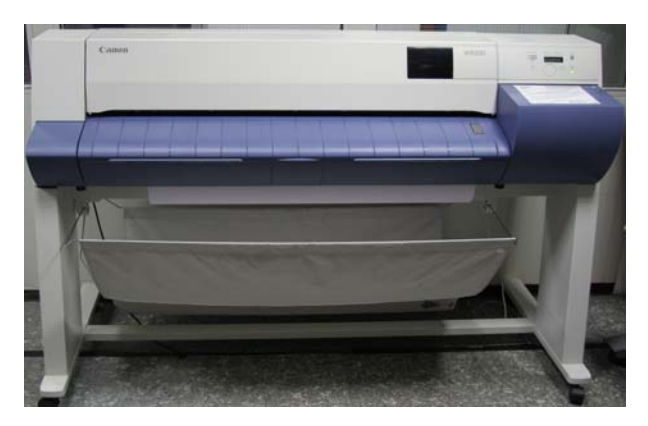

#### **Abb. 9: Canon W8200P**

Der Drucker besitzt keinen eingebauten PostScript-RIP. Das Rastern der Druckaufträge für diesen Drucker wird von einer RIP-Software übernommen, die auf einem separaten PC läuft. Der Einsatz einer externen RIP-Software bietet gegenüber dem druckerinternen RIP den Vorteil einer größeren Flexibilität. So können z. B. auf speziellen Kundenwunsch die Druckaufträge mit dieser RIP-Software beliebig skaliert und geschachtelt werden.

#### Océ CPS900

Im April 2006 wurde die "Druckstraße" Xerox DC40 von einem neuen Drucksystem, dem CPS900 der Firma Océ, abgelöst.

Die Anwendungsmöglichkeiten reichten vom einfachen Ausdruck einzelner Farbseiten – doppelseitig, in DIN A4 oder DIN A5 – bis zur Herstellung umfangreicher Broschüren in kleiner bis mittlerer Auflage. So konnten Farbbroschüren in den Formaten DIN A5 oder DIN A5 mit maximal 80 Seiten (d. h. 20 Blätter) in guter Qualität mit einer Geschwindigkeit von 30 Seiten pro Minute erstellt werden.

Die Océ CPS900 bestand aus folgenden drei Komponenten:

- Druckserver Océ CPS1000C
- Farbdrucker Océ CPS900 mit sieben Prozessfarben
- Nachverarbeitungssysteme Übergabebrücke, Rotator, Bookletmaker, Booklet Trimmer, Seitenbeschneider und Squarefold Module

#### *Druckserver*

Der Druckserver Océ CPS1000C war ein leistungsfähiger PC mit 2,8-GHz-Prozessor, 1 GB Arbeitsspeicher und 300 GB Festplatte. Die Druckaufträge wurden von diesem PC entweder über eine Warteschlange entgegengenommen oder direkt als PDF-Datei verarbeitet. Zum Nachbearbeiten der PDF-Datei standen zwei sehr umfangreiche Zusatzprogramme zur Verfügung. Als RIP kam die Software Fiery® der Firma Efi zum Einsatz.

## *Drucker*

Der Drucker Océ CPS900 war ein bezüglich seines Funktionsumfanges sehr leistungsfähiger Farblaserdrucker. Als Neuheit bei Laserdruckern besaß er neben den üblichen vier Tonerfarben Zyan, Magenta, Gelb und Schwarz noch die Farben Rot, Grün und Blau. So wurde eine naturgetreue Farbwiedergabe möglich.

Mit der neuartigen "Océ Direct Imaging"-Technologie wurden Tonerpartikel exakt nebeneinander positioniert. Das führte zu einer dünnen Tonerschicht mit sehr guten Eigenschaften in der Druckverarbeitung: Die Drucke waren falzbar, ohne dass sich der Toner vom Papier löste. Das Auftragen der Farben geschah mittels sieben neuartiger sog. "Direct-Imaging-Trommeln", für jede Farbe eine. Feinste Bildspuren auf der Trommel wurden durch eine Elektronik im Inneren pixelgenau einzeln angesteuert und erlaubten dadurch die Übertragung einer genau definierten Tonermenge. Dadurch war eine optimale Bildwiedergabe mit 600 x 2.400 dpi Auflösung gewährleistet. Darüber hinaus garantierte die "Direct Imaging"-Technologie eine konstante Farbwiedergabe über die gesamte Auflage hinweg und auch bei Folgeaufträgen, ohne dass der Drucker kalibriert werden musste; d. h. Luftfeuchtigkeit und Umgebungstemperatur hatten keinen Einfluss mehr auf das Druckergebnis.

Die CPS900 war in der Lage, während eines Druckauftrags Papiere aus verschiedenen Fächern zu ziehen. Dadurch war es z. B. möglich, den Einband einer Broschüre auf hochwertigem 170-g-Papier zu drucken und den Inhalt auf "normalem" 80-g-Papier.

## *Endverarbeitung*

Die Nachbearbeitungseinheit bestand aus folgenden Modulen:

- Die Übergabebrücke verband den Drucker mit dem Rotator.
- Der Rotator drehte die gedruckten DIN-A4-Seiten um 90° zur Produktion von DIN-A5-Broschüren.
- Der Bookletmaker sammelte die einzelnen Blätter bis zum fertigen Satz und erstellte dann einen Mittelfalz mit oder ohne Heftung.
- Der Booklet Trimmer schnitt die Vorderseite der Broschüre. Dieser Endbeschnitt konnte variabel zwischen 2 und 5 mm eingestellt bzw. auch abgeschaltet werden.
- Der Seitenbeschneider beschnitt die obere und untere Kante der Broschüre in einem Arbeitsgang. Auf diese Weise war es möglich, randlos bedruckte Broschüren zu erstellen.
- Das "Squarefold Module" führte eine Veredelung des Rückens einer Broschüre durch, d. h. der Broschürenrücken lief nicht mehr spitz zu, sondern wurde flach gepresst. Auch dieses Modul war auf Wunsch abstellbar.

Die Druckstraße Océ CPS900 wurde im Juli 2010 von der leistungsfähigeren Druckstraße Océ CS665 Pro abgelöst.

# HP DesignJet 4500

Im März 2007 ersetzte ein neuer Großformatdrucker mit erweiterten Möglichkeiten, das Modell "DesignJet 4500" von Hewlett-Packard, den bisherigen Standard-Posterdrucker HP 1055cm.

Obwohl er nur mit den vier Farben Zyan, Magenta, Gelb und Schwarz arbeitet, sorgen ein mit 5 Picolitern bei Farbdruck bzw. 25 Picolitern bei Schwarz/Weiß-Druck sehr feiner Farbauftrag sowie die große Anzahl von Druckkopfdüsen (524 Düsen pro Druckkopf) sowie seine sehr hohe Auflösung von 2.400 x 1.200 dpi für eine sehr hohe Druckqualität.

Daten:

- Technologie: thermischer Tintenstrahldruck
- Grundfarben: Zyan, Magenta, Gelb und **Schwarz**
- Tinte: 3 Tinten wasserbasiert, Schwarz ist pigmentiert
- Düsen pro Druckkopf: 524
- Auflösung: 2.400 x 1.200 dpi
- Papier: Rolle
- Bedruckbare Breite: 105,7 cm
- Druckgeschwindigkeit pro DIN-A0-Poster: 2 Minuten in Entwurfsqualität, 10 Minuten in bester Druckqualität
- Arbeitsspeicher: 512 MB
- Festplattenspeicher: 40 GB

Ein Standard-Posterdruck wird in Arbeitseinheiten abgerechnet, eine Ausgabe auf Hochglanz-Fotopapier kostet 25,- Euro.

## HP Z6100

Seit Dezember 2009 steht mit dem HP Z6100 den Benutzern der GWDG im Rechenzentrum ein neuer Großformatdrucker zur Verfügung. Er löste den in die Jahre gekommenen HP 5000PS ab. Gegenüber dem Vorgängermodell zeichnet sich dieser Drucker vor allem durch eine doppelt so hohe Druckgeschwindigkeit aus. Der Drucker ist mit acht pigmentierten Farben ausgestattet, die für ein breites Farbspektrum und herausragende Detailtreue sorgen. Anhand seiner drei Schwarztinten ist der Drucker in der Lage, weiche feine Übergänge, neutrale Grautöne sowie ein sattes Schwarz zu erzeugen.

Der Drucker ist mit einem integrierten Spektrophotometer ausgestattet, das eine herausragende Farbgenauigkeit und -konsistenz garantieren soll.

Daten:

- Technologie: thermischer Tintendruck
- Arbeitsspeicher: 256 MB
- Festplattenspeicher: 40 GB
- Grundfarben: Zyan, Zyan hell, Magenta, Magenta hell, Gelb, Grau hell, Fotoschwarz und Mattschwarz
- Tinte: 8 pigmentierte Tinten
- Farbauflösung: 2.400 x 1.200 dpi
- Düsen (insgesamt): 2.112
- Tröpfchengröße: 4 pl (helle Farben), 6 pl (satte Farben)
- Linienbreite: min. 0,07 mm
- Bedruckbare Breite: 105 cm
- Druckgeschwindigkeit: Entwurfsqualität: 60,8 m²/h, Produktionsqualität: 14,9 m²/h; Fotoqualität: 8,1 m²/h

#### Canon imagePROGRAF iPF8100

Seit Februar 2008 steht den Benutzern der GWDG mit dem "Canon imagePROGRAF iPF8100" ein neuer Großformatdrucker für besonders hochwertige Ausdrucke zur Verfügung. Sein herausragendes Merkmal ist ein 12-Tintensystem mit Tinten in den Farben Mattschwarz, Schwarz, Photo-Zyan, Zyan, Photo-Magenta, Magenta, Gelb, Rot, Grün, Blau, Grau und Photo-Grau. Dadurch können – zusammen mit einer Druckauflösung von 2.400 x 1.200 dpi – Farbabstufungen und Farbverläufe extrem genau wiedergegeben werden. Da es sich bei den Tinten um Pigmenttinten handelt, sind Ausdrucke vom iPF8100 extrem lichtbeständig. Der Hersteller Canon garantiert, "dass die Ausdrucke volle 100 Jahre lang lichtbeständig sind und in diesem Zeitraum nicht negativ vom Licht beeinträchtigt werden."

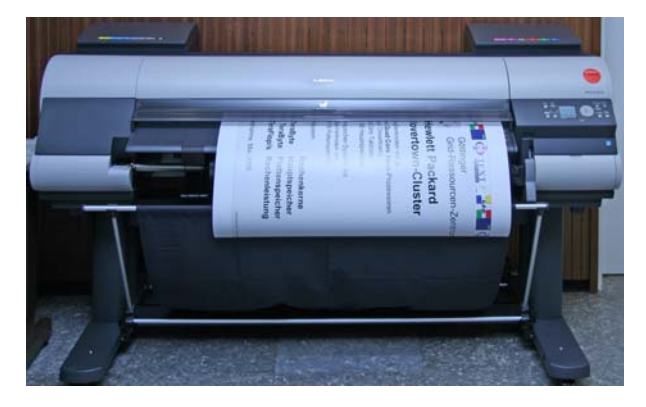

**Abb. 10: Canon imagePROGRAF iPF8100**

Daten:

- Technologie: Tintenstrahldruck
- Interne Festplatte: 80 GB
- Grundfarben: Mattschwartz, Schwarz, Photo-Zyan, Zyan, Photo-Magenta, Magenta, Gelb, Rot, Grün, Blau, Grau und Photo-Grau
- Tinten: lichtbeständige Pigmenttinten
- Farbauflösung: 2.400 x 1.200 dpi
- Bedruckbare Breite: 105 cm
- Düsen pro Druckkopf: 2.560 Düsen pro Farbe
- Papier: Rollen 111,8 cm breit und 18 m lang
- Bedruckbare Breite: 110,3 cm
- Druckgeschwindigkeit: 16 Minuten pro A0-Seite (in bester Qualität), 5 Minuten pro A0-Seite (im Schnellmodus)

Die interne Festplatte hat den Vorteil, dass mehrere Druckdateien komplett auf ihr gespeichet werden

können und ein Druckauftrag für Mehrfachdruck nicht wieder eine neue Datenübertragung erfordert. Auch kann ein Druckauftrag, der wegen Papiermangel angehalten wurde, nach Wechseln der Papierrolle auf Tastendruck neu gestartet werden.

#### Canon imageRUNNER Advance C5030i

Seit Ende 2009 betreibt die GWDG einen Farblaserdrucker "Canon imageRUNNER Advance C5030i", der den in die Jahre gekommenen Canon CLC 3200 ablöste. Der Drucker zeichnet sich durch ein hervorragendes Schriftbild sowie eine gute Graustufendarstellung aus.

#### Daten:

- Technologie: Farblaser
- Auflösung: 600 dpi
- Papierformate: DIN A3 und DIN A4
- Druckgeschwindigkeit: 15 DIN-A4-Seiten pro **Minute**

#### Océ CS665 Pro

Seit Juli 2010 ist eine "Druckstraße" vom Typ Océ CS665 Pro bei der GWDG im Einsatz. Neben dem ein- und doppelseitigen Druck in DIN A3 beherrscht die neue Druckstraße auch den Broschürendruck sowie die Leimbindung von Büchern im Format DIN A4 bis zu 150 Blatt. In der Druckgeschwindigkleit übertrifft die CS665 Pro ihr Vorgängermodell um mehr als das Doppelte: Sie beträgt jetzt maximal 65 DIN-A4-Seiten bzw. 36 DIN-A3-Seiten pro Minute.

Neu ist auch, dass der Broschürenfinisher (Bookletmaker) jetzt Dreifach-Falzung beherrscht. Damit entfällt beim Druck von Flyern das Falten per Hand oder mit einer separaten Falzmaschine.

Die CS665 Pro ist mit einem Scanner/Kopierer mit Einzelblatteinzug ausgestattet. Damit können bis zu 100 Blatt – auch doppelseitig – eingescannt oder kopiert werden.

Als Toner verwendet das Drucksystem einen "High-Definition-Polymer-Toner", wodurch der Tonerverbrauch im Vergleich zu Druckern, die mit konventionellem Toner in Pulverform arbeiten, gesenkt wird. Auch benutzt die CS665 Pro kein Silikonöl zur Fixierung mehr, was Vorteile bei der Inline-Nachverarbeitung bringt.

Daten:

- Druckertyp: Vollfarb-Laserdrucker/-kopierer/ -scanner
- Technologie: laserbasierende Elektrofotografie ohne Fixieröl
- Toner: Polymertoner in den Farben Zyan, Magenta, Gelb und Schwarz; während des Betriebs nachfüllbar
- Auflösung: 600 x 1.800 dpi, 256 Abstufungen je Farbe
- Arbeitsspeicher: 1 GB
- Druckgeschwindigkeit (Farbe und S/W): 65 Seiten/min (DIN A4), 36 Seiten/min (DIN A3)
- Papier während des Betriebs nachfüllbar
- Bedruckbarer Bereich: 318 x 480 mm
- Scannerauflösung: 600 x 600 dpi
- Maximalgeschwindigkeit beim Scannen (Farbe und S/W): 39 Blatt/min
- Maximalgeschwindigkeit beim Kopieren (Farbe und S/W): 65 DIN-A4-Seiten/min

Als Raster-Image-Prozessor (RIP) fungiert ein externer PC mit zwei Intel-CoreDuo-Mikroprozessoren, die mit 3,0 GHz getaktet sind. Die Hauptspeichergröße beträgt 1 GB.

Mit Hilfe eines Spektralfotometers kann die Farbausgabe der CS665 Pro kalibriert werden.

#### **Diabelichtung**

Die Diabelichtung im Rechenzentrum auf dem Filmrecorder Agfa PCR II wurde wegen zu geringer Nutzung zum 1. Juni 2006 eingestellt.

Für eventuelle weitere Benutzung wurde der Filmrecorder im Maschinenraum der GWDG weiter betriebsbereit gehalten; zum 1. September 2007 wurde die Diabelichtung endgültig eingestellt.

#### **Externe Drucker**

Aus dem Netz der GWDG ansprechbare Drucker und Plotter werden zunehmend auch an Standorten außerhalb des Rechenzentrums der GWDG angeboten.

*Externe Drucker (Stand März 2008):*

SUB (Lesesaal 1):

• S/W-Laserdrucker HP LJ8000DN

LRC im Neubau der SUB:

- S/W-Laserdrucker Kyocera FS9520DN (3 x)
- Farblaserdrucker Canon iRC3220
- Großformatdrucker HP DJ1050C

LRC im Altbau der SUB:

- S/W-Laserdrucker Kyocera FS3830N Bereichsbibliothek Physik:
- S/W-Laserdrucker HP LJ 8000DN
- Farblaserdrucker Canon iRC3220
- Großformatdrucker HP DJ1055CM Bereichsbibliothek Medizin:
- S/W-Laserdrucker HP LJ8000DN Bibliothek Mittlere und Neuere Geschichte:
- S/W-Laserdrucker HP LJ5000DN Bibliothek Klassische Philologie:
- S/W-Laserdrucker Kyocera FS3900DN Bibliothek Geowissenschaften und Geografie:
- S/W-Laserdrucker Kyocera FS9100DN Bibliothek Seminar für Englische Philologie:
- S/W-Laserdrucker Kyocera FS3900DN Bibliothek WiSo im Oeconomicum:
- S/W-Laserdrucker HP LJ 8000DN

studIT – IT-Service für Studierende (ehemals Internet-Hotline):

- S/W-Laserdrucker HP LJ8000DN
- S/W-Laserdrucker HP LJ8150DN

Diese Drucker werden von der GWDG betreut und sind genauso nutzbar wie die im Rechenzentrum der GWDG aufgestellten Geräte.

# **6.1.13 Parallelrechner**

Die GWDG beschafft und betreibt seit 1993 ein dem Technologiestand und den Finanzierungsmöglichkeiten ihrer beiden Gesellschafter angepassten Bestand an Hochleistungsrechnern. In der Abb. 11 ist der exponentielle Leistungszuwachs der von der GWDG betriebenen HPC1-Systeme in der logarithmischen Darstellung als linearer Anstieg sichtbar.

1. HPC = High Performance Computing

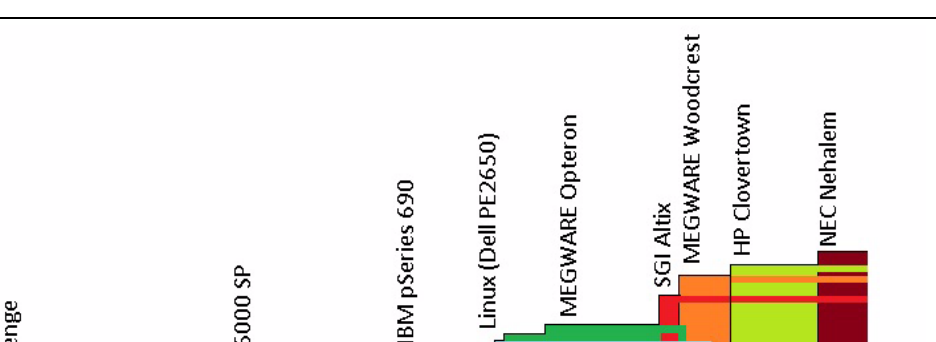

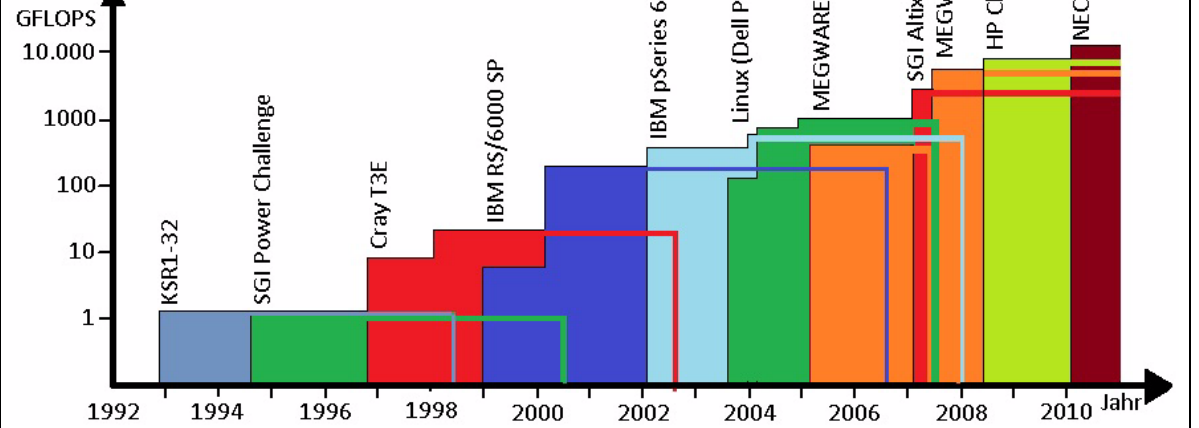

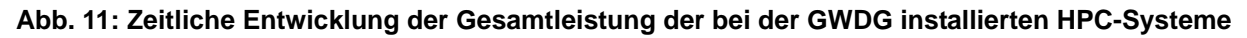

Wegen der rasanten technologischen Entwicklung steigert sich die Leistungsfähigkeit der Hochleistungsrechner bei konstantem Preis um einen Faktor 10 innerhalb von etwa vier Jahren, so dass die Betriebsdauer eines Hochleistungsrechners etwa fünf Jahre betragen sollte und in entsprechenden Zeitabständen Systeme der neuesten Technologie beschafft werden müssen.

# **IBM RS/6000 SP**

Das 1998 beschaffte Parallelrechnersystem IBM RS/6000 SP kam nach einer umfangreichen Erweiterung im Jahr 2000 auf eine Maximalleistung von 336 GFLOPS. Seitdem wurden mehrere modernere und leistungsfähigere Multiprozessorsysteme

beschafft. Da die Nutzung der RS/6000 SP schließlich stark zurückgegangen war und für neue Systeme genügend Platz, Strom und Kühlleistung zur Verfügung stehen mussten, wurde die RS/6000 SP am 15. Juli 2006 abgeschaltet und abgebaut.

# **IBM pSeries 690**

Die GWDG betrieb ab Anfang des Jahres 2002 drei Multiprozessorsysteme "eServer pSeries 690" (auch "Regatta" genannt) von IBM. Es handelte sich um symmetrische Shared-Memory-Multiprozessoren mit jeweils 32 Prozessoren vom Typ Power4 und 32 GB Hauptspeicher. Bei einer Taktrate von 1,1 GHz summierte sich die Spitzen-Rechenleistung aller 96 Prozessoren auf 422 GFLOPS. Die

Kapazität des lokalen Massenspeichers betrug 216 GB. Die drei p690-Systeme "GWDK81", "GWDK82" und "GWDK83" waren voll in das UNIX-Cluster der GWDG integriert.

#### *Der Power4-Prozessor*

Der Power4-Chip besaß zwei 64-Bit-Prozessoren, die jeweils einen 128 KB großen Befehls-Cache und einen 64 KB großen Daten-Cache als Level-1- Caches enthielten. Ebenfalls auf dem Chip waren drei Level-2-Cache-Module mit jeweils 480 KB.

Jeder Power4-Mikroprozessor hatte acht unabhängige Ausführungseinheiten, zwei davon waren Floating-Point-Einheiten, die jeweils eine Multiply-And-Add-Operation pro Takt-Zyklus durchführen konnten. Dies akkumulierte sich zu einer theoretischen Leistung von 4,4 GFLOPS. Hinzu kamen zwei Integer-Einheiten, zwei Load/Store-Einheiten und je eine Einheit für Verzweigungsoperationen und Bedingungsprüfung. Jeder Prozessor besaß 32 Universalregister und 32 Gleitkomma-Register.

## *Das Multichip-Modul*

Jeweils vier Power4-Chips waren auf einem Multi-Chip-Modul (MCM) vereinigt und über unidirektionale Chip-to-Chip-Datenpfade miteinander verbunden, die die Daten mit der Hälfte des Prozessortaktes mit einer Busbreite von 16 Bytes weitergaben. Jeder Chip griff über einen Datenbus auf einen Level-3-Cache und je zwei auf ein dahinter liegendes Hauptspeicher-Modul mit einem Drittel des Prozessortaktes mit einer Busbreite von ebenfalls 16 Bytes zu.

## *Der MCM-Interconnect*

Jeweils vier MCMs waren im IBM eServer p690 zu einem symmetrischen Multiprozessor mit insgesamt 32 Prozessoren zusammengefasst (siehe Abb. 12). Die Datenpfade zwischen den MCMs geben die Daten mit der Hälfte des Prozessortaktes mit einer Busbreite von 8 Bytes weiter.

Daten:

- Prozessor: Power4
- Anzahl Prozessoren: 32
- Taktfrequenz: 1.300 MHz
- Level-1-Cache: 32 KB
- Level-2-Cache: 1,41 MB
- Level-3-Cache: 512 MB
- Leistung: 5.200 GFLOPS/CPU

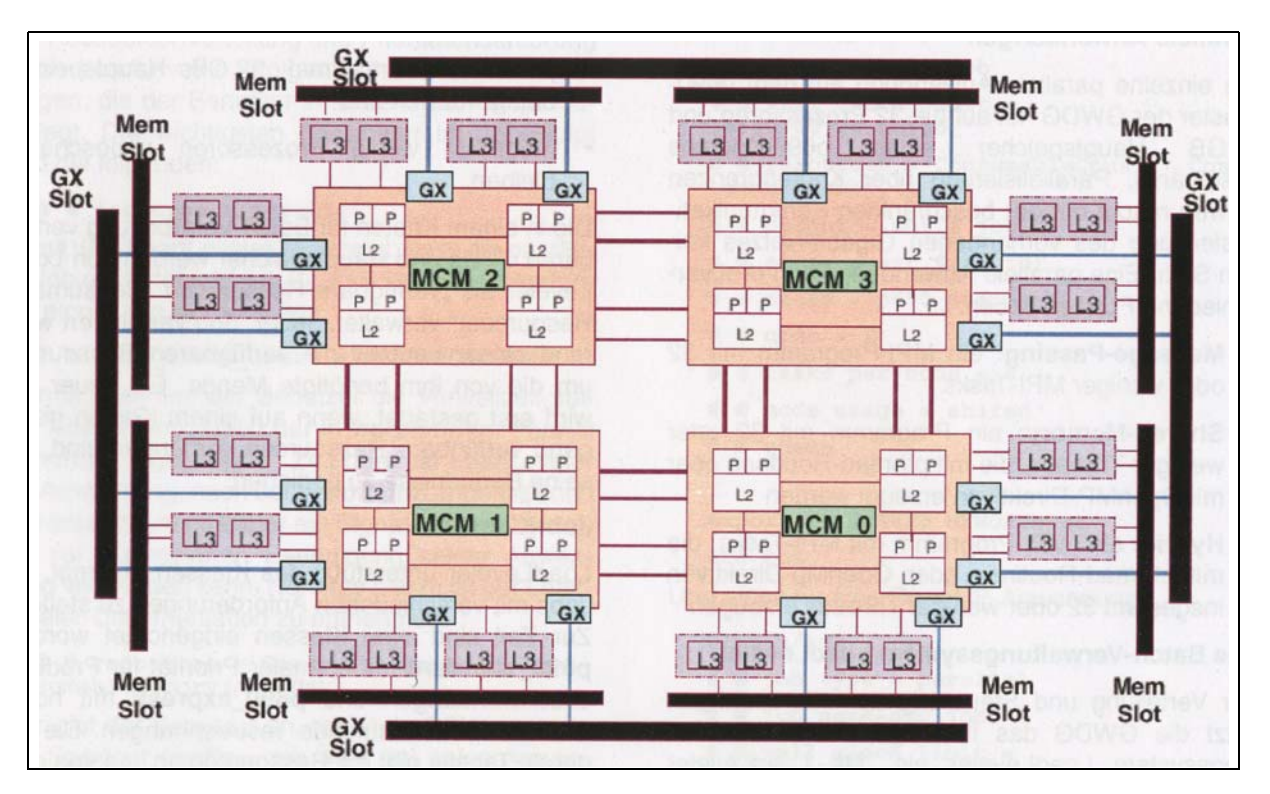

#### **Abb. 12: Zusammenschaltung der vier MCMs mit 32 Prozessoren bei einer IBM p690**

Als zunehmend Probleme mit großem Hauptspeicherbedarf zu rechnen waren, kam es vor, dass Prozessoren nicht genutzt werden konnten, weil sie ihren Anteil am Gesamtarbeitsspeicher verloren. So wurde am 10. Juli 2003 für das System pSeries960

mit dem Rechnernamen "GWDK81" der Hauptspeicherausbau von 32 GB auf 64 GB verdoppelt. Auf der "GWDK81" konnten nunmehr Anwendungen mit geringem Parallelisierungsgrad und hohen Speicheranforderungen bearbeitet werden, ohne die

Gesamtnutzung der CPU-Ressourcen so stark zu beeinträchtigen, wie das vorher der Fall war.

Ende des Jahres 2003 wurde dieser Parallelrechner-Cluster um ein viertes Regatta-System erweitert, das den Namen "GWDK84" bekam. Damit standen für shared-memory-parallele (SMP) Anwendungen insgesamt 128 Prozessoren mit einer Gesamtleistung von 0,65 TFLOPS und einem gesamten Hauptspeicher von 160 GB zur Verfügung.

Da nach der Inbetriebnahme der SGI Altix 4700 die Nutzung der Regatta-Systeme stark zurückging, wurden zum 1. Dezember 2007 die älteren drei Systeme "GWDK81", "GWDK82" und "GWDK83" abgeschaltet, das neuere und leistungsfähigste pSeries690-System "GWDK84" blieb weiterhin in Betrieb.

Der Ende 2003 installierte Shared-Memory-Parallelrechner IBM pSeries690 ("GWDK84") hatte bei einer Gesamtrechenleistung von 0,22 TFLOPS einen Stromverbrauch von 15 KW und war damit um den Faktor 6 weniger energieeffizient als das 2007 in Betrieb genommene System SGI Alti 4700, das 40 KW verbraucht, um eine Gesamtrechenleistung von 3,28 TFLOPS bereitzustellen. Aus diesem Grund wurde der letzte IBM-pSeries690-Rechner am 1. Februar 2009 außer Betrieb genommen. Damit wurde eine beträchtliche Einsparung an Energiekosten erreicht bei einer vergleichsweise kleinen Reduzierung der insgesamt bei der GWDG verfügbaren Rechenleistung.

#### **Linux-Xeon-Cluster**

"Die GWDG hatte im Sommer 2003 einen PC-Cluster der Firmen Dell und Scali, bestehend aus insgesamt 55 Einzelrechnern (54 Rechenknoten und einem Frontend-Rechner), beschafft und im September in Betrieb genommen.

Jeder dieser Rechner, ein Rack-Server vom Typ PowerEdge 2650 der Firma Dell, besitzt zwei Intel-Xeon-Prozessoren mit einer Taktrate vom 3,06 GHz und einem 512 MB großen Second-Level-Cache. Der Hauptspeicher hat jeweils eine Größe von 4 GB und ist über den schnellen, mit 533 MHz getakteten Frontsidebus vom Typ Serverworks-Grand-Champion an die Prozessoren angebunden. Jeder Knoten besitzt ein schnelles 143 GB großes SCSI-Massenspeichermedium.

Der Cluster soll zur Deckung des steigenden Bedarfs an Parallelverarbeitungskapazität dienen. Er ist mit einem schnellen Kommunikationsnetz mit SCI (Scalable Interface) der Fa. Dolphin ausgestattet, das den Ansprüchen paralleler Anwendungen mit nicht zu hoher Kommunikationslast gerecht wird. Er soll die IBM-Multiprozessorsysteme pSeries690 entlasten, die dann in erster Linie Anwendungen mit hoher Kommunikationslast bearbeiten können."1

Das Netzwerk war topologisch als zweidimensionaler Torus mit 6 x 9 Knoten aufgebaut. Die 54 Rechner waren in drei Schränken mit je 18 Einschüben angeordnet.

Für TCP/IP-Dienste war als weiteres Netzwerk eine Fast-Ethernet-Verkabelung vorgesehen, die die Rechner untereinander und über Gigabit-Uplinks mit dem Frontend sowie den Netzen der GWDG verband. Der Frontend-Rechner hatte dabei zwei Verbindungen: eine nach außen in das Netz der GWDG (dort mit Namen "GWDU102"), eine in die interne Vernetzung der Clusterknoten (dort mit Namen GWDL102). Die Cluster-Knoten ihrerseits waren über einen weiteren Gigabit-Uplink in das Netz der GWDG eingebunden, um auf diese Weise den direkten Zugriff auf das Benutzer-Filesystem zu erlauben.

#### *Erste Erweiterung*

Durch eine Beschaffung einer Forschungsgruppe des Max-Planck-Instituts für Aeronomie konnte der Linux-Cluster bei der GWDG Mitte Januar 2004 um 45 Knoten erweitert werden. Insgesamt standen danach 99 Dual-Pentium4-Knoten (3,06 GHz Taktrate) für rechenintensive, parallele Anwendungen zur Verfügung. Die maximale Leistung des Clusters betrug nun 745 GFLOPS.

#### *Zweite Erweiterung*

Im Dezember 2004 wurden dem System weitere 27 Knoten hinzugefügt, wiederum von derselben Forschungsgruppe des Max-Planck-Instituts für Sonnensystemforschung in Katlenburg-Lindau finanziert.

Das schnelle Kommunikationsnetz mit SCI-Karten von Dolphin in zweidimensionaler Torus-Topologie wurde ebenfalls erweitert, von 11 x 9 auf 14 x 9, so dass die neuen Rechner zusammen mit den alten ein homogenes System für parallele Anwendungen auf maximal 252 Prozessoren bildeten. Die Leistung des Linux-Clusters erhöhte sich damit von 745 GFLOPS auf 948 GFLOPS.

Im September 2008 wurde der Linux-Xeon-Cluster außer Betrieb genommen.

#### **MEGWARE Opteron-Cluster**

Im Februar 2005 wurde von der GWDG zur Erweiterung und Erneuerung ihrer Rechenressourcen für numerische Anwendungen ein Cluster aus AMD-Opteron-Systemen in Betrieb genommen. Dank der 64-Bit-Architektur dieser Rechner und ihrem großen Speicherausbau werden Anwendungen mit hohem

<sup>1.</sup> GWDG-Nachrichten 10/2003

Speicherbedarf unterstützt. Gleichzeitig erlaubt die Kompatibilität zur IA32-Architektur auch eine Nutzung für alle Anwendungen, die bisher auf dem PC-Cluster (Linux-Cluster) der GWDG liefen.

Für sequentielle und SMP<sup>1</sup>-parallele Anwendungen stehen acht Server mit je vier Prozessoren und 32 GB Hauptspeicher bereit, die die Aufgaben der alten Batchrechner vom Typ DECalpha übernehmen. Die acht Quad-Opteron-Systeme ("GWDO201" bis "GWDO208") bilden den "Quad-Cluster". Sie sind durch Gigabit Ethernet miteinander verbunden.

Für parallele MPI2-Anwendungen sind 32 Server mit je zwei Prozessoren und 16 GB Hauptspeicher mit einem schnellen InfiniBand<sup>3</sup>-Kommunikationsnetz verbunden. Dieses Parallelrechnersystem ist somit besonders für Anwendungen mit hohem Speicherbedarf und mittlerer Kommunikationslast geeignet. Die 32 Dual-Opteron-Systeme ("GWDO001" bis "GWDO032") bilden den Dual-Cluster, der zu den Gigabit-Ethernet-Verbindungen jedes Rechners zusätzlich durch das schnelle InfiniBand-Netzwerk eine hohe Kommunikationsleistung erhält.

- 1. SMP = Symmetric Multiprocessing
- 2. MPI = Message Passing Interface
- 3. InfiniBand ist eine skalierbare Verbindungstechnik zwischen schnellen Prozessoren untereinander und zu deren Speichersystemen.

Der Einwahl- und Entwicklungsrechner ist die "GWDU105", ebenfalls ein Dual-Opteron-System.

Zur Kühlung dieser Rechnersysteme verwendet die GWDG (seinerzeit) erstmals wassergekühlte Einbauschränke, die die von den eingebauten Komponenten erzeugte Wärme über den Kaltwasserkreislauf des Maschinensaals abführen. Wenn diese Kühltechnik in Zukunft weiter angewendet wird, lassen sich höhere Leistungszuwächse im Maschinensaal der GWDG realisieren, als dies mit konventioneller Luftkühlung möglich wäre.

#### *Dual-Opteron "AMD Model 248"*

Die 32 Knoten des 64-Bit-Parallel-Clusters sind vom Typ AMD Model 248 und sind zusätzlich mit einem schnellen InfiniBand-Kommunikationsnetz untereinander verbunden.

#### Daten:

- Prozessor: AMD Opteron
- Anzahl Prozessoren: 2
- Wortlänge: 64 Bits
- Taktfrequenz: 2,2 GHz
- Befehlscache: 64 KB
- Datencache: 64 KB
- Level-2-Cache (on-chip): 1 MB
- Arbeitsspeicher: 16 GB
- Leistung: 4,4 GFLOPS/CPU

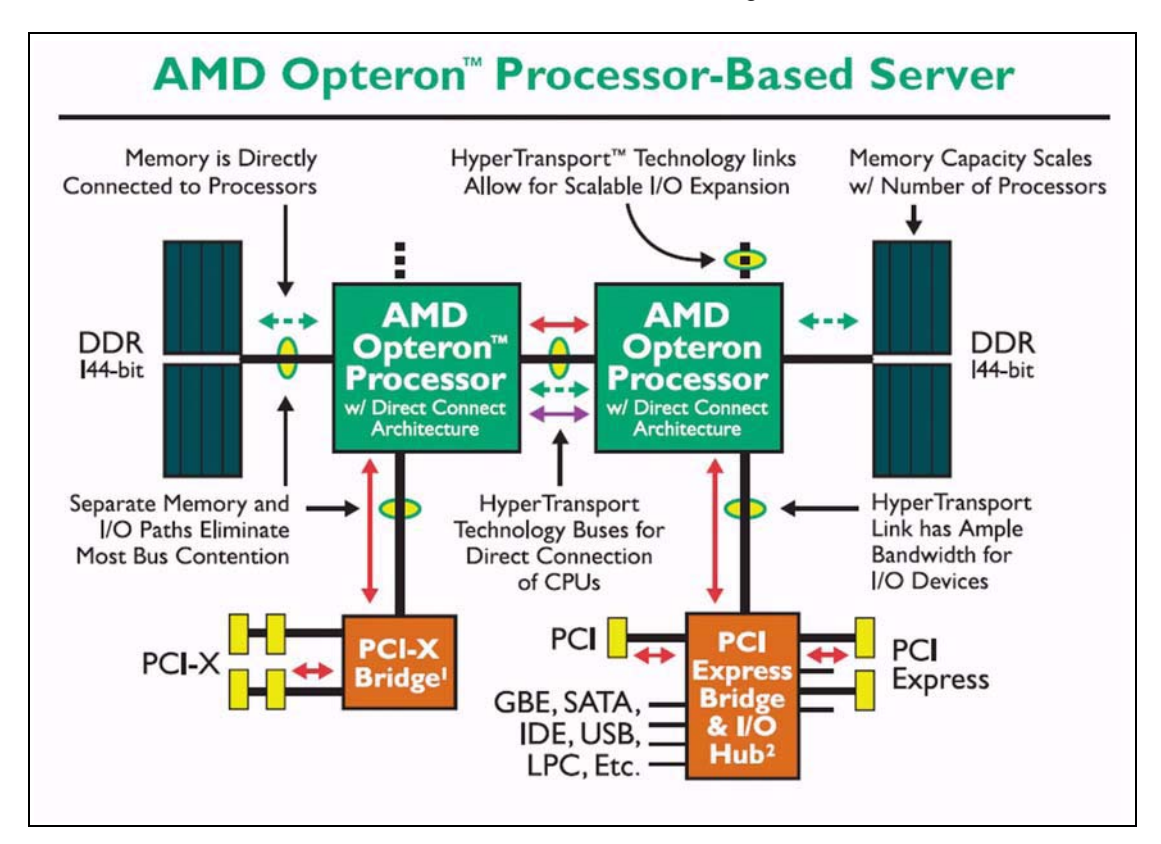

Abb. 13: AMD Model 248 "Dual Opteron" (© Copyright 2005 AMD)

# *Quad-Opteron "AMD Model 850"*

Die 8 Knoten des 64-Bit-Seriell-Clusters sind vom Typ AMD Model 850.

Daten:

- Prozessor: AMD Opteron
- Anzahl Prozessoren: 4
- Wortlänge: 64 Bits
- Taktfrequenz: 2,4 GHz
- Befehlscache: 64 KB
- Datencache: 64 KB
- Level-2-Cache (on-chip): 1 MB
- Arbeitsspeicher: 32 GB

Leistung: 4,8 GFLOPS/CPU

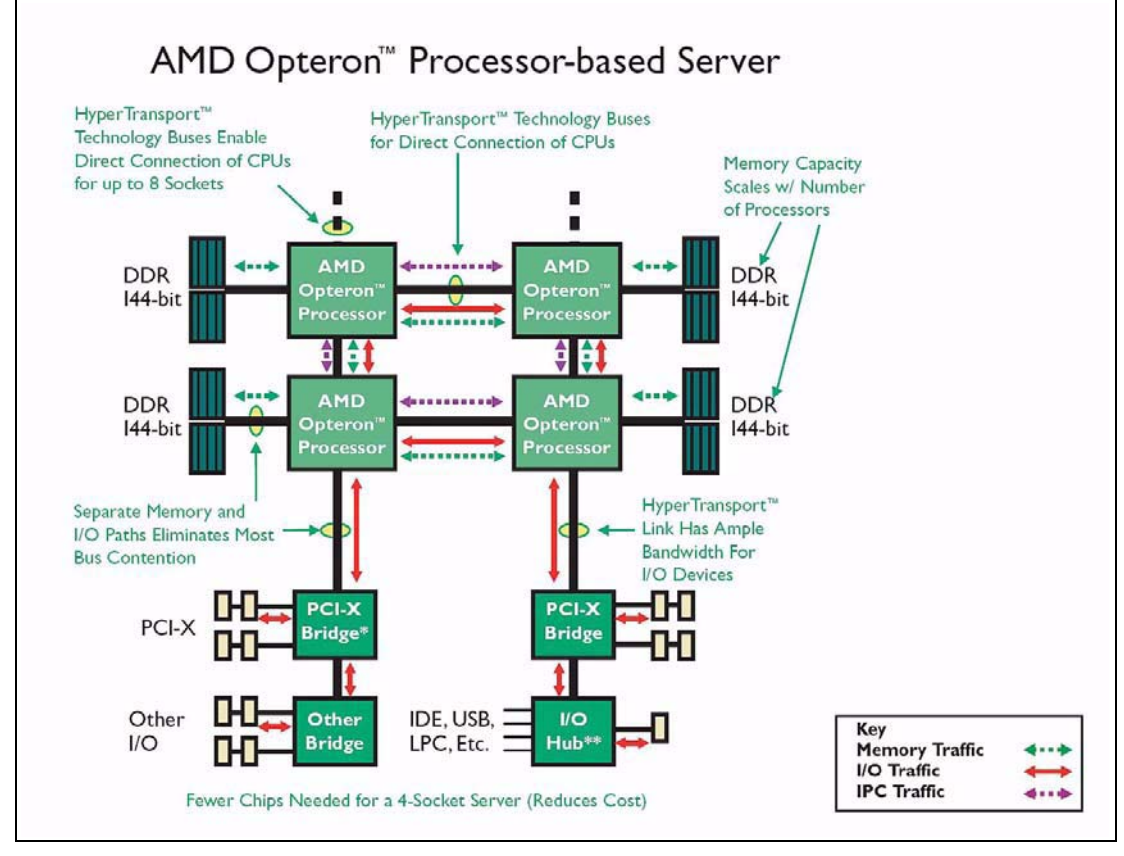

# Abb. 14: AMD Model 850 . Quad Opteron" (© Copyright 2005 AMD)

Bei beiden Systemen hat jeder Prozessor seinen eigenen Zugang zu seinem Speicherbereich, wodurch sich die Speicherzugangsbandbreite mit der Zahl der Prozessoren nicht verringert. Die Multiprozessorsysteme haben einen gemeinsamen Speicher mit globalem Adressraum, der Zugangsweg und damit die Zugangslatenz zu den Daten hängt jedoch von der relativen Lage des Prozessors zum angesprochenen Speicherbereich ab: Es handelt sich um eine NUMA<sup>1</sup>-Architektur. Die Systeme werden mit dem Betriebssystem Linux betrieben.

# **Parallelrechner-Neubeschaffung 2006**

Nach der Erstellung eines Beschaffungskonzeptes im Frühiahr 2006 erfolgte im Sommer 2006 eine europaweite Ausschreibung für ein HPC-System, bestehend aus einer "Shared-Memory"-Kompo-

1. NUMA = Non Uniform Memory Access

nente mit mindestens 64 Prozessorkernen pro Systemknoten und einer Cluster-Komponente mit einem leistungsfähigen Kommunikationsnetz. Es gingen Angebote von insgesamt acht Herstellern ein, sechs für die Cluster-Komponente und drei für die Shared-Memory-Komponente. Das Hauptkriterium für die Auswahl war die für das feststehende Investitionsvolumen angebotene Leistung, die durch vorgegebene Benchmarks ermittelt wurde. Auf der Basis dieser Leistungsvergleiche war das Angebot der Firma SGI für die Shared-Memory-Komponente das günstigste, für die Cluster-Komponente lag die Firma MEGWARE vorn.

# **SGI Altix 4700**

Die Lieferung des SGI-Systems Altix 4700 erfolgte Anfang Dezember 2006, Mitte Januar 2007 wurde der reguläre Benutzerbetrieb aufgenommen.

Die SGI Altix ist ein Parallelrechnersystem, in dem Einzelknoten ("Blades" genannt) über ein schnelles Kommunikationsnetzwerk miteinander verbunden sind. Die Gesamtheit der lokalen Speicher aller Knoten sind als gemeinsamer Speicher nutzbar. Die gemeinsame Sicht auf die verteilten Speicher wird durch Cache-Coherence-Mechanismen gewährleistet. Die Altix gehört damit zur Klasse der ccNUMA1-Multiprozessoren, wobei NUMA darauf verweist, dass die Zugriffszeiten auf Daten im gemeinsamen Speicher von ihrem physikalischen Speicherort, im lokalen oder in entfernten Knoten, abhängen.

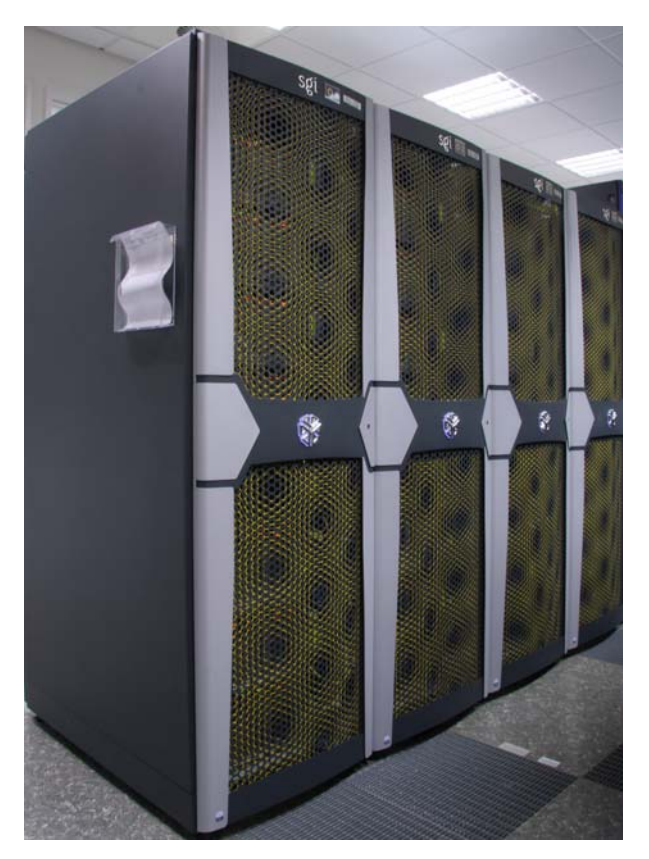

#### **Abb. 14: Parallelrechner SGI Altix**

Das Altix-System der GWDG besteht aus 128 "Density Compute Blades" mit je zwei Dual-Core-Itanium2-Prozessoren, so dass insgesamt 512 Kerne die Rechenleistung von maximal 3,28 TFLOPS<sup>2</sup> liefern. Die verwendeten "Montecito" Dual-Core-Prozessoren gehören zur vierten Generation der Intel-Itanium2-Prozessorlinie.

2. TFLOPS = Tera Floating Point Operations per Second = Billionen Gleitkommaoperationen pro Sekunde

#### Daten:

- Prozessor: Intel Itanium2 (Dual Core)
- Anzahl Prozessoren: 256
- Wortlänge: 64 Bits
- Taktfrequenz: 1,6 GHz
- Befehls-Cache: 16 KB pro Kern
- Daten-Cache: 16 KB pro Kern
- Level-2-Befehls-Cache: 1 MB pro Kern
- Level-2-Daten-Cache: 256 KB pro Kern
- Level-3-Cache (on-chip): 12 MB pro Kern
- Arbeitsspeicher: 8 bis 24 GB pro Blade (DDR<sup>3</sup>2  $DIMM<sup>4</sup>$ )
- Hauptspeicher (gesamt): 1.472 GB
- Frontside-Bus: 533 MHz, 8,5 GB/s
- Leistung (max., gesamt): 3,28 TFLOPS

Der gesamte Hauptspeicher von 1.472 GB ist inhomogen verteilt: 8 Blades mit 24 GB, 80 Blades mit 12 GB und 40 Blades mit 8 GB. Über die zentralen Fileserver der GWDG sind die Benutzerverzeichnisse für permanente und temporäre Daten angebunden. Im Verzeichnis "Scratch" steht ein lokaler Plattenspeicher der Größe 3,6 TB bereit.

Das Verbindungsnetz "NUMAlink4" besteht aus Routern mit je acht Ports, die gegebenenfalls kaskadiert über Kabel alle Blades miteinander verbinden. Über jeden dieser Ports können gleichzeitig 3,2 GByte/s Daten in beide Richtungen fließen, die Latenzzeit für jeden Router beträgt 50 ns.

#### **MEGWARE Woodcrest-Cluster**

Der Name "Woodcrest-Cluster" leitet sich von dem Namen ab, der von Intel für die im Jahr 2007 neuen Dual-Core-Xeon-Prozessoren mit 64-Bit-Unterstützung verwendet wird. Der Woodcrest-Cluster enthält insgesamt 151 Rechenknoten (mit den Namen "GWDM001" bis "GWDM151") und einen Zugangsrechner ("GWDU104") mit je zwei Dual-Core-Prozessoren, 8 GB Hauptspeicher und 400 GB Plattenspeicher. Mit einer Gesamtleistung der insgesamt 604 Rechenkerne von 7,25 TFLOPS, einem verteilten Hauptspeicher von 1,2 TB und einem lokalen Plattespeicher war der Woocrest-Cluster das leistungsstärkste Rechnersystem der GWDG im April

- 3. DDR = Double Data Rate
- 4. DIMM = Dual Inline Memory Module

<sup>1.</sup> ccNUMA = cache-coherent Non Uniform 50007. Memory Access

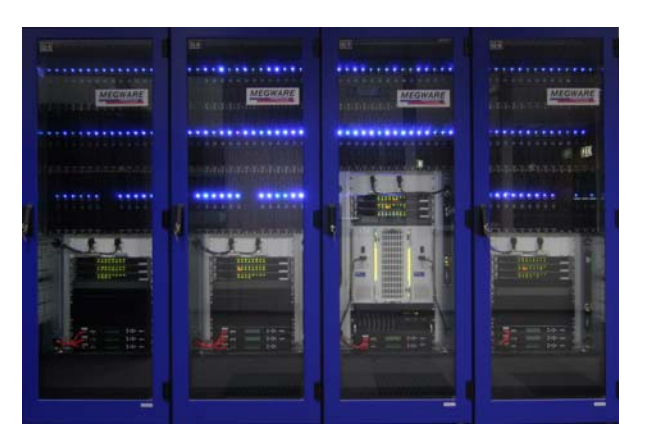

**Abb. 15: MEGWARE Woodcrest-Cluster**

Das Multi-Computer-System von MEGWARE ist auf parallele Anwendungen mit geringerem Kommunikationsbedarf zugeschnitten. In ihm sind 150 Einzelknoten mit je vier Xeon-Prozessorkernen, 8 GB Hauptspeicher und 400 GB Plattenspeicher über ein schnelles InfiniBand-Kommunikationsnetz und das Gigabit Ethernet verbunden.

#### *MEGWARE Woodcrest-Knoten*

Der MEGWARE Woodcrest-Knoten verwendet das Tyan i5000PX Board mit dem neuen Intel-Chipsatz 5000P, der aus Memory Controller Hub und I/O Controller Hub besteht. Die beiden Dual-Kern-Prozessoren Intel Xeon 5160 sind mit einem Frontside-Bus angebunden, der einen Bustakt von 1.333 MHz und eine Bandbreite von 10,7 GByte/s hat. Die Verbindung mit dem Speicher (acht 1-GB-DDR2- Module) ist über vier parallele Kanäle realisiert, die bei einem Takt von 667 MHz eine Gesamtschreibrate von 21 GByte/s und eine Gesamtleserate von 10,7 GByte/s ermöglichen.

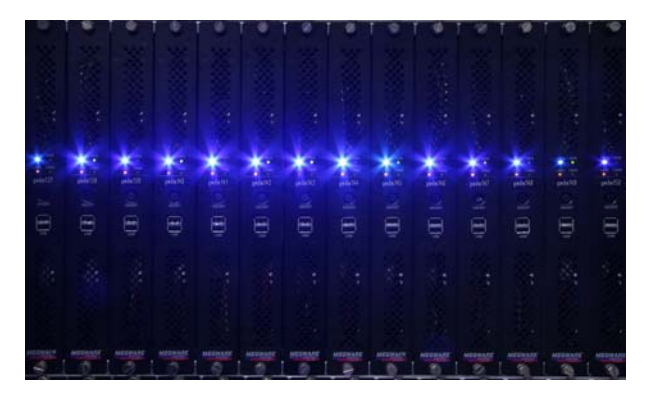

**Abb. 16: Blick auf einige Woodcrest-Blades**

#### *Prozessor Intel Xeon 5160*

Der Mikroprozessor Intel Xeon 5160 weist zwei Kerne auf, die je einen Befehls- und einen Daten-Cache von je 16 KB besitzen. Gemeinsam ist ein 4 MB großer Level-2-Cache. Die Taktrate beträgt 3 GHz.

#### **HP Clovertown-Cluster**

Das Grid-Ressourcen-Zentrum Göttingen "Goe-Grid" wurde am 13. Mai 2008 in der GWDG in Betrieb genommen. Hier sollen die umfangreichen Rechen- und Speicherressourcen der in Göttingen ansässigen "Grid-Communities" HEP-Grid, Instant-Grid, MediGrid, Services@MediGrid, OptiNum1- Grid und Text-Grid gebündelt werden. Darüber hinaus ist das Göttinger Grid-Zentrum "Tier-2"-Knoten für das weltweite LHC<sup>2</sup>-Projekt am CERN, dem europäischen Labor für Teilchenphysik in Genf.

Die technische Ausstattung des Grid-Ressourcen-Zentrums Göttingen umfasst einen Hochleistungs-Rechencluster mit über 800 Rechenkernen, einen Massenspeicherbereich mit 180 TB Kapazität und Archivspeicherkapazität von 30 TB. Dabei handelt es sich um ein System von HP mit 78 HP ProLiant-Blade-Servern mit je zwei Intel-Quad-Core-Xeon-Prozessoren (Name: "Clovertown"), die mit 2,66 GHz getaktet sind. Jedes Blade (Prozessoreinschub) besitzt einen Hauptspeicher von 16 GB.

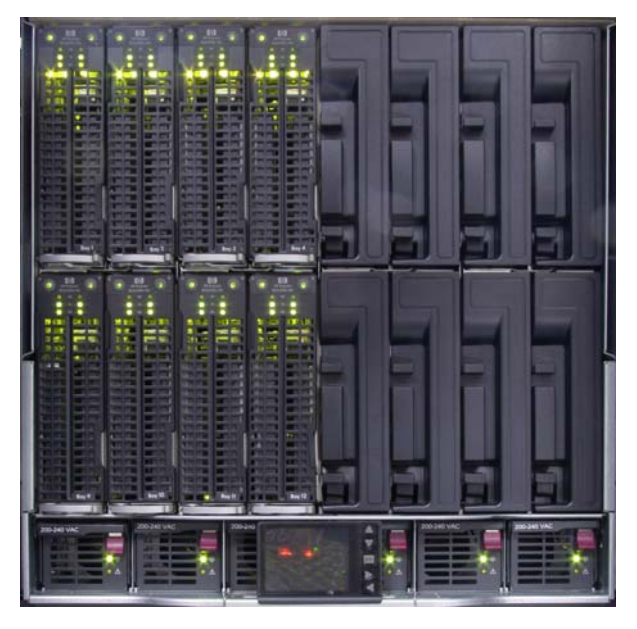

**Abb. 17: Blick auf einige HP ProLiant-Blades**

In den drei wassergekühlten Schränken des Rechenclusters von HP sind mehr als 100 TB Massenspeicher zur Aufnahme der im Rahmen der LHC -Experimente gewonnenen und durch Simulation erzeugten Daten untergebracht. Weiterer Speicherplatz von 80 TB wurde in einem EMC-System der Firma Dell bereitgestellt und in das virtuelle Storage Area Network integriert. Schließlich wurde

2. LHC = Large Hadron Collider

<sup>1.</sup> OptiNum = Optimierung technischer Systeme und naturwissenschaftlicher Modelle mit Hilfe numerischer Simulationen im Grid

für den Archivspeicher die Bandbibliothek der GWDG um 30 TB Speicherkapazität erweitert.

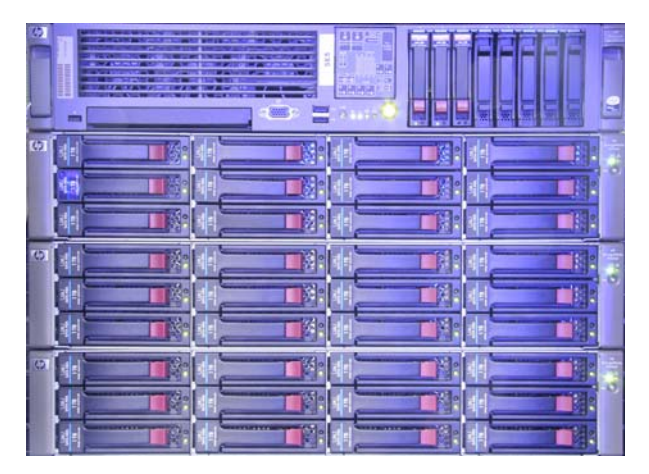

**Abb. 18: 1-TB-Magnetplatten des HP-Rechenclusters**

Zum Grid-Ressourcen-Zentrum Göttingen gehört auch ein Rechencluster des Instituts für Theoretische Physik, der aus Erstausstattungsmitteln der Physik finanziert wurde. Der Cluster besteht aus 30 ProLiant-1U-Servern von HP, jeweils mit zwei Quad-Core-Prozessoren und 16 GB Hauptspeicher ausgestattet. Insgesamt leistet das Clovertown-Cluster 9,5 TFLOPS.

#### **NEC Nehalem-Cluster**

Wegen des steigenden Bedarfs nach Rechenleistung für numerische Simulationen und der Außerbetriebnahme von veralteten Parallelrechnern mit vergleichsweise geringer Leistung, aber hohem Stromverbrauch wurde ein modernes leistungsfähiges System beschafft. Unter den zur Auswahl stehenden Clustersystmen mit Hochgeschwindigkeitskommunikationsnetz war das Angebot von NEC nicht dasjenige mit der höchsten Rechenleistung, sondern das unter Berücksichtigung des Energieverbrauchs wirtschaftlichste. Das System wurde gemeinsam mit dem MPI für Sonnensystemforschung und dem Intitut für Geophysik der Universität Göttingen beschafft.

Der Parallelrechner NEC Nehalem-Cluster wurde im Januar 2010 geliefert und ging nach dem erfolgreichen Durchlaufen eines vierwöchigen Probebetriebs Mitte März 2010 in den normalen Benutzerbetrieb.

"Nehalem" ist der Name, den Intel für seine neuen Quad-Core-Xeon-Prozessoren mit 64-Bit-Unterstützung verwendet, die in den Rechenknoten zum Einsatz kommen.

Der Nehalem-Cluster enthält insgesamt 188 Rechenknoten (Namen: "GWDN001" bis "GWDN188) mit je zwei Quad-Core-Prozessoren, 36 GB Hauptspeicher und 1 TB Plattenspeicher, von denen 900 GB für den lokalen Scratch-Bereich zur Verfügung stehen. Der Zugangsrechner, die "GWDU203" (mit dem internen Namen "GWDN203"), hat ebenfalls zwei Quad-Core-Prozessoren, aber 48 GByte Hauptspeicher und 1 TB Plattenspeicher, von denen 900 GB für einen Work-Bereich zur Verfügung stehen, der per NFS<sup>1</sup> im gesamten Cluster gemountet ist.

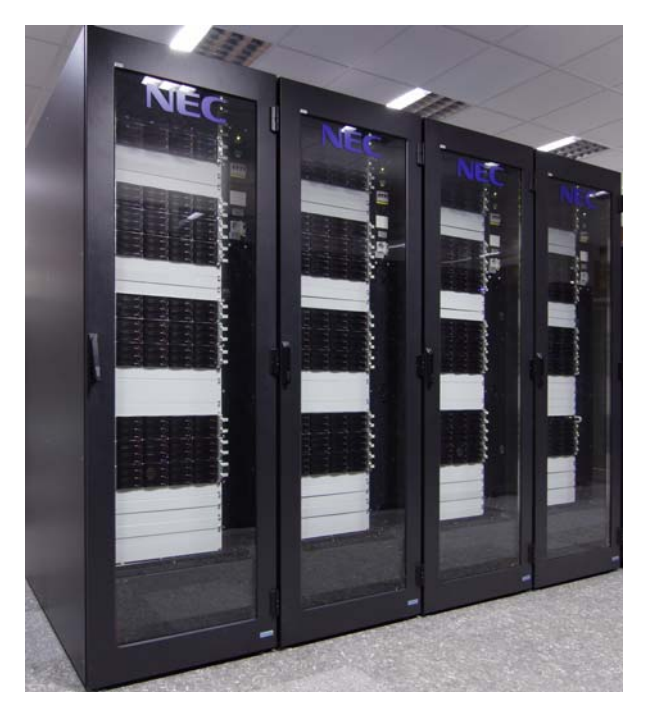

**Abb. 19: NEC Nehalem-Cluster**

Die Rechenknoten sind durch ein leistungsfähiges InfiniBand-Kommunikationsnetz und ein Gigabit-Ethernet sowie ein Service-Fast-Ethernet miteinander verbunden.

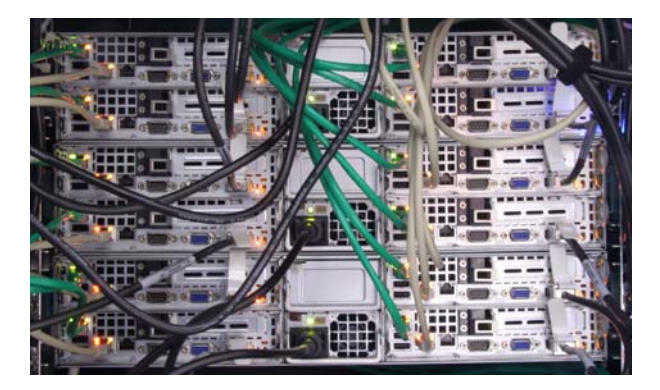

**Abb. 20: Blick auf zwölf der Nehalem-Knoten und die Verkabelung für InfiniBand (schwarz), Gigabit-Ethernet (grau), Service-Netz (grün)**

*Der Prozessor*

<sup>1.</sup> NFS = Network File System

Auf dem Prozessorchip des Intel Xeon E5540 aus der Prozessorserie mit der Bezeichnung Nehalem sind vier mit 2,53 GHz getaktete Prozessorkerne untergebracht. Die Architektur jedes Kerns ist durch eine 14-stufige Befehlspipeline gekennzeichnet, die von Instruktionen und Daten aus dem Level-2- Cache versorgt wird. Sie kann bis zu vier Befehle pro Takt starten und auf die zehn Verarbeitungseinheiten – drei für Integer-Operationen, drei für SSE<sup>1</sup>-Operationen, zwei für Fließkommaoperationen und je eine für Lade- und Speicheroperationen – verteilen.

Von besonderer Bedeutung für die Rechengeschwindigkeit bei wissenschaftlichen Anwendungen sind die SSE-Verarbeitungseinheiten, die mit ihrer Datenbreite von 128 Bit gleichzeitig zwei Gleitkomma-Operationen mit 64-Bit-Operanden bearbeiten können und pro Takt zwei Ergebnisse liefern. Man erhält eine theoretische Spitzenleistung eines Kerns von 10,12 GFLOPS.

#### *Der Rechenknoten*

Die Kommunikation zwischen den beiden Quad-Core-Prozessoren läuft über den mit 6,4 GHz getak-

1. SSE = Streaming SIMD Extensions

teten "QuickPath" mit einer Datenrate von 51.2 GByte/s. Die Verbindung mit dem Speicher ist über drei 64 Bit breite Kanäle realisiert, die bei den verwendeten DDR3-Speichermodulen (1,066 MHz) eine Gesamtdatenrate von 26,6 GByte/s ermöglichen. Der Anschluss an das InfiniBand-Netzwerk erfolgt mit einer theoretischen Bandbreite von 20 GByte/s.

## **6.1.14 Ausblick**

Was schon bei den letzten Rechnerbeschaffungen der GWDG berücksichtigt wurde, wird in Zukunft immer stärker beachtet werden müssen: Der Energieverbrauch im Verhältnis zur erzeugten Rechenleistung muss weiter gesenkt werden! Die GWDG ist hier u. a. mit dem zunehmenden Einsatz wassergekühlter Schränke auf einem guten Weg.

Weiterhin viel Energie aufwenden werden auf jeden Fall die Mitarbeiter der GWDG, denn es macht sehr viel Freude, den Anwendern der Max-Planck-Gesellschaft und der Universität Göttingen stets die neuesten, besten und leistungsfähigsten Hilfsmittel der Informations- und Rechentechnologie anbieten zu können und bei den immer wieder höchst interessanten Herausforderungen mitwirken zu dürfen.

Eyßell

# <span id="page-52-0"></span>**7. Kurse des Rechenzentrums**

#### **7.1 Allgemeine Informationen zum Kursangebot der GWDG**

#### **7.1.1 Teilnehmerkreis**

Das Kursangebot der GWDG richtet sich an die Mitarbeiterinnen und Mitarbeiter aus den Instituten der Universität Göttingen und der Max-Planck-Gesellschaft sowie aus anderen wissenschaftlichen Einrichtungen, die zum erweiterten Benutzerkreis der GWDG gehören. Eine Benutzerkennung für die Rechenanlagen der GWDG ist nicht erforderlich.

# **7.1.2 Anmeldung**

Anmeldungen können schriftlich per Brief oder per Fax unter der Nummer 0551 201-2150 an die

GWDG Kursanmeldung Postfach 2841 37018 Göttingen

oder per E-Mail an die Adresse support@gwdg.de mit dem Betreff "Kursanmeldung" erfolgen. Für die schriftliche Anmeldung steht unter

**http://www.gwdg.de/index.php?id=799**

ein Formular zur Verfügung. Telefonische Anmeldungen können wegen der Einbeziehung der Kurse in die interne Kosten- und Leistungsrechnung der GWDG nicht angenommen werden. Aus diesem Grund können Anmeldungen auch nur durch den Gruppenmanager – eine der GWDG vom zugehörigen Institut bekannt gegebene und dazu autorisierte Person – oder Geschäftsführenden Direktor des Instituts vorgenommen werden. Die Anmeldefrist endet jeweils sieben Tage vor Kursbeginn. Sollten nach dem Anmeldeschluss noch Teilnehmerplätze frei sein, sind auch noch kurzfristige Anmeldungen in Absprache mit der Service-Hotline bzw. Information (Tel.: 0551 201-1523, E-Mail: support@gwdg.de) möglich.

# **7.1.3 Kosten bzw. Gebühren**

Die Kurse sind – wie die meisten anderen Leistungen der GWDG – in das interne Kosten- und Leistungsrechnungssystem der GWDG einbezogen. Die bei den Kursen angegebenen Arbeitseinheiten (AE) werden vom jeweiligen Institutskontingent abgezogen. Für die Institute der Universität Göttingen und der Max-Planck-Gesellschaft erfolgt keine Abrechnung in EUR.

# **7.1.4 Rücktritt und Kursausfall**

Absagen durch die Teilnehmer oder die zugehörigen Gruppenmanager bzw. Geschäftsführenden Direktoren können bis zu acht Tagen vor Kursbeginn erfolgen. Bei späteren Absagen durch die Teilnehmer oder die zugehörigen Gruppenmanager bzw. Geschäftsführenden Direktoren werden die für die Kurse berechneten Arbeitseinheiten vom jeweiligen Institutskontingent abgebucht. Sollte ein Kurs aus irgendwelchen Gründen, zu denen auch die Unterschreitung der Mindestteilnehmerzahl bei Anmeldeschluss sowie die kurzfristige Erkrankung des Kurshalters gehören, abgesagt werden müssen, so werden wir versuchen, dies den betroffenen Personen rechtzeitig mitzuteilen. Daher sollte bei der Anmeldung auf möglichst vollständige Adressangaben inkl. Telefonnummer und E-Mail-Adresse geachtet werden. Die Berechnung der Arbeitseinheiten entfällt in diesen Fällen selbstverständlich. Weitergehende Ansprüche können jedoch nicht anerkannt werden.

## **7.1.5 Kursorte**

Alle Kurse finden in Räumen der GWDG statt. Der Kursraum und der Vortragsraum der GWDG befinden sich im Turm 5 bzw. 6, UG des Max-Planck-Instituts für biophysikalische Chemie, Am Faßberg 11, 37077 Göttingen. Die Wegbeschreibung zur GWDG bzw. zum Max-Planck-Institut für biophysikalische Chemie sowie der Lageplan sind im WWW unter dem URL

#### **http://www.gwdg.de/index.php?id=13**

zu finden.

#### **7.1.6 Ausführliche und aktuelle Informationen**

Ausführliche Informationen zu den Kursen, insbesondere zu den Kursinhalten und Räumen, sowie aktuelle kurzfristige Informationen zum Status der Kurse sind im WWW unter dem URL

#### **http://www.gwdg.de/index.php?id=57**

zu finden. Anfragen zu den Kursen können an die Service-Hotline bzw. Information per Telefon unter der Nummer 0551 201-1523 oder per E-Mail an die Adresse support@gwdg.de gerichtet werden.

# **7.2 Kurse im Dezember 2010 in chronologischer Übersicht**

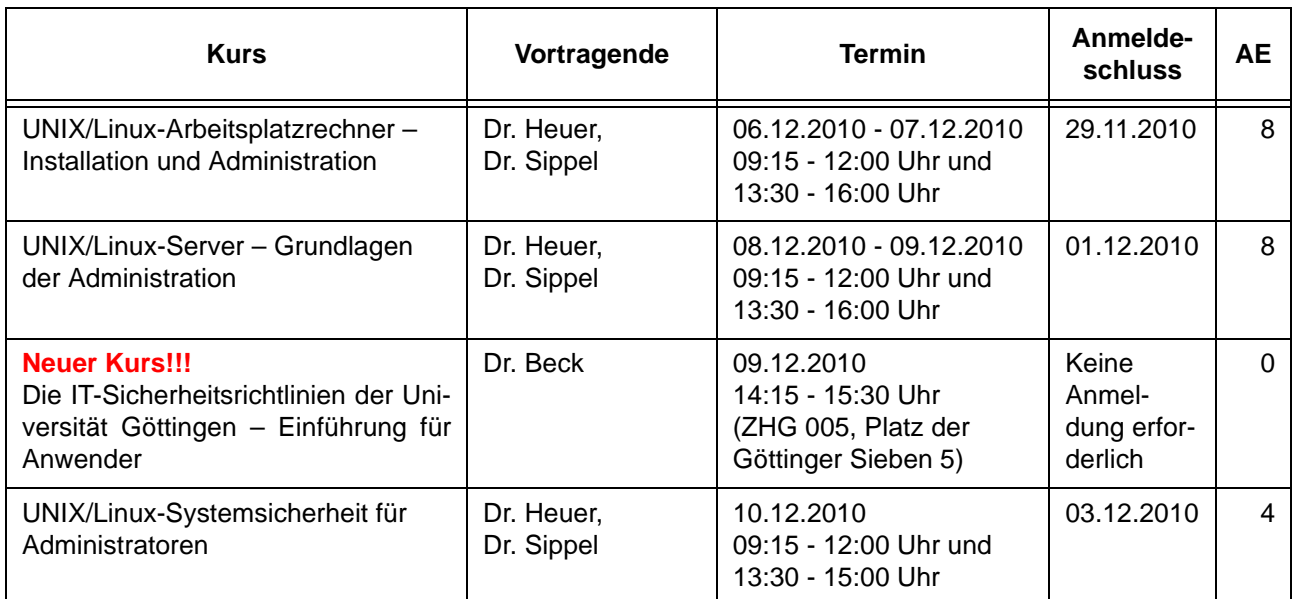

# **7.3 Kurse von Januar bis Dezember 2011 in thematischer Übersicht**

# **EDV-Grundlagen und Sonstiges**

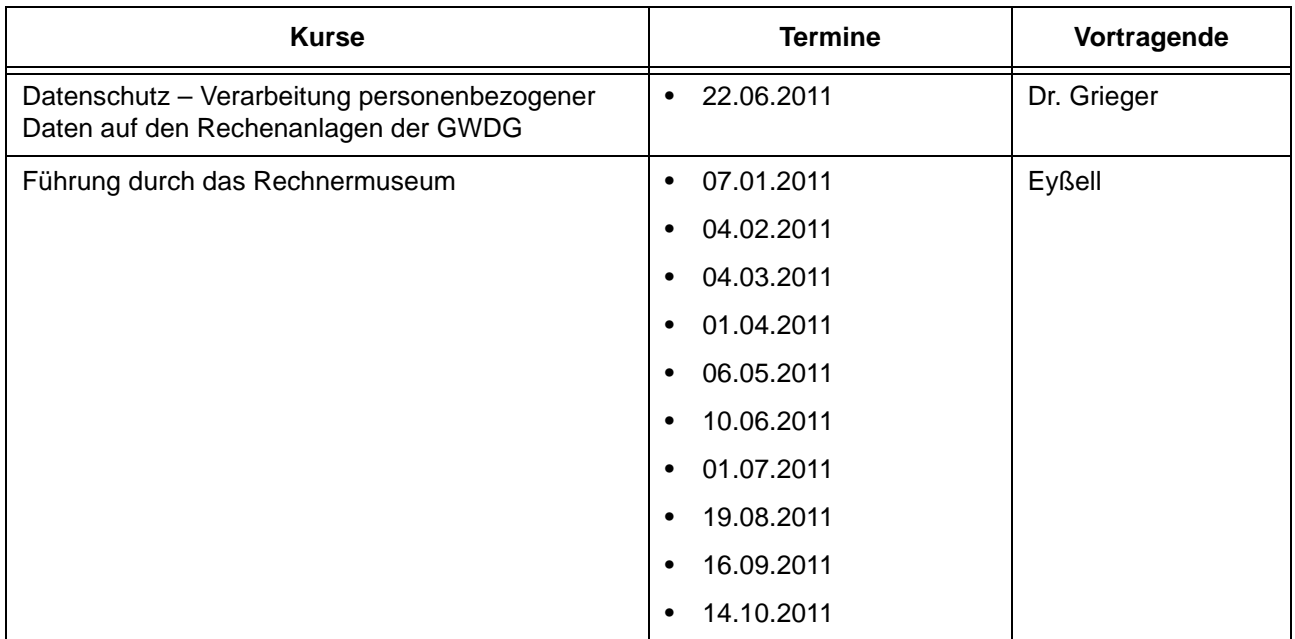

# **Betriebssysteme**

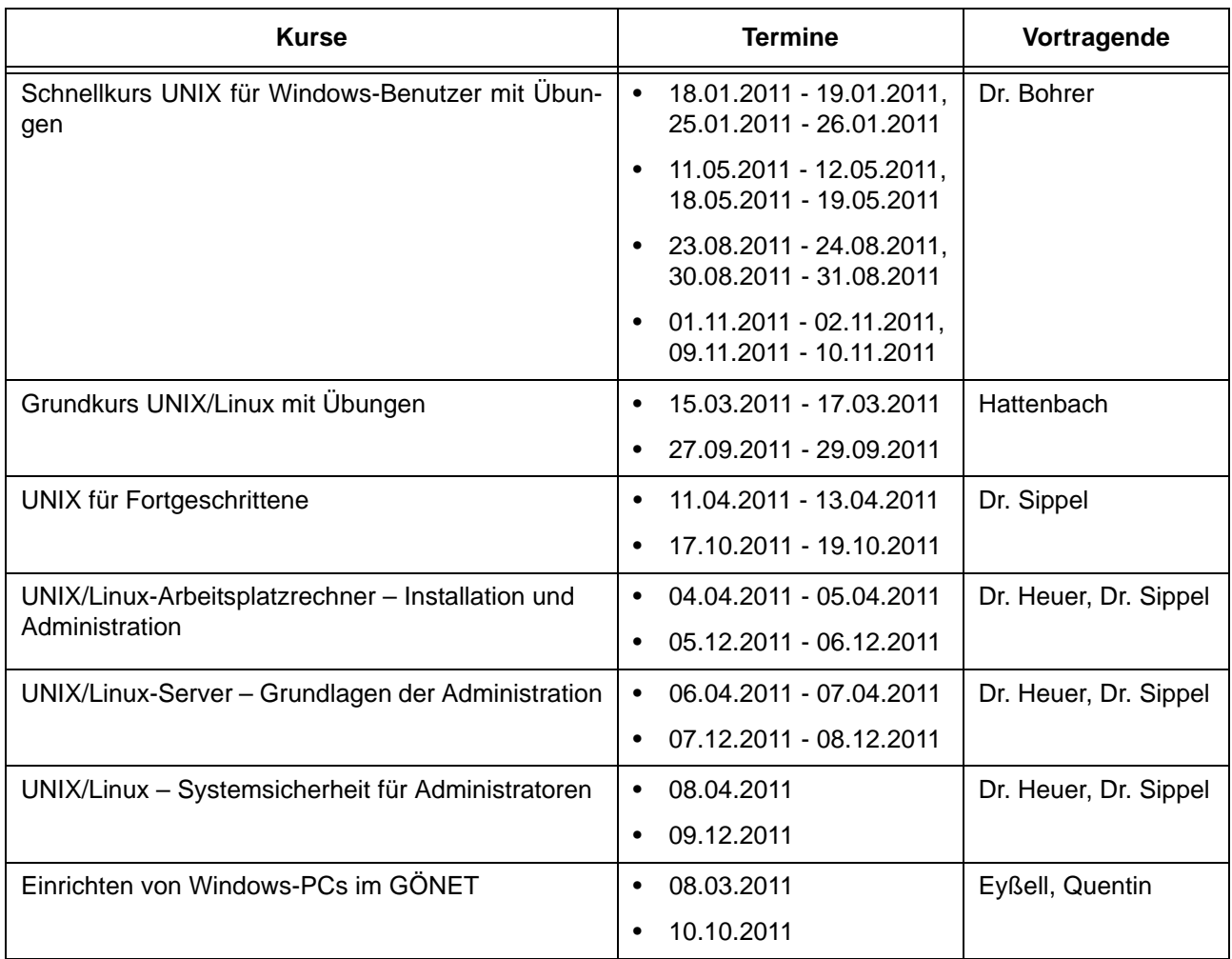

## **Betriebssysteme**

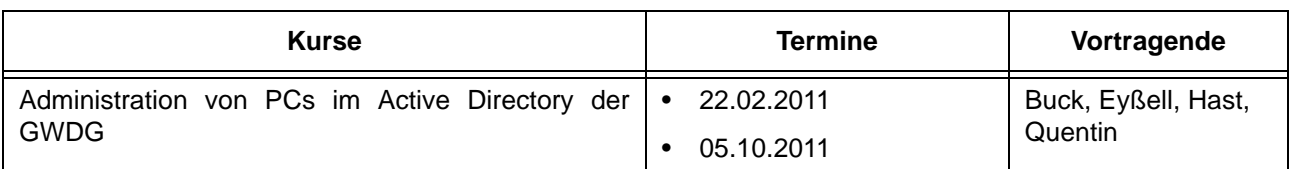

#### **Netze / Internet**

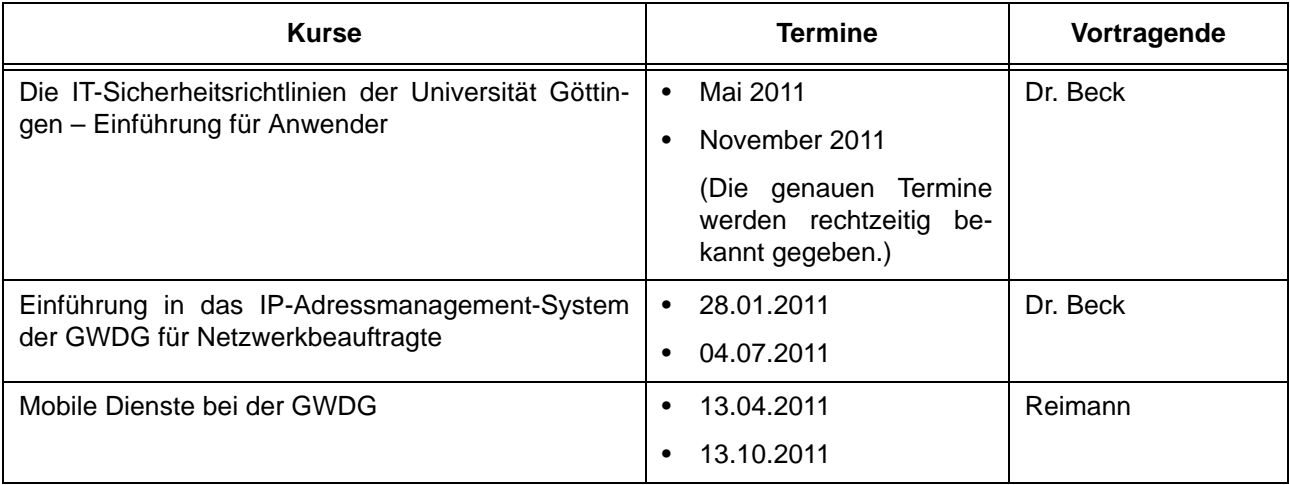

# **Grafische Datenverarbeitung**

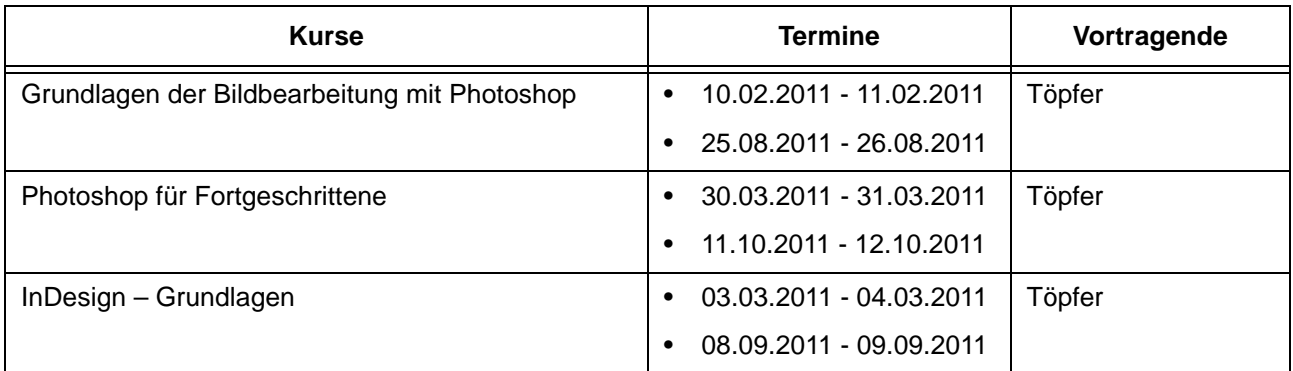

# **Sonstige Anwendungssoftware**

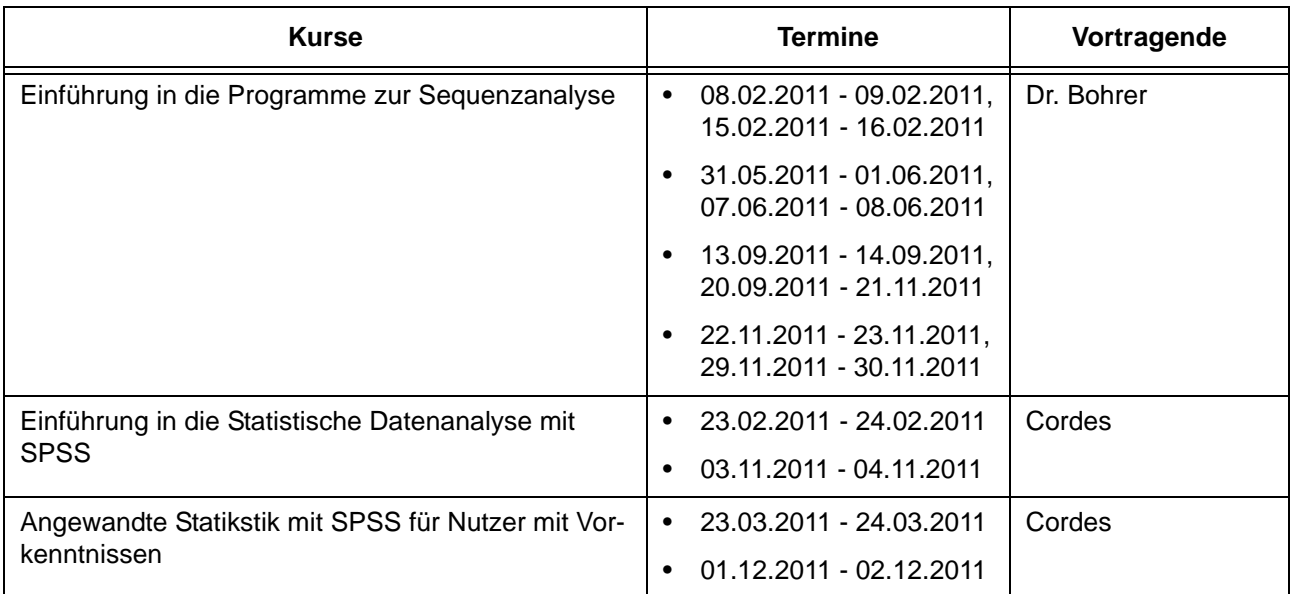

# **Sonstige Anwendungssoftware**

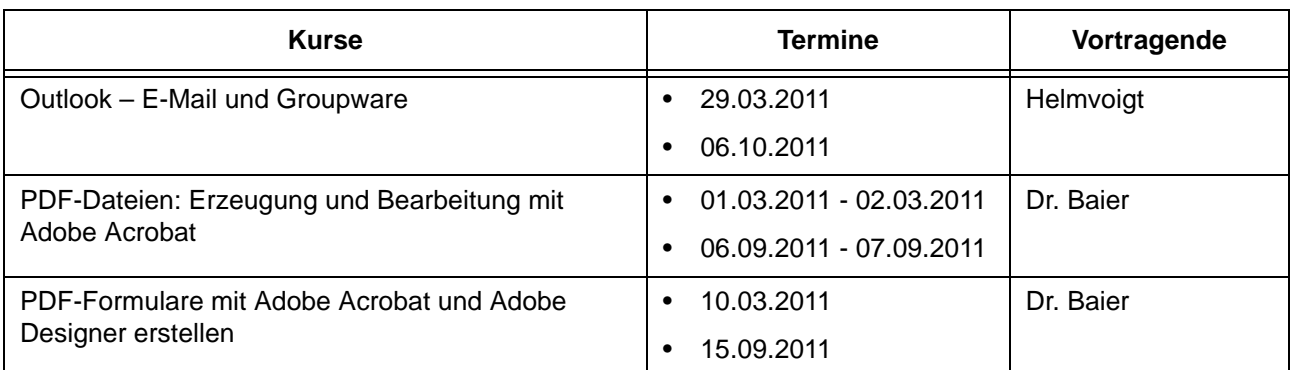

# **Programmiersprachen**

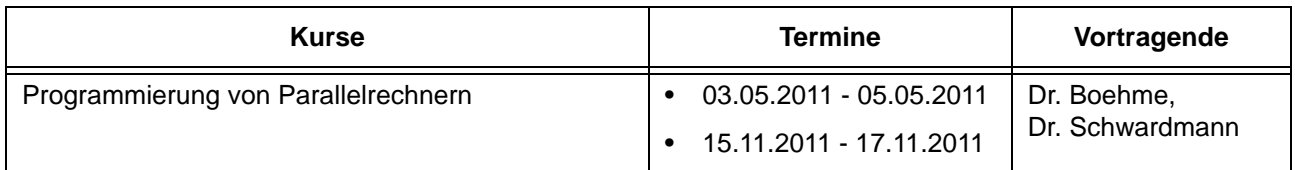

# **7.4 Kurse von Januar bis Dezember 2011 in chronologischer Übersicht**

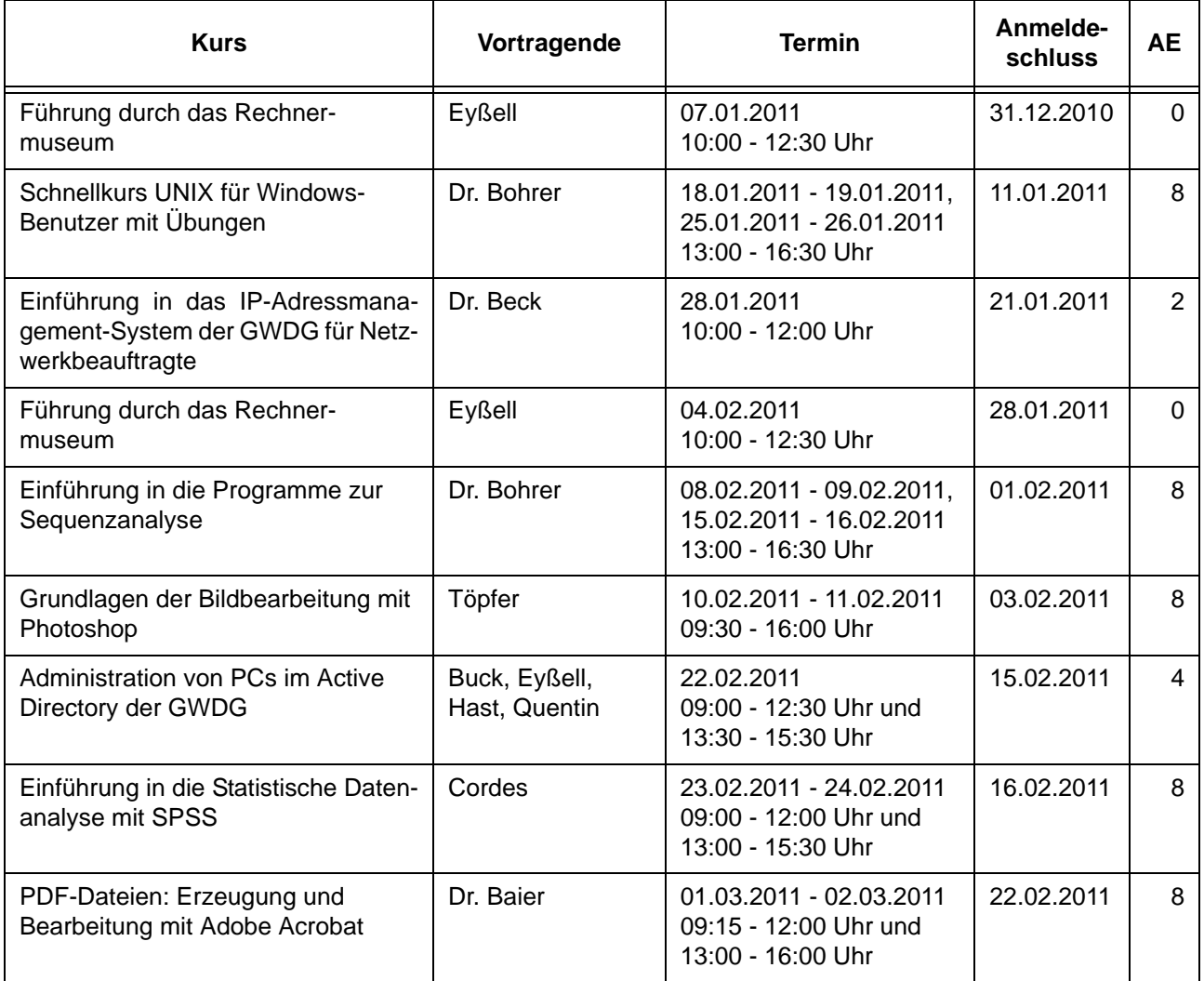

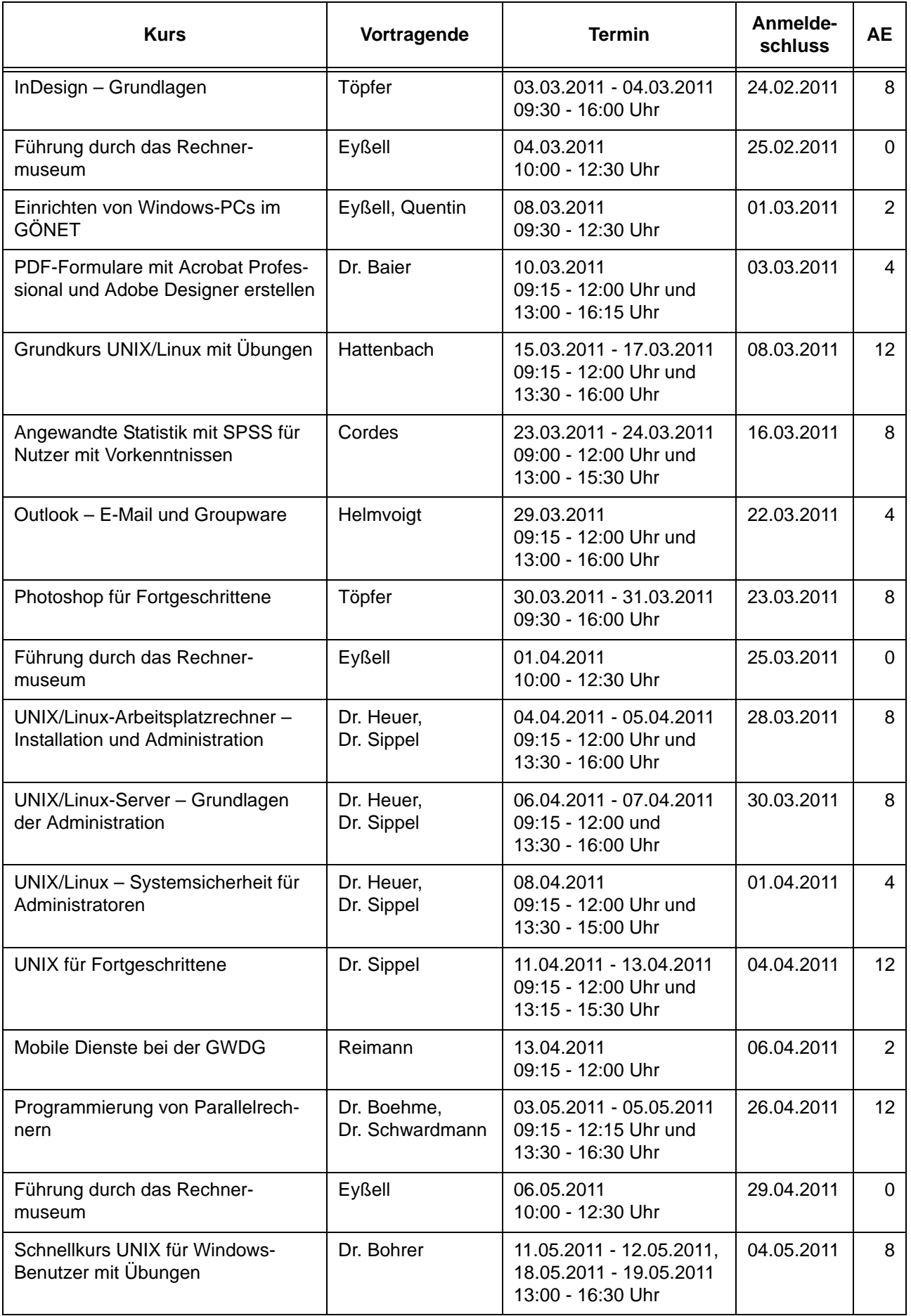

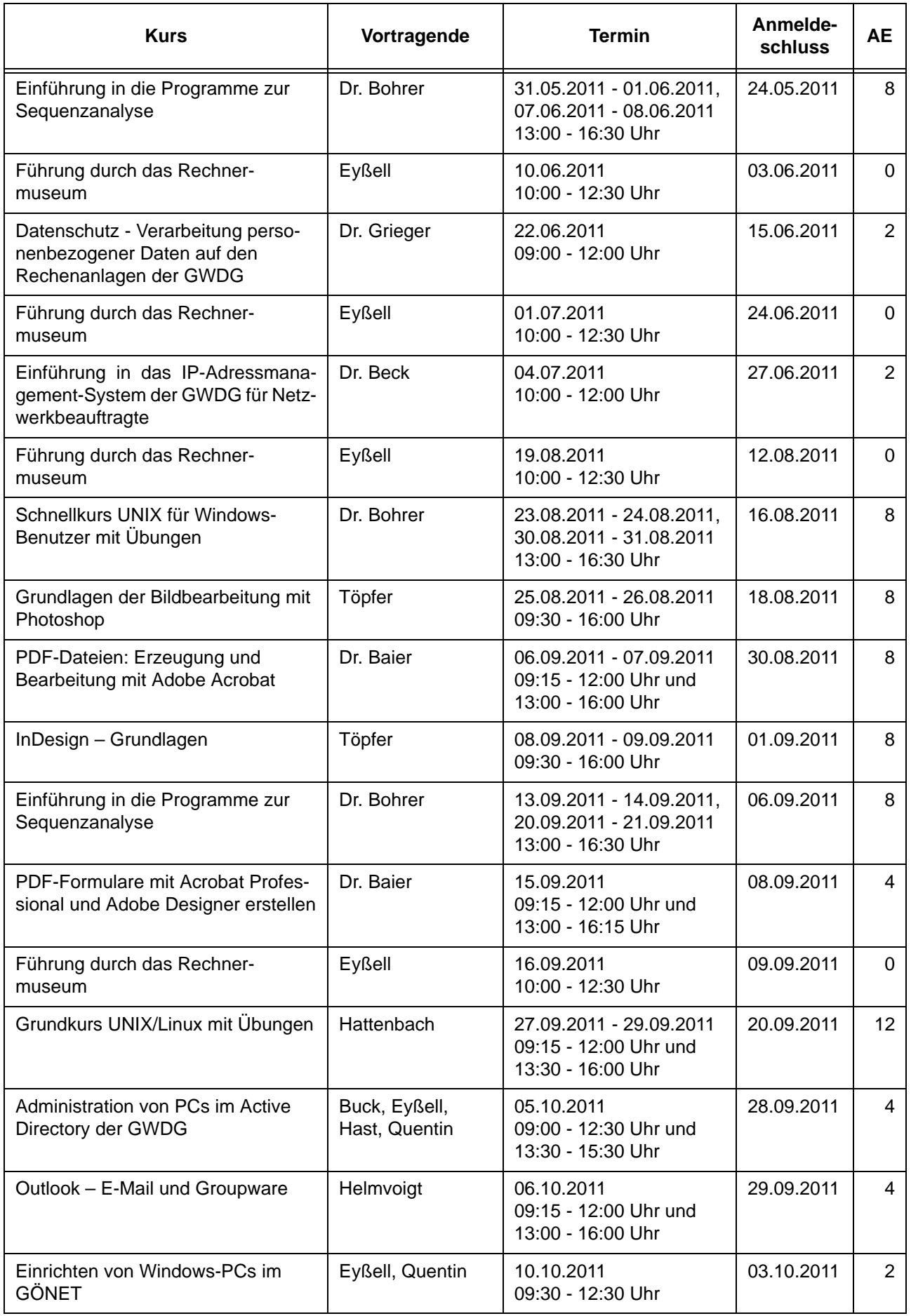

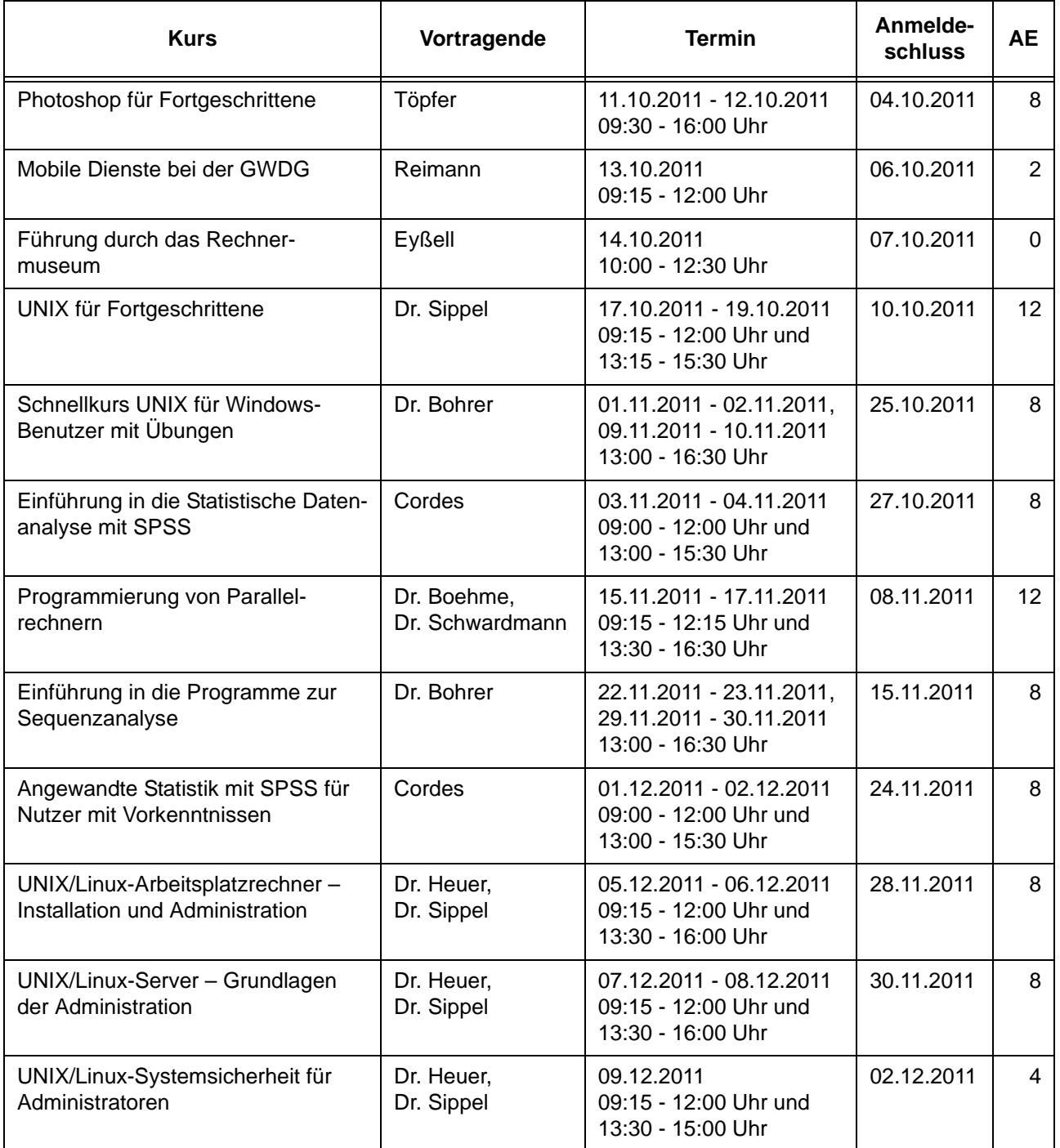

# <span id="page-60-0"></span>**8. Betriebsstatistik Oktober 2010**

# **8.1 Nutzung der Rechenanlagen 8.2 Betriebsunterbrechungen**

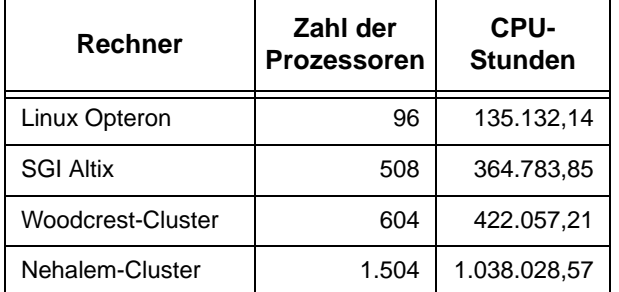

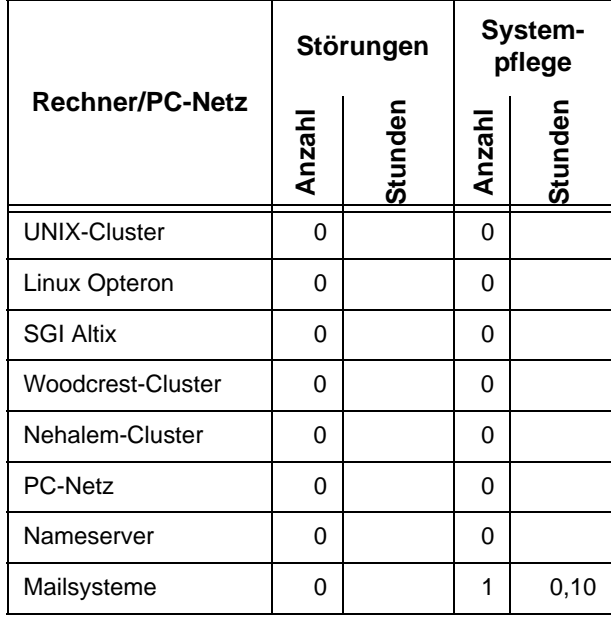

# <span id="page-60-1"></span>**9. Autoren dieser Ausgabe**

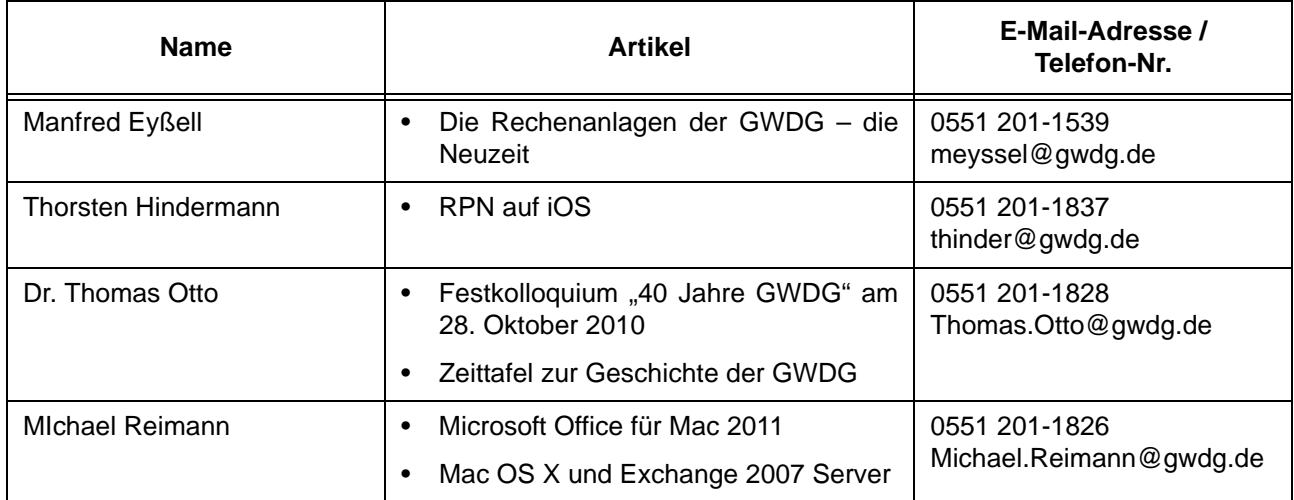